# <span id="page-0-0"></span>MT90/91-Fonctions d'une variable réelle

*Exercices semestre de printemps*

Équipe de Mathématiques Appliquées

UTC

*juillet 2011*

# <span id="page-1-0"></span>**1 Exercices de TD - chapitre1 (P08)**

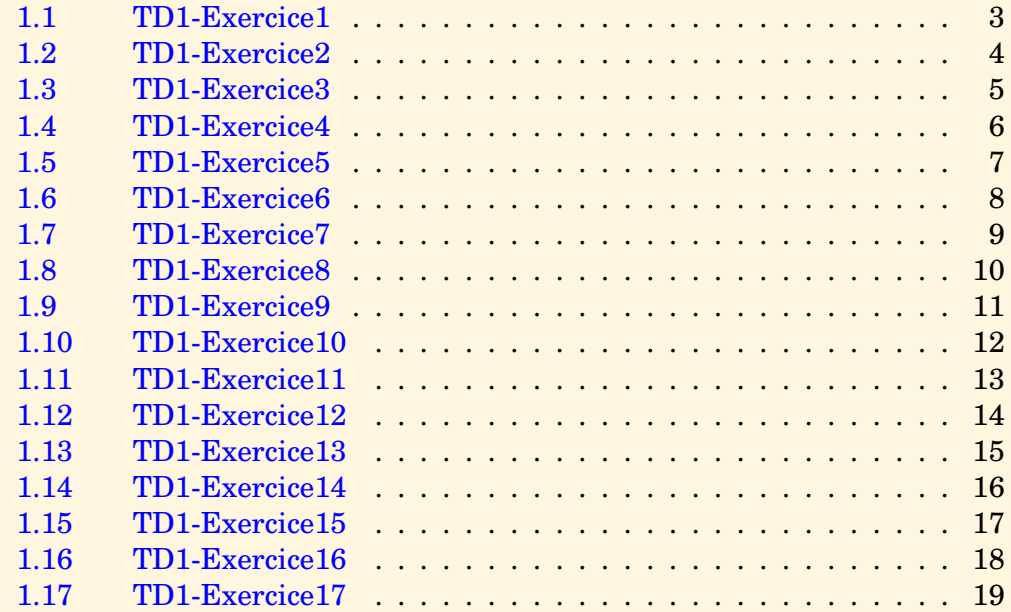

# [section](#page-1-0)  $\blacktriangle$  [suivant](#page-3-0)  $\blacktriangleright$

# **Exercice 1.1** TD1-Exercice1

<span id="page-2-0"></span>Montrer que si  $n$  est un entier relatif alors  $12n^2-36n+25$  est un entier positif.

[Aide 1](#page-134-0)

## **Exercice 1.2** TD1-Exercice2

<span id="page-3-0"></span>Soient x et y des réels, montrer que si  $x \neq y$  alors  $(x + 1)(y - 1) \neq (x - 1)(y + 1)$ .

[Aide 1](#page-135-0)

# **Exercice 1.3** TD1-Exercice3

<span id="page-4-0"></span>Soit  $n$  un entier, montrer que  $3n$  est pair si et seulement si  $n$  est pair.

[Aide 1](#page-136-0)

# **Exercice 1.4** TD1-Exercice4

<span id="page-5-0"></span>Montrer que si n est un entier, alors ou n est impair ou  $n(n+2)(n+3)$  est multiple de 4.

[Aide 1](#page-137-0)

# **Exercice 1.5** TD1-Exercice5

<span id="page-6-0"></span>Montrer que si  $x$  est un rationnel non nul, alors  $x$ √ 2 est irrationnel.

[Aide 1](#page-138-0)

 $\overline{\phantom{a}}$  [précédent](#page-6-0) [section](#page-1-0)  $\overline{\phantom{a}}$  [suivant](#page-8-0)  $\overline{\phantom{a}}$ 

# **Exercice 1.6** TD1-Exercice6

<span id="page-7-0"></span>Montrer que pour tout entier *n* on a 
$$
\sum_{i=0}^{n} i = \frac{n(n+1)}{2}
$$

[Aide 1](#page-139-0) [Aide 2](#page-140-0) [Aide 3](#page-141-0)

## **Exercice 1.7** TD1-Exercice7

<span id="page-8-0"></span>Soit  $x$  un réel, les propositions suivantes sont-elles vraies ?

$$
x^2 < 0 \Rightarrow 3x > 1
$$
  

$$
5x < 7 \Rightarrow x^2 \ge 0
$$

[Aide 1](#page-142-0) [Aide 2](#page-143-0) [Aide 3](#page-144-0) [Aide 4](#page-145-0)

 $\overline{\phantom{a}}$  [précédent](#page-8-0) [section](#page-1-0)  $\overline{\phantom{a}}$  [suivant](#page-10-0)  $\overline{\phantom{a}}$ 

# **Exercice 1.8** TD1-Exercice8

<span id="page-9-0"></span>Soient  $n$  et  $p$  deux entiers relatifs, montrer

 $np$  impair  $\Leftrightarrow n$  impair et p impair

[Aide 1](#page-146-0) [Aide 2](#page-147-0) [Aide 3](#page-148-0) [Aide 4](#page-149-0) [Aide 5](#page-150-0) [Aide 6](#page-151-0)

# **Exercice 1.9** TD1-Exercice9

<span id="page-10-0"></span>1. P, Q et R sont trois propositions, montrer que :

 $(P \Rightarrow (Q \text{ ou } R)) \Leftrightarrow ((P \text{ et non} Q) \Rightarrow R)$ 

#### 2. Montrer que :

Si  $n,p\in\mathbf{Z}$  alors  $np$  est pair ou  $n^2-p^2$  est multiple de  $8$ 

Question 1 [Aide 1](#page-152-0) [Aide 2](#page-153-0) Question 2 [Aide 1](#page-154-0) [Aide 2](#page-155-0) [Aide 3](#page-156-0) [Aide 4](#page-157-0)

# **Exercice 1.10** TD1-Exercice10

<span id="page-11-0"></span>Soient P et Q deux propositions, est-ce que les propositions non  $(P$  ou  $Q$ ),  $((\text{non } P)$  ou Q) sont équivalentes ? Si la réponse est non, montrer qu'il existe une implication entre ces propositions,

laquelle ? Montrer que l'autre implication est fausse.

[Aide 1](#page-158-0) [Aide 2](#page-159-0) [Aide 3](#page-160-0) [Aide 4](#page-161-0)

#### **Exercice 1.11** TD1-Exercice11

<span id="page-12-0"></span>1. P et Q sont des propositions, montrer :

 $(Pou Q) \Leftrightarrow ((non P) \Rightarrow Q) \Leftrightarrow ((non Q) \Rightarrow P).$ 

- 2. Démontrer que pour tout réel  $x$  on a  $x^5 x^4 + x^2 + 3 > 0$  ou  $x < 2$ .
- 3. Démontrer que pour tout entier  $n$  on a  $n$  est pair ou  $n$  n'est pas multiple de 4.

Question 1 [Aide 1](#page-162-0) Question 2 [Aide 1](#page-163-0) [Aide 2](#page-164-0) [Aide 3](#page-165-0) Question 3 [Aide 1](#page-166-0) [Aide 2](#page-167-0)

# **Exercice 1.12** TD1-Exercice12

- <span id="page-13-0"></span>1. Montrer par récurrence que si  $n \in \mathbb{N}$ , alors  $12n^2 - 60n + 73 \in \mathbb{N}$ .
- 2. En déduire que si  $n\in\mathbb{Z},$  alors  $12n^2-60n+73\in\mathbb{N}.$

Question 1 [Aide 1](#page-168-0) [Aide 2](#page-169-0) [Aide 3](#page-170-0) [Aide 4](#page-171-0) [Aide 5](#page-172-0) Question 2 [Aide 1](#page-173-0) [Aide 2](#page-174-0)

### **Exercice 1.13** TD1-Exercice13

<span id="page-14-0"></span>Soit E un ensemble, x un élément quelconque de E,  $P(x)$  et  $Q(x)$  sont deux propositions qui dépendent de x. On note  $A_P = \{x \in E, P(x)\}, A_Q = \{x \in E, Q(x)\}$ 

Comment l'équivalence suivante se traduit-elle en utilisant les ensembles précédents ?

∃x ∈ E, ((P(x) **ou** Q(x)) ⇔ (∃a ∈ E, P(a)) **ou** (∃b ∈ E, Q(b))

[Aide 1](#page-175-0)

# **Exercice 1.14** TD1-Exercice14

<span id="page-15-0"></span>Soit E un ensemble. Soient A, B deux sous-ensembles de E. Démontrer que :

- 1.  $A \cap B = A \iff A \subset B$ .
- 2.  $A \cup B = A \iff B \subset A$  (on pourra passer aux complémentaires).

[Aide 1](#page-176-0)

#### **Exercice 1.15** TD1-Exercice15

<span id="page-16-0"></span>Soient A, B et C trois sous-ensembles d'un ensemble E.

1. On rappelle que  $A \setminus B = \{x \in A; x \notin B\}$ . Montrer que

 $(A \cap C) \setminus (B \cap C) = (A \setminus B) \cap C = (A \cap C) \setminus B = (C \setminus B) \cap A.$ 

 $A \setminus (A \setminus B) = A \cap B.$ 

2. On pose :

–

–

 $A \triangle B = (A \setminus B) \cup (B \setminus A)$ 

Montrer que  $(A \triangle B) \cap C = (A \cap C) \triangle (B \cap C)$ .

Question 1 [Aide 1](#page-177-0) [Aide 2](#page-178-0) [Aide 3](#page-179-0) [Aide 4](#page-180-0) [Aide 5](#page-181-0) Question 2 [Aide 1](#page-182-0) [Aide 2](#page-183-0) [Aide 3](#page-184-0)

#### **Exercice 1.16** TD1-Exercice16

<span id="page-17-0"></span>Soit  $E$  et  $F$  deux ensembles. Soit  $f$  une application qui à tout élément de  $E$  fait correspondre un élément, noté  $f(x)$  de F. Soit la proposition

 $\forall x \in E, \forall y \in E, (x \neq y) \Rightarrow (f(x) \neq f(y)).$ 

- 1. Écrire la négation de cette proposition.
- 2. Écrire la contraposée de cette proposition.
- 3. Écrire la négation de la contraposée.
- 4. Comparer les deux négations obtenues en 1) et 3).

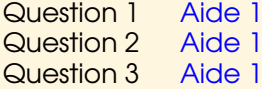

#### **Exercice 1.17** TD1-Exercice17

<span id="page-18-0"></span>On appelle E l'ensemble des applications définies sur  $\mathbb R$  à valeurs dans  $\mathbb R$ , soit  $f \in E$ . On note

 $K_f = \{x \in \mathbb{R}, f(x) = 0\}, \ \ I_f = \{y \in \mathbb{R}, \exists x \in \mathbb{R}, y = f(x)\}\$ 

- 1. Est-ce que  $\forall f \in E, K_f \neq \emptyset$ ? Est-ce que  $\forall f \in E, I_f \neq \emptyset$ ? Justifiez vos réponses.
- 2. On suppose dans cette question que  $f, g \in E$  et  $f(0) = g(0) = 0$ .
	- (a) Montrer que  $K_f \cap I_q \neq \emptyset$ .
	- (b) Montrer que  $K_q \subset K_{f \circ q}$ .
	- (c) On suppose que  $K_f \cap I_g = \{0\}$ , montrer qu'alors  $K_g = K_{f \circ g}$ .
- 3. (a) Montrer que  $I_{f \circ q} \subset I_f$ .
	- (b) On suppose  $I_q = \mathbb{R}$ , montrer que  $I_{f \circ q} = I_f$

[Aide 1](#page-188-0)

# <span id="page-19-0"></span>**2 Exercices de TD - chapitre2 (P10)**

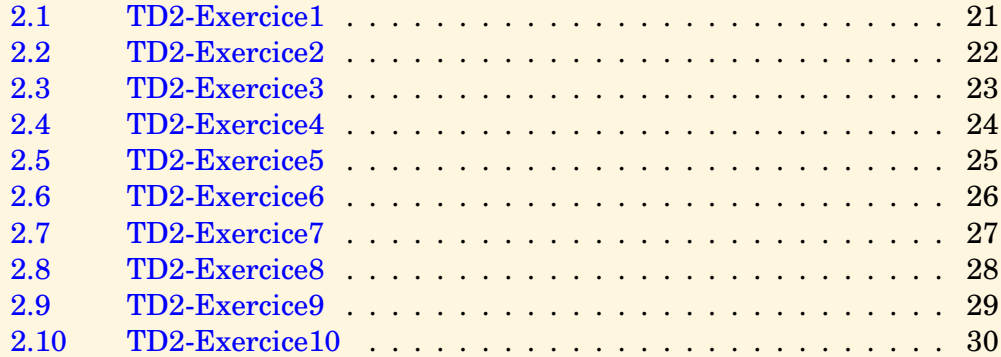

#### [section](#page-19-0)  $\triangle$  [suivant](#page-21-0)  $\triangleright$

# **Exercice 2.1** TD2-Exercice1

<span id="page-20-0"></span>Soit g une application bijective de R dans R, montrer que l'application  $f = -g$  est bijective, exprimer  $f^{-1}$  à l'aide de  $g^{-1}$ 

```
Aide 1Aide 2Aide 3Aide 4Aide 5
```
#### **Exercice 2.2** TD2-Exercice2

- <span id="page-21-0"></span>1. Soit l'application f de  $\mathbb{R}^2$  dans  $\mathbb{R}^2$  définie par  $f(x_1, x_2) = (x_1 + x_2, 2x_1 + 3x_2).$ Montrer que f est bijective.
- 2. Soit l'application  $f$  de  $\mathbb{R}^2$  dans  $\mathbb{R}^2$  définie par

$$
f(x_1, x_2) = (2x_1 - 3x_2, -4x_1 + 6x_2).
$$

Montrer que f n'est pas injective. Déterminer Imf.

Question 1 [Aide 1](#page-194-0) [Aide 2](#page-195-0) [Aide 3](#page-196-0) [Aide 4](#page-197-0) [Aide 5](#page-198-0) [Aide 6](#page-199-0) [Aide 7](#page-200-0) [Aide 8](#page-201-0) [Aide 9](#page-202-0) [Aide 10](#page-203-0) Question 2 [Aide 1](#page-204-0) [Aide 2](#page-205-0) [Aide 3](#page-206-0) [Aide 4](#page-207-0) [Aide 5](#page-208-0) [Aide 6](#page-209-0) [Aide 7](#page-210-0)

#### **Exercice 2.3** TD2-Exercice3

<span id="page-22-0"></span>Soient deux applications  $f : A \rightarrow B$  et  $q : B \rightarrow C$ .

- 1. Montrer que si f n'est pas injective alors  $q \circ f$  n'est pas injective.
- 2. Montrer que si q n'est pas surjective alors  $q \circ f$  n'est pas surjective.
- 3. Lesquelles des propriétés suivantes sont-elles vraies (bien entendu justifier)
	- (a) Si  $q \circ f$  est injective alors f est injective.
	- (b) Si  $q \circ f$  est injective alors q est injective.
	- (c) Si  $q \circ f$  est surjective alors f est surjective.
	- (d) Si  $q \circ f$  est surjective alors q est surjective.
- 4. (a) Donner des conditions nécessaires pour que  $q \circ f$  soit injective, puis pour que  $q \circ f$  soit surjective.
	- (b) Donner des conditions suffisantes pour que  $q \circ f$  soit injective, puis pour que  $q \circ f$  soit surjective.

[Aide 1](#page-211-0)

#### **Exercice 2.4** TD2-Exercice4

<span id="page-23-0"></span>Soient trois applications  $f : A \rightarrow B$ ,  $g : B \rightarrow C$  et  $h : C \rightarrow D$ . On suppose que  $g \circ f$  et  $h \circ g$  sont bijectives. On note  $f_1$  l'application réciproque de  $g \circ f$ ,  $h_1$ , l'application réciproque de  $h \circ q$ .

- 1. Montrer que les trois applications  $f, g \in h$  sont bijectives.
- 2. Donner les expressions de  $f^{-1}, g^{-1}, h^{-1}$  en fonction de  $f, g, h, f_1, h_1.$

Question 1 [Aide 1](#page-212-0) [Aide 2](#page-213-0) [Aide 3](#page-214-0) [Aide 4](#page-215-0) [Aide 5](#page-216-0) [Aide 6](#page-217-0) Question 2 [Aide 1](#page-218-0) [Aide 2](#page-219-0) [Aide 3](#page-220-0)

#### **Exercice 2.5** TD2-Exercice5

<span id="page-24-0"></span>Etant donné un ensemble  $A \subset \mathbb{R}$ , écrire avec des quantificateurs les propriétés suivantes :

- 1. M n'est pas un majorant de A.
- 2. m est un minorant de A.
- 3. A est majoré.
- 4. A n'est pas minoré.

Question 1 [Aide 1](#page-221-0) [Aide 2](#page-222-0) [Aide 3](#page-223-0) [Aide 4](#page-224-0) Question 2 [Aide 1](#page-225-0) [Aide 2](#page-226-0) [Aide 3](#page-227-0) [Aide 4](#page-228-0) Question 3 [Aide 1](#page-229-0) [Aide 2](#page-230-0) Question 4 [Aide 1](#page-231-0) [Aide 2](#page-232-0) [Aide 3](#page-233-0) [Aide 4](#page-234-0)

## **Exercice 2.6** TD2-Exercice6

<span id="page-25-0"></span>Soient a et b deux nombres réels tels que pour tout nombre réel x vérifiant  $b \leq x$ , on ait  $a \leq x$ . Montrer que  $a \leq b$ .

[Aide 1](#page-235-0) [Aide 2](#page-236-0) [Aide 3](#page-237-0) [Aide 4](#page-238-0) [Aide 5](#page-239-0) [Aide 6](#page-240-0) [Aide 7](#page-241-0)

#### **Exercice 2.7** TD2-Exercice7

<span id="page-26-0"></span>Montrer que les ensembles suivants sont bornés, déterminer leur borne inférieure et leur borne supérieure. Ces ensembles ont-ils un plus petit élément, un plus grand élément ?

 $A = \{1 + \frac{(-1)^n}{n}, n \in \mathbb{N}_*\}, B = \{(-1)^n + \frac{1}{n}\}$  $\frac{1}{n}, n \in \mathbb{N}_{*}$ .

[Aide 1](#page-242-0) [Aide 2](#page-243-0) [Aide 3](#page-244-0) [Aide 4](#page-245-0) [Aide 5](#page-246-0)

#### **Exercice 2.8** TD2-Exercice8

- <span id="page-27-0"></span>1. Montrer que l' union d'un nombre fini de parties bornées de IR est une partie bornée de IR.
- 2. Est-ce que le résultat précédent est toujours vrai quand il y a un nombre infini de parties bornées ?
- 3. Montrer que l'intersection d'un nombre quelconque de parties bornées est une partie bornée.

[Aide 1](#page-247-0)

# **Exercice 2.9** TD2-Exercice9

<span id="page-28-0"></span>Soient A et B deux parties non vides de R telles que  $\forall (a, b) \in A \times B, a < b$ .

- 1. Montrer que A admet une borne supérieure et B admet une borne inférieure.
- 2. Montrer que  $supA \leq infB$ .
- 3. Est-il possible de démontrer l'inégalité stricte ?

[Aide 1](#page-248-0)

#### **Exercice 2.10** TD2-Exercice10

<span id="page-29-0"></span>Soit l'intervalle  $I = [0, 1] \subset \mathbb{R}$ . On considère une application  $f : I \to I$ , croissante sur I. On veut montrer que f admet un point fixe, c'est à dire qu'il existe  $x \in I$  tel que  $f(x) = x$ . On pose

$$
B = \{x \in I; \quad f(x) \ge x\}
$$

- 1. Montrer que  $B \neq \emptyset$ .
- 2. Montrer que B admet une borne supérieure  $b \in I$ .
- 3. Montrer que  $f(b)$  est un majorant de B. En déduire que  $b \in B$ .
- 4. Montrer que  $x \in B \Longrightarrow f(x) \in B$ .
- 5. En déduire que  $f(b) = b$ .
- 6. Est-il possible de démontrer l'existence d'un point fixe lorsque f est une fonction décroissante ?

Question 1 [Aide 1](#page-249-0) Question 2 [Aide 1](#page-250-0) [Aide 2](#page-251-0) Question 3 [Aide 1](#page-252-0) [Aide 2](#page-253-0) [Aide 3](#page-254-0) Question 4 [Aide 1](#page-255-0) Question 5 [Aide 1](#page-256-0) [Aide 2](#page-257-0) Question 6 [Aide 1](#page-258-0)

# <span id="page-30-0"></span>**3 Exercices de TD - chapitre3 (P10)**

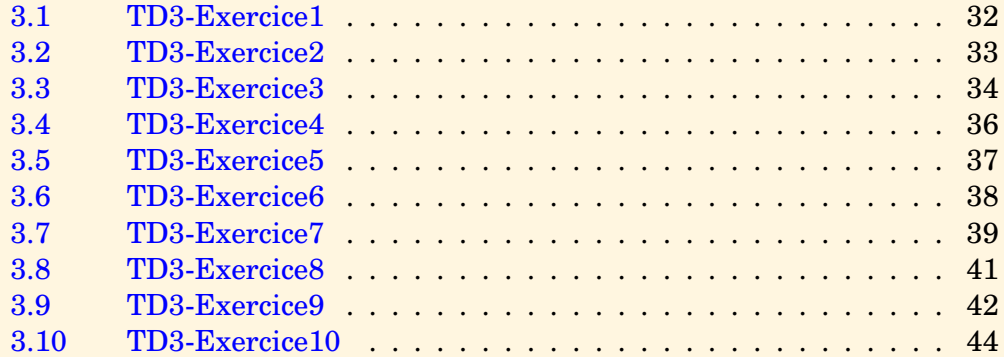

#### [section](#page-30-0)  $\blacktriangle$  [suivant](#page-32-0)  $\blacktriangleright$

# **Exercice 3.1** TD3-Exercice1

<span id="page-31-0"></span>Montrer en utilisant la définition que  $u_n = \frac{n-1}{2n}$  $\frac{1}{2n}$  admet  $\frac{1}{2}$  comme limite.

[Aide 1](#page-259-0) [Aide 2](#page-260-0) [Aide 3](#page-261-0) [Aide 4](#page-262-0)

## **Exercice 3.2** TD3-Exercice2

<span id="page-32-0"></span>Soient  $(u_n)$  et  $(v_n)$  deux suites réelles.

- 1. On suppose que  $(u_n)$  converge,  $(v_n)$  diverge, est-ce que  $(u_n + v_n)$  converge?
- 2. On suppose que  $(u_n)$  diverge,  $(v_n)$  diverge, est-ce que  $(u_n + v_n)$  converge?

Question 1 [Aide 1](#page-263-0)<br>Question 2 Aide 1 **Question 2** 

# <span id="page-33-1"></span>**Exercice 3.3** TD3-Exercice3

<span id="page-33-0"></span>Dans chacuns des cas suivants, la suite  $(u_n)$  est-elle convergente? Si oui quelle est sa limite ? On ne demande pas d'utiliser la définition, mais d'utiliser précisément les résultats démontrés dans le cours.

1.

*i*) 
$$
u_n = \frac{n^2 - 1}{n}
$$
,  $n \in \mathbb{N}_*$ , *ii*)  $u_n = \frac{\sqrt{2n^2 - 1} - 1}{n}$ ,  $n \in \mathbb{N}_*$ ,

2.

$$
iii) \quad u_n = \frac{e^{\sqrt{n^2+1}}}{e^n}, \ n \in \mathbb{N}, \qquad iv) \quad u_n = \sum_{k=0}^n (k+1), \ n \in \mathbb{N},
$$

3.

$$
v) \quad u_n = n \sin \frac{1}{n}, \ n \in \mathbb{N}_*, \qquad vi) \quad u_n = \frac{1}{n} \sin n, n \in \mathbb{N}_*,
$$

4.

*vii*) 
$$
u_n = n^2 \sin \frac{1}{n}, n \in \mathbb{N}_*
$$
 *viii*)  $u_n = \frac{(-1)^n}{n} \sin \frac{1}{n}, n \in \mathbb{N}_*$ ,

5.

*ix*) 
$$
u_n = \frac{\left(\frac{1}{2}\right)^n + \left(\frac{1}{5}\right)^n}{\left(\frac{1}{2}\right)^{n+1} + \left(\frac{1}{6}\right)^{n-1}}, n \in \mathbb{N}.
$$
  $x)$   $u_n = \sum_{k=0}^n \frac{2^k}{3^{k+2}}, n \in \mathbb{N}$ 

<span id="page-34-0"></span>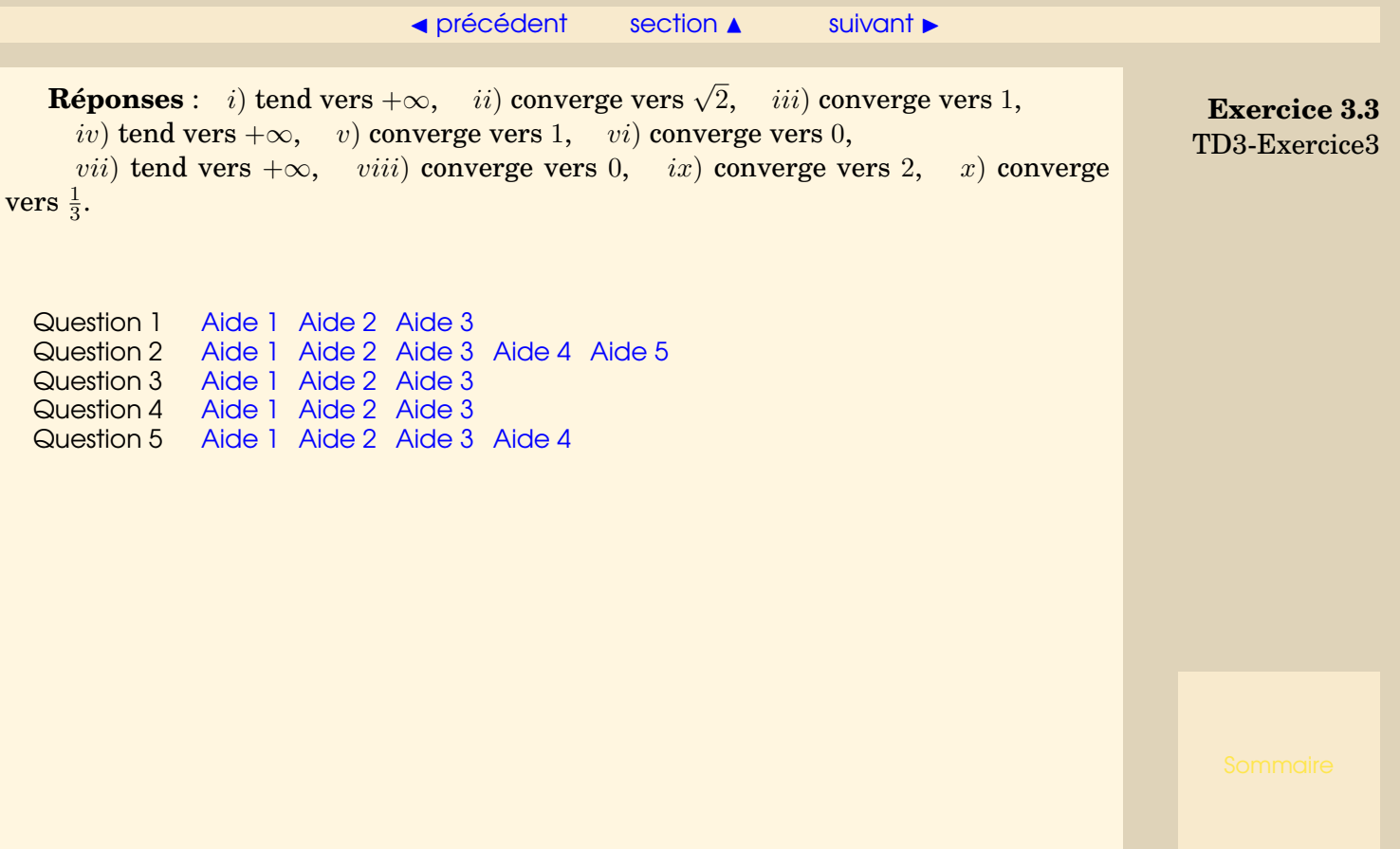

**Exercice 3.4** TD3-Exercice4

<span id="page-35-0"></span>On définit 
$$
u_n = \int_0^1 t^n \cos t dt
$$
,  $v_n = \int_0^1 t^n \sin t dt$ 

- 1. Montrer que les suites  $(u_n)$  et  $(v_n)$  convergent.
- 2. Montrer que la suite (nun) converge, calculer sa limite. (**Réponse** : cos 1).

Question 1 [Aide 1](#page-283-0) [Aide 2](#page-284-0) Question 2 [Aide 1](#page-285-0) [Aide 2](#page-286-0)
### **Exercice 3.5** TD3-Exercice5

<span id="page-36-0"></span> $u_0, a, b$  sont des réels donnés, on définit :  $u_{n+1} = au_n + b, n \in \mathbb{N}$ .

- 1. On choisit  $b=1$  et successivement  $a=\frac{1}{2}$  $\frac{1}{2}$ ,  $a = -\frac{1}{2}$  $\frac{1}{2}$ ,  $a = 2$ ,  $a = -2$ . Dans chacun de ces cas, étudier graphiquement si la suite est croissante, décroissante, convergente (si oui, vers quelle limite ?)
- 2. (a) Etudier le cas  $a = 1$ .
	- (b) Dans le cas  $a \neq 1$ , b quelconque, lorsque la suite converge, que vaut sa limite  $l$  ?
	- (c) Etudier la convergence de la suite  $(u_n)$  (on pourra étudier la suite de terme général  $v_n = u_n - l$

**Réponse** : la suite converge si et seulement si

$$
\left((a=1 \text{ et } b=0) \text{ ou }\left(a \neq 1 \text{ et } u_0=\frac{b}{1-a}\right) \text{ ou } (|a|<1)\right).
$$

Question 1 [Aide 1](#page-287-0) [Aide 2](#page-288-0) Question 2a [Aide 1](#page-289-0) [Aide 2](#page-290-0) Question 2b [Aide 1](#page-291-0) Question 2c [Aide 1](#page-292-0) [Aide 2](#page-293-0) [Aide 3](#page-294-0) [Aide 4](#page-295-0) [Aide 5](#page-296-0) [Aide 6](#page-297-0)

#### **Exercice 3.6** TD3-Exercice6

<span id="page-37-0"></span>Lorsque l'on veut étudier une suite récurrente définie par  $u_{n+1} = f(u_n)$ , on étudie les variations de f, le signe de  $f(x) - x$ , on détermine, s'il(s) existe(nt), le(s) point(s) fixe(s) de  $f$ .

1. On définit  $f(x) = \frac{2x^3 + 2x - 1}{2}$  $\frac{2x}{3}$ ,  $u_0$  étant donné, on définit la suite  $u_{n+1} = f(u_n)$ Etudier la convergence de la suite  $(u_n)$ . **Réponse** : la suite diverge sauf si  $u_0 = 1$ .

2. On **definit** 
$$
f(x) = \sqrt{\frac{x+1}{2}}
$$
,  $0 \le u_0 \le 1$ ,  $(u_{n+1} = f(u_n), n \in \mathbb{N})$ .

- (a) Montrer que  $u_n$  est défini pour tout  $n \in \mathbb{N}$ .
- (b) Etudier graphiquement la suite  $(u_n)$ .
- (c) Démontrer les résultats précédents.

**Réponse** : (un) converge vers 1.

- 3. On définit  $f(x) = \frac{1}{2}(x^2 + 1), u_0 \in \mathbb{R}, (u_{n+1} = f(u_n), n \in \mathbb{N}).$ 
	- (a) Etudier graphiquement la suite  $(u_n)$ .
	- (b) Démontrer les résultats précédents dans le cas  $u_0 \geq 0$ .
	- (c) Etudier le cas  $u_0 < 0$ .

**Réponse** : la suite converge pour  $u_0 \in [-1, +1]$ , elle diverge sinon.

#### [Aide 1](#page-298-0)

### <span id="page-38-1"></span>**Exercice 3.7** TD3-Exercice7

<span id="page-38-0"></span>a, b, c, d étant quatre nombres réels, on définit quand c'est possible,

$$
u_{n+1} = \frac{au_n + b}{cu_n + d}.
$$

1. Si la suite  $(u_n)$  est définie pour tout n et converge vers l, montrer que l vérifie une équation du second degré que l'on précisera.

Dans le cas où cette équation admet deux racines réelles  $l_1$  et  $l_2$ , on définit la suite  $v_n = \frac{u_n - l_1}{\frac{u_n}{l}}$  $\frac{u_n}{u_n-l_2}$ , on pourrait montrer que cette suite est une suite géométrique.

Dans le cas où cette équation admet une racine réelle double l, on définit la suite  $v_n = \frac{1}{n}$  $\frac{1}{u_n-l}$ , on pourrait montrer que cette suite est une suite arithmétique.

- 2. Soit  $u_0 \in \mathbb{R}$ ,  $u_{n+1} = \frac{u_n 9}{u_{n+1}}$  $\frac{u_n}{u_n+1}.$ 
	- (a) On suppose que  $u_n$  est défini pour tout n, est-ce que la suite  $(u_n)$  est convergente ?
	- (b) Si la suite est convergente, comment faut-il choisir  $u_0$  pour que tous les termes  $u_n$  soient définis. Penser à utiliser  $v_n$ .

3. Soit 
$$
u_0 \in \mathbb{R}
$$
,  $u_{n+1} = \frac{3u_n - 8}{2u_n - 5}$ .

(a) On suppose que  $u_n$  est défini pour tout n, est-ce que la suite  $(u_n)$  est convergente ?

(**Réponse** : converge vers 2)

<span id="page-39-0"></span>(b) Si la suite est convergente, comment faut-il choisir  $u_0$  pour que tous les termes  $u_n$  soient définis. Penser à utiliser  $v_n$ . (**Réponse** :  $u_0 \neq 2 + \frac{1}{2(n+1)}$ )

**Exercice 3.7** TD3-Exercice7

- 4. Soit  $u_0 \in \mathbb{R}$ ,  $u_{n+1} = \frac{-u_n + 4}{2u_n + 2}$  $\frac{u_n+1}{2u_n-3}$ .
	- (a) On suppose que  $u_n$  est défini pour tout n, est-ce que la suite  $(u_n)$  est convergente ?

**Réponse** : converge vers −1 pour  $u_0 \neq 2$ , converge vers 2 pour  $u_0 = 2$ .

(b) Si la suite est convergente, comment faut-il choisir  $u_0$  pour que tous les termes  $u_n$  soient définis. Penser à utiliser  $v_n.$  (**Réponse** :  $u_0 \neq$  $2(-5)^{n+1}+1$  $\frac{(-5)^{n+1}-1}{(-5)^{n+1}-1}$ 

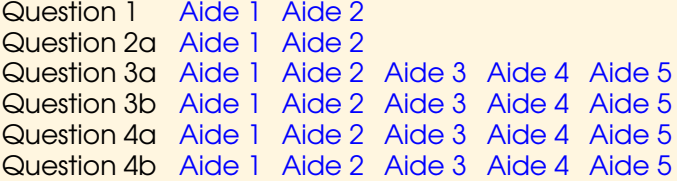

# **Exercice 3.8** TD3-Exercice8

<span id="page-40-0"></span>On suppose  $0 < b < a$ , montrer que les suites définies par

$$
u_{n+1} = \frac{au_n + bv_n}{a+b}, \ v_{n+1} = \frac{bu_n + av_n}{a+b}
$$

sont adjacentes.

Déterminer leur limite.

[Aide 1](#page-323-0) [Aide 2](#page-324-0) [Aide 3](#page-325-0) [Aide 4](#page-326-0) [Aide 5](#page-327-0) [Aide 6](#page-328-0) [Aide 7](#page-329-0) [Aide 8](#page-330-0) [Aide 9](#page-331-0) [Aide 10](#page-332-0)

#### <span id="page-41-3"></span>**Exercice 3.9** TD3-Exercice9

<span id="page-41-0"></span>1. (a) i. Chercher toutes les suites géométriques qui vérifient la relation

<span id="page-41-1"></span>
$$
2u_n = 5u_{n-1} - 2u_{n-2}, n \in \mathbb{N}, n \ge 2.
$$
 (3.1)

- ii. Montrer que si deux suites quelconques de terme général  $v_n$  et  $v'_n$  véri-fient la relation [\(3.1\)](#page-41-1), alors la suite  $w_n = v_n + v'_n$  vérifie également cette relation.
- (b) Utiliser la question précédente pour trouver une suite  $(u_n)$  qui vérifie les conditions :

<span id="page-41-2"></span>
$$
u_0 = 6, u_1 = 9, 2u_n = 5u_{n-1} - 2u_{n-2}, n \in \mathbb{N}, n \ge 2
$$
\n(3.2)

- (c) i. Montrer que la suite  $(u_n)$  ainsi définie est la seule qui vérifie les conditions [\(3.2\)](#page-41-2).
	- ii. La suite (un) est-elle convergente ? (**Réponse** : non).
- 2. Mêmes questions pour la suite définie par

$$
u_0,u_1
$$
deux réels données ,  $u_n=\frac{u_{n-1}+2u_{n-2}}{3}, n\in\mathbb{N}, n\geq 2.$ 

**Réponse** : la suite converge vers  $\frac{2}{5}u_0 + \frac{3}{5}$  $\frac{6}{5}u_1$ 

**[Exercices](#page-0-0)** 

 $42$ 

<span id="page-42-0"></span>3. (a) i. Chercher toutes les suites géométriques qui vérifient la relation

$$
u_n = -2u_{n-1} - u_{n-2}, n \in \mathbb{N}, n \ge 2.
$$
 (3.3)

- ii. Montrer que si la suite géométrique de terme général  $v_n$  vérifie la relation [\(3.3\)](#page-42-1), alors la suite  $v'_n = nv_n$  vérifie également cette relation.
- (b) Utiliser la question précédente pour trouver la suite  $u_n$  qui vérifie les conditions :

$$
u_0, u_1 \text{ réels données }, u_n = -2u_{n-1} - u_{n-2}, n \in \mathbb{N}, n \ge 2 \tag{3.4}
$$

(c) La suite  $(u_n)$  est-elle convergente? **Réponse** : non sauf si  $u_0 = u_1 = 0$ 

Question 1(a)[iAide 1](#page-333-0) [Aide 2](#page-334-0) [Aide 3](#page-335-0) Question 1(a)iAide 1 Question 1b [Aide 1](#page-337-0) [Aide 2](#page-338-0) [Aide 3](#page-339-0) Question 1(c)[iAide 1](#page-340-0) [Aide 2](#page-341-0) [Aide 3](#page-342-0) [Aide 4](#page-343-0) Question 1(c)iAide 1 Question 2 [Aide 1](#page-345-0) Question 3(a)[iAide 1](#page-346-0) [Aide 2](#page-347-0) Question 3(a)iAide 1 [Aide 2](#page-349-0) Question 3b [Aide 1](#page-350-0) [Aide 2](#page-351-0) [Aide 3](#page-352-0) [Aide 4](#page-353-0) [Aide 5](#page-354-0) Question 3c [Aide 1](#page-355-0)

<span id="page-42-1"></span>**Exercice 3.9** TD3-Exercice9

#### $\triangle$  [précédent](#page-41-0) [section](#page-30-0)  $\triangle$

# **Exercice 3.10** TD3-Exercice10

<span id="page-43-0"></span>1. Soit *a* un nombre réel, soit  $(u_n)$  une suite qui vérifie

$$
\forall n \in \mathbb{N}_* |u_n - a| \le \frac{1}{n}
$$

Montrer que la suite  $(u_n)$  converge vers a.

- 2. Soit A un sous ensemble de  $\mathbb{R}$ , on suppose que A admet une borne supérieure a. Montrer qu'il existe une suite d'éléments de A qui converge vers a.
- 3. Soit A un sous ensemble de  $\mathbb{R}$ , soit a un majorant de A. On suppose qu'il existe une suite  $(u_n)$  d'éléments de  $A$  qui vérifie  $\lim\limits_{n\to+\infty}u_n=a.$  Montrer que  $a$  est borne supérieure de A.
- 4. Enoncer des résultats similaires dans le cas de la borne inférieure. Utiliser ces résultats pour déterminer la borne inférieure de

$$
A = \{ (-1)^n + \frac{1}{n}, n \in \mathbb{N}_* \}.
$$

[Aide 1](#page-356-0)

# <span id="page-44-0"></span>**4 Exercices de TD - chapitre4 (P06)**

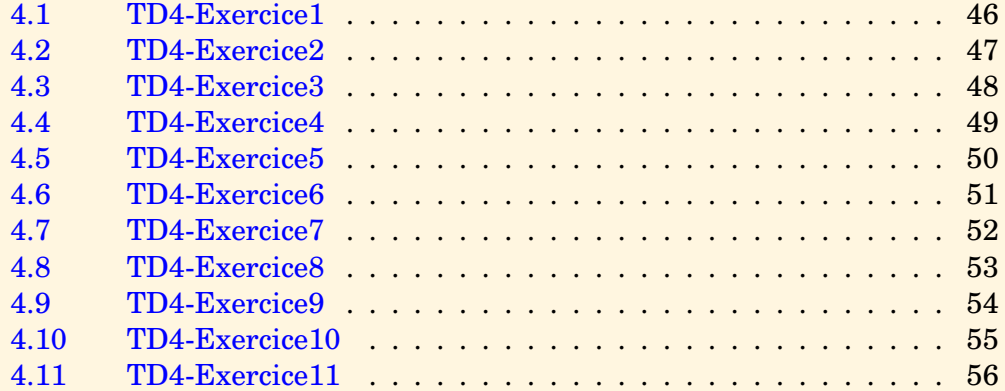

#### $\text{section} \, \blacktriangle$  $\text{section} \, \blacktriangle$  $\text{section} \, \blacktriangle$  [suivant](#page-46-0)  $\blacktriangleright$

# **Exercice 4.1** TD4-Exercice1

<span id="page-45-0"></span>1. Montrer en utilisant les suites que les fonctions suivantes n'admettent pas de limite quand  $x$  tend vers  $0$ .

$$
f_1(x) = \sin \frac{1}{x}, \ f_2(x) = \cos \frac{1}{x}, \ f_3(x) = \frac{x}{|x|} \cos x
$$

2. Ces fonctions admettent-elles une limite à droite ? Une limite à gauche ?

Question 1 [Aide 1](#page-357-0) [Aide 2](#page-358-0) [Aide 3](#page-359-0) [Aide 4](#page-360-0) Question 2 [Aide 1](#page-361-0) [Aide 2](#page-362-0) [Aide 3](#page-363-0) [Aide 4](#page-364-0) [Aide 5](#page-365-0)

### **Exercice 4.2** TD4-Exercice2

<span id="page-46-0"></span>Soit  $f$  une fonction définie sur  $\mathbb{R} \setminus \{a\}$  telle que  $\lim\limits_{x \to a} f(x) = l$ , soit  $g$  une fonction qui tend vers  $+\infty$  quand x tend vers a.

- 1. On suppose que  $l > 0$ .
	- (a) Montrer qu'il existe un voisinage V de *a* tel que sur  $V \setminus \{a\}$   $f(x)$  soit minorée par un minorant strictement positif.
	- (b) Montrer en utilisant la définition que  $f(x)g(x)$  tend vers =  $+\infty$  quand x tend vers a.
- 2. Que se passe-t-il si  $l < 0$ ?
- 3. Que se passe-t-il si  $l = 0$ ?

Question 1a [Aide 1](#page-366-0) [Aide 2](#page-367-0) [Aide 3](#page-368-0) [Aide 4](#page-369-0) Question 1b [Aide 1](#page-370-0) [Aide 2](#page-371-0) [Aide 3](#page-372-0) [Aide 4](#page-373-0) Question 2 [Aide 1](#page-374-0) Question 3 [Aide 1](#page-375-0) [Aide 2](#page-376-0) [Aide 3](#page-377-0)

#### **Exercice 4.3** TD4-Exercice3

<span id="page-47-0"></span>E désigne la fonction partie enrière, soient a et b deux réels strictement positifs, on définit

$$
f_1(x) = \frac{x}{a} E\left(\frac{b}{x}\right), \quad f_2(x) = \frac{b}{x} E\left(\frac{x}{a}\right).
$$

1. Est-ce que  $f_1$  admet une limite quand x tend vers 0? Si oui, laquelle ?

2. Est-ce que  $f_2$  admet une limite quand x tend vers 0 ? Si oui, laquelle ?

Question 1 [Aide 1](#page-378-0) [Aide 2](#page-379-0) [Aide 3](#page-380-0) [Aide 4](#page-381-0) [Aide 5](#page-382-0) [Aide 6](#page-383-0) [Aide 7](#page-384-0) Question 2 [Aide 1](#page-385-0) [Aide 2](#page-386-0) [Aide 3](#page-387-0) [Aide 4](#page-388-0) [Aide 5](#page-389-0) [Aide 6](#page-390-0)

# **Exercice 4.4** TD4-Exercice4

<span id="page-48-0"></span>Préciser si les limites suivantes existent, si oui donner leur valeur.

*i)* 
$$
\lim_{x \to 0} \frac{x^2 \sin \frac{1}{x}}{\sin x}
$$
, *ii*  $\lim_{x \to 0} \frac{(1+x)^n - 1}{x}$ ,  
\n*iii*  $\lim_{x \to \pm \infty} x + 2 - \sqrt{x^2 + 4x}$ , *iv*  $\lim_{x \to 0} \sqrt{\frac{1}{x^2} + \frac{1}{x} + 1} - \sqrt{\frac{1}{x^2} + \frac{1}{x} - 1}$   
\n*v*)  $\lim_{x \to 2} \frac{x - \sqrt{2x}}{x - 2}$ , *vi*  $\lim_{x \to +\infty} \frac{\sqrt{x}}{\sqrt{x + \sqrt{x}}}$ ,  
\n*vii*  $\lim_{x \to 0} \frac{\sin 2x}{\tan 3x}$  *viii*  $\lim_{x \to +\infty} \frac{e^{3x} + 1}{e^x - 2}$ 

**Réponses** :  $i)$  0,  $ii)$   $n$ , iii) tend vers  $-\infty$  dans un cas, admet 0 comme limite dans l'autre cas. iv) 0, v)  $\frac{1}{2}$  $\frac{1}{2}$ , vi) 1, vii)  $\frac{2}{3}$  $\frac{2}{3}$ , *viii*) tend vers + $\infty$ .

[Aide 1](#page-391-0) [Aide 2](#page-392-0)

# **Exercice 4.5** TD4-Exercice5

<span id="page-49-0"></span>1. Soit a un nombre réel, montrer que :

$$
a = 0 \Leftrightarrow (\forall \epsilon > 0, |a| < \epsilon)
$$

2. Montrer que si  $f$  est une fonction périodique qui admet une limite  $l$  lorsque  $x$  tend vers +∞, alors f est constante.

Question 1 [Aide 1](#page-393-0) [Aide 2](#page-394-0) [Aide 3](#page-395-0) Question 2 [Aide 1](#page-396-0) [Aide 2](#page-397-0) [Aide 3](#page-398-0) [Aide 4](#page-399-0)

### **Exercice 4.6** TD4-Exercice6

<span id="page-50-0"></span>Soit la fonction définie par  $f(x) = e^x$ .

- 1. Montrer en utilisant la définition que la fonction  $f$  est continue en  $0$ . Faire une figure.
- 2. Montrer en utilisant la définition que la fonction  $f$  est continue en tout point  $x_0$ de IR.

Question 1 [Aide 1](#page-400-0) [Aide 2](#page-401-0) [Aide 3](#page-402-0) Question 2 [Aide 1](#page-403-0) [Aide 2](#page-404-0) [Aide 3](#page-405-0) [Aide 4](#page-406-0)

## **Exercice 4.7** TD4-Exercice7

- <span id="page-51-0"></span>1. Soit  $f : [a, b] \to [a, b]$  une application continue, montrer que l'équation  $f(x) = x$  admet une solution (au moins). Cette solution est-elle unique?
- 2. Soit  $f : [a, b] \rightarrow [a, b]$  une application continue qui vérifie :

 $\forall x_1, x_2 \in [a, b], x_1 \neq x_2 \Rightarrow |f(x_1) - f(x_2)| < |x_1 - x_2|.$ 

Montrer que l'équation  $f(x) = x$  admet une solution unique.

- 3. Soit  $f : [a, b] \rightarrow [a, b]$  une application continue et décroissante. Montrer que l'équation  $f(x) = x$  admet une unique solution.
- 4. Soit  $f : [a, +\infty] \to [a, +\infty]$  une application continue, est-ce que l'équation  $f(x) = x$ admet une solution ?

[Aide 1](#page-407-0)

# **Exercice 4.8** TD4-Exercice8

<span id="page-52-0"></span>Soit  $f : [a, b] \to \mathbb{R}$  une application continue et  $\alpha$  et  $\beta$  deux réels strictement positifs, montrer qu'il existe  $c$  appartenant à  $[a, b]$  tel que

 $\alpha f(a) + \beta f(b) = (\alpha + \beta) f(c).$ 

[Aide 1](#page-408-0) [Aide 2](#page-409-0)

# **Exercice 4.9** TD4-Exercice9

<span id="page-53-0"></span>Montrer qu'une application continue et périodique est bornée.

[Aide 1](#page-410-0) [Aide 2](#page-411-0) [Aide 3](#page-412-0) [Aide 4](#page-413-0) [Aide 5](#page-414-0) [Aide 6](#page-415-0)

## **Exercice 4.10** TD4-Exercice10

<span id="page-54-0"></span>Soit la fonction définie par  $f(x) = e^x$ .

- 1. Montrer en utilisant la définition que la fonction f est uniformément continue sur  $[0, 1]$ .
- 2. (a) Ecrire la proposition  $P$  : "f est uniformément continue sur  $\mathbb{R}$  ".
	- (b) Ecrire non P.
	- (c) Soit  $\eta > 0$ , on définit  $x_2 = x_1 + \frac{\eta}{2}$  $\frac{\eta}{2}$ , quelle valeur faut-il donner à  $x_1$  pour que  $|e^{x_1}-e^{x_2}|=1?$
	- (d) En déduire que  $f$  n'est pas uniformément continue sur  $\mathbb{R}$ .

[Aide 1](#page-416-0)

# **Exercice 4.11** TD4-Exercice11

<span id="page-55-0"></span>On suppose  $a < b$ .

1. Soit f une fonction continue sur [a, b], on suppose qu'il existe  $x_1, x_2, x_3$  tels que

$$
a \le x_1 < x_2 < x_3 \le b, \quad f(x_1) < f(x_2), \quad f(x_3) < f(x_2).
$$

On pose

$$
y = \max(f(x_1), f(x_3)), \ \ y_2 = \frac{y + f(x_2)}{2}.
$$

- (a) Montrer que  $y_2 \in [f(x_1), f(x_2)], y_2 \in [f(x_3), f(x_2)].$
- (b) En déduire que f n'est pas injective.
- (c) Soit f une fonction continue sur [a, b], on suppose qu'il existe  $x_1, x_2, x_3$  tels que

 $a \leq x_1 \leq x_2 \leq x_3 \leq b, \quad f(x_1) \geq f(x_2), \quad f(x_3) \geq f(x_2).$ 

Montrer que f n'est pas injective, on pourra utiliser la fonction  $-f$ .

- 2. (a) Utiliser ce qui précède pour montrer qu'une fonction continue sur  $[a, b]$  qui n'est pas strictement monotone n'est pas injective.
	- (b) Soit f une fonction définie et injective sur  $[a, b]$ , est-ce que f est strictement monotone?
	- (c) Soit f une fonction définie et strictement monotone sur  $[a, b]$ , est-ce que f est injective ?

**[Exercices](#page-0-0)** 

[Aide 1](#page-417-0)

# <span id="page-56-0"></span>**5 Exercices de TD - chapitre5 (P10)**

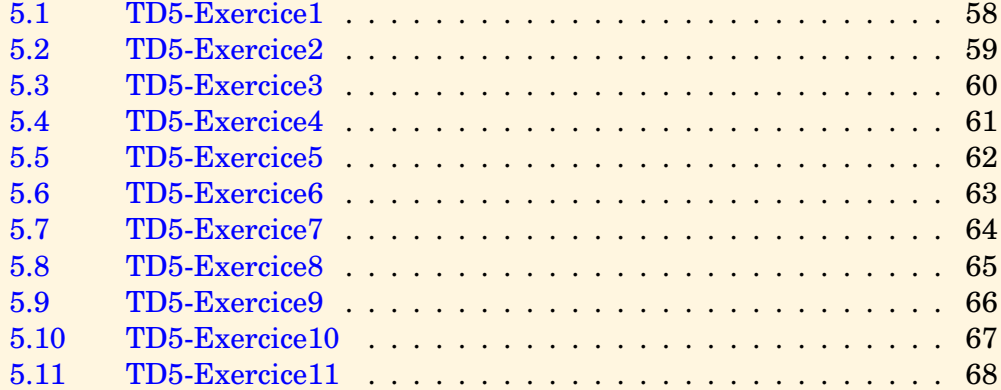

### [section](#page-56-0)  $\triangle$  [suivant](#page-58-0)  $\blacktriangleright$

# **Exercice 5.1** TD5-Exercice1

<span id="page-57-0"></span>Utiliser la définition de la dérivée pour calculer les limites suivantes.

*i)* 
$$
\frac{e^x - 1}{x}
$$
 quand  $x \to 0$ , *ii)*  $\frac{\ln x}{x - 1}$  quand  $x \to 1$ ,  
\n*iii)*  $\frac{\ln(1+x)}{x}$  quand  $x \to 0$ , *iv)*  $\frac{\sin x - \frac{\sqrt{3}}{2}}{\cos x - \frac{1}{2}}$  quand  $x \to \frac{\pi}{3}$ ,  
\n*v)*  $\frac{\sin (x - \frac{\pi}{3})}{1 - 2\cos x}$  quand  $x \to \frac{\pi}{3}$ , *vi)*  $\frac{e^x - e^{-x}}{\sin x}$  quand  $x \to 0$ 

 $\texttt{r\'eponeses} : i) \;\; 1,\, ii) \;\; 1,\, iii) \;\; 1,\, iv) \;\; {\textstyle \frac{-1}{\sqrt{3}}}, \, v) \;\; {\textstyle \frac{1}{\sqrt{3}}}$  $\overline{3}$   $vi)$  2.

[Aide 1](#page-418-0) [Aide 2](#page-419-0)

# **Exercice 5.2** TD5-Exercice2

<span id="page-58-0"></span>Calculer les dérivées suivantes lorsqu'elles existent :

$$
\cos(x^2+1)
$$
,  $\cos^2 x$ ,  $\sin(\cos x)$ ,  $\ln|2x^2-3x+1|$ ,  $\ln(\ln x)$ ,  $e^{3x^2+1}$ ,  $\frac{1}{e^{x+3}}$ ,  $xe^x$ ,  $e^{\frac{1}{x^2-1}}$ ,  $\left(1+\frac{1}{x}\right)^x$ 

réponses :

$$
-2x\sin(x^2+1), -2\cos x \sin x, -\sin x \cos(\cos x), \frac{4x-3}{2x^2-3x+1} \text{ pour } x \notin \{1, \frac{1}{2}\},
$$
  

$$
\frac{1}{x\ln x} \text{ pour } x > 1, \ 6xe^{3x^2+1}, -e^{-x-3}, \ (1+x)e^x,
$$
  

$$
\frac{-2x}{(x^2-1)^2}e^{\frac{1}{x^2-1}} \text{ pour } x \notin \{-1, 1\}, \ \left(\ln\left(1+\frac{1}{x}\right)-\frac{1}{x+1}\right)\left(1+\frac{1}{x}\right)^x \text{ pour } x \notin [-1, 0]
$$

#### $\overline{\phantom{a}}$  [précédent](#page-58-0) [section](#page-56-0)  $\overline{\phantom{a}}$  [suivant](#page-60-0)  $\overline{\phantom{a}}$

 $\binom{n}{n}$ k

### **Exercice 5.3** TD5-Exercice3

- <span id="page-59-0"></span>1. Calculer la dérivée  $n^{eme}$  de la fonction  $f(x) = (x - a)^n(x - b)^n$ .  $\setminus^2$
- 2. Choisir  $a = b$ , en déduire la relation  $\begin{pmatrix} 2n \ n \end{pmatrix}$  $\overline{n}$  $=\sum_{n=1}^{\infty}$  $k=0$

Question 1 [Aide 1](#page-421-0) [Aide 2](#page-422-0) [Aide 3](#page-423-0) [Aide 4](#page-424-0) [Aide 5](#page-425-0) Question 2 [Aide 1](#page-426-0) [Aide 2](#page-427-0) [Aide 3](#page-428-0) [Aide 4](#page-429-0)

#### $\triangle$  [précédent](#page-59-0) [section](#page-56-0)  $\triangle$  [suivant](#page-61-0)  $\triangleright$

#### **Exercice 5.4** TD5-Exercice4

<span id="page-60-0"></span>1. **Montrer que** 
$$
\lim_{x \to +\infty} \cos \frac{1}{x} = 1
$$
,  $\lim_{x \to +\infty} x \cos \frac{1}{x} - x = 0$ ,  $\lim_{x \to +\infty} x^2 \cos \frac{1}{x} - x^2 + \frac{1}{2} = 0$ .

2. On définit la fonction  $f$  sur  $\mathbb{R}_*$  par  $f(x) = \cos \frac{1}{x}$ .

- (a) Montrer que f est dérivable sur  $\mathbb{R}_*$ , calculer  $f'(x)$ .
- (b) La fonction f admet-elle une limite quand x tend vers  $0$ .
- (c) Représenter rapidement la courbe d'équation  $y = f(x)$ , en particulier quel est le comportement de la courbe quand  $x$  tend vers l'infini?
- (d) i. Est-il possible de prolonger f par continuité en  $\theta$ ?
	- ii. Si oui la fonction  $\hat{f}$  ainsi définie est-elle dérivable en 0? Si oui calculer  $\hat{f}'(0)$ .

iii. Si  $\hat{f}$  est dérivable en 0,  $\hat{f}'$  est-elle continue en 0?

3. Mêmes questions pour 
$$
f(x) = x \cos \frac{1}{x}
$$
 puis pour  $f(x) = x^2 \cos \frac{1}{x}$ .

[Aide 1](#page-430-0)

## **Exercice 5.5** TD5-Exercice5

<span id="page-61-0"></span>Utiliser la formule des accroissements finis pour montrer les inégalités suivantes :

1.  $\forall x \in ]0, \frac{\pi}{2}$  $\frac{\pi}{2}$ ,  $0 < \sin x < x$ ,  $1 - x^2 < \cos x < 1$ . 2.  $\forall x \in ]0, \frac{\pi}{4}$  $\frac{\pi}{4}$ ,  $x < \tan x < 2x$ .

Question 1 [Aide 1](#page-431-0) [Aide 2](#page-432-0) [Aide 3](#page-433-0) [Aide 4](#page-434-0) [Aide 5](#page-435-0) [Aide 6](#page-436-0) [Aide 7](#page-437-0) [Aide 8](#page-438-0) [Aide 9](#page-439-0) Question 2 [Aide 1](#page-440-0) [Aide 2](#page-441-0) [Aide 3](#page-442-0)

#### **Exercice 5.6** TD5-Exercice6

<span id="page-62-0"></span>Soit f une fonction définie sur  $[a, b]$  telle que  $f'$  et  $f''$  soient définies et continues sur  $[a, b]$ . On définit  $\phi(x) = \frac{f(a) + f(x)}{2} - f\left(\frac{a+x}{2}\right)$ 2  $-\frac{(x-a)^2}{2}$  $\frac{a}{8}$   $\alpha$ .

- 1. Montrer que  $\phi$  est dérivable sur [a, b], calculer  $\phi'(x)$ , calculer  $\phi(a)$ .
- 2. On choisit  $\alpha$  tel que  $\phi(b) = 0$ , utiliser le théorème de Rolle pour en déduire qu'il existe  $c \in ]a, b[$  tel que

$$
\alpha = \frac{f'(c) - f'\left(\frac{a+c}{2}\right)}{\frac{c-a}{2}}.
$$

- 3. Utiliser le théorème des accroissements finis pour en déduire qu'il existe  $d \in ]a, b[$ tel que  $\alpha = f''(d)$ .
- 4. Déduire de ce qui précède que

$$
\exists d \in ]a, b[, \frac{f(a) + f(b)}{2} - f\left(\frac{a+b}{2}\right) = \frac{(b-a)^2}{8}f''(d)
$$

Question 1 [Aide 1](#page-443-0) [Aide 2](#page-444-0) [Aide 3](#page-445-0) [Aide 4](#page-446-0) [Aide 5](#page-447-0) [Aide 1](#page-448-0) [Aide 2](#page-449-0) Question 3 [Aide 1](#page-450-0) [Aide 2](#page-451-0) [Aide 3](#page-452-0) [Aide 4](#page-453-0) [Aide 5](#page-454-0) [Aide 6](#page-455-0) [Aide 7](#page-456-0) Question 4 [Aide 1](#page-457-0)

#### **Exercice 5.7** TD5-Exercice7

<span id="page-63-0"></span>1. Soit f une application convexe de *I* intervalle réel vers R. Soient  $n \in \mathbb{N}^*, x_1, x_2, \ldots, x_n$ , éléments de *I*, on veut montrer la propriété  $P_n$ :

$$
P_n: \quad f\left(\frac{x_1 + x_2 + \ldots + x_n}{n}\right) \le \frac{f(x_1) + f(x_2) + \ldots + f(x_n)}{n}
$$

- (a) Montrer que  $P_1$  et  $P_2$  sont vraies.
- (b) Montrer par récurrence que  $P_{n+1}$  est vraie (on pourra poser  $a = \frac{x_1 + x_2 + \ldots + x_n}{x_n}$  $\frac{n}{n}$ ).
- 2. Utiliser la question précédente pour montrer que

$$
\forall x_1, x_2, \dots, x_n \in \mathbb{R} \ \ (x_1 + x_2 + \dots + x_n)^2 \le n(x_1^2 + x_2^2 + \dots + x_n^2)
$$

Question 1a [Aide 1](#page-458-0) Question 1b [Aide 1](#page-459-0) [Aide 2](#page-460-0) [Aide 3](#page-461-0) [Aide 4](#page-462-0) [Aide 5](#page-463-0) [Aide 6](#page-464-0) Question 2 [Aide 1](#page-465-0)

# **Exercice 5.8** TD5-Exercice8

<span id="page-64-0"></span>Est-ce que la composée de fonctions convexes est convexe ? Justifier votre réponse.

[Aide 1](#page-466-0) [Aide 2](#page-467-0)

# **Exercice 5.9** TD5-Exercice9

<span id="page-65-0"></span>Donner le domaine de définition et la représentation graphique des fonctions suivantes :

 $f_1(x) = \sin(\arcsin x), f_2(x) = \arcsin(\sin x).$ 

[Aide 1](#page-468-0) [Aide 2](#page-469-0) [Aide 3](#page-470-0) [Aide 4](#page-471-0) [Aide 5](#page-472-0) [Aide 6](#page-473-0) [Aide 7](#page-474-0) [Aide 8](#page-475-0)

## **Exercice 5.10** TD5-Exercice10

<span id="page-66-0"></span>On définit  $f(x) = \arctan \left( \frac{1-x}{1+x} \right)$  $rac{1-x}{1+x}$ .

- 1. Quel est le domaine de définition D de f ?
- 2. Calculer la dérivée de la fonction f. En déduire une expression plus simple de  $f(x)$ (distinguer selon les valeurs de  $x$ ).
- 3. Tracer la courbe d'équation  $y = f(x)$ .
- 4. Déterminer Im f.
- 5. Montrer que  $f$  est bijective de  $D$  sur Im  $f$ .
- 6. Donner une expression de  $g = f^{-1}$ . Tracer la courbe représentative de g.
- 7. Calculer  $g'$ , retrouver l'expression de  $f'$ .

[Aide 1](#page-476-0)

#### $\triangle$  [précédent](#page-66-0) [section](#page-56-0)  $\triangle$

### **Exercice 5.11** TD5-Exercice11

<span id="page-67-0"></span>On définit la fonction  $f(x) = \frac{2x+1}{\sqrt{x}}$  $x^2 + x + 1$ .

- 1. Montrer que f admet une fonction réciproque q dont on précisera le domaine de définition.
- 2. Montrer que  $g$  est dérivable sur son domaine de définition. Calculer  $g'(1)$ .

Question 1 [Aide 1](#page-477-0) [Aide 2](#page-478-0) [Aide 3](#page-479-0) [Aide 4](#page-480-0) [Aide 5](#page-481-0) [Aide 6](#page-482-0) [Aide 7](#page-483-0) [Aide 8](#page-484-0) Question 2 [Aide 1](#page-485-0) [Aide 2](#page-486-0) [Aide 3](#page-487-0) [Aide 4](#page-488-0) [Aide 5](#page-489-0) [Aide 6](#page-490-0) [Aide 7](#page-491-0)

# <span id="page-68-0"></span>**6 Exercices de TD - chapitre6 (P10)**

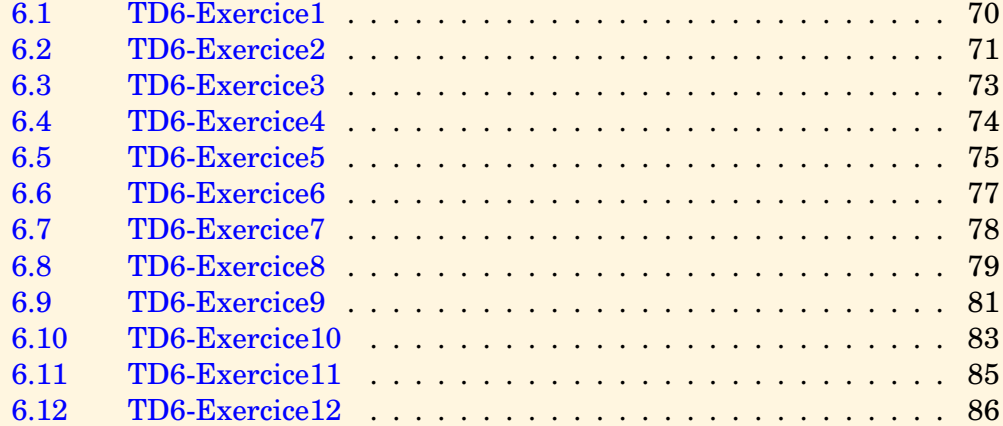

#### $\text{section} \, \blacktriangle$  $\text{section} \, \blacktriangle$  $\text{section} \, \blacktriangle$  [suivant](#page-70-0)  $\blacktriangleright$

## **Exercice 6.1** TD6-Exercice1

- <span id="page-69-0"></span>1. Etant donnés les réels  $a_0, a_1, a_2, a_3$ , déterminer le polynôme  $p$  de degré inférieur ou égal à 3 vérifiant  $p^{(i)}(0) = a_i$ .
- 2. Etant donnés le réel  $x_0$  et les réels  $a_0, a_1, a_2, a_3$ , déterminer le polynôme  $p$  de degré inférieur ou égal à 3 vérifiant  $p^{(i)}(x_0)=a_i.$
- 3. On définit  $p(x) = x^3 2x$ , on veut écrire p sous la forme  $p(x) = \alpha_0 + \alpha_1(x-1) + \alpha_2(x-1)^2 + \alpha_3(x-1)^3$ . Déterminer  $\alpha_0, \alpha_1, \alpha_2, \alpha_3$ .

Question 1 [Aide 1](#page-492-0)<br>Question 2 Aide 1 **Question 2** Question 3 [Aide 1](#page-494-0)

#### <span id="page-70-1"></span>**Exercice 6.2** TD6-Exercice2

<span id="page-70-0"></span>On appelle cosinus et sinus hyperbolique les fonctions définies de la façon suivante :

$$
chx = \frac{e^x + e^{-x}}{2}, \ \ shx = \frac{e^x - e^{-x}}{2}
$$

1. Calculer le développement de Taylor Lagrange à l'ordre 4 au voisinage de 0 des fonctions suivantes ( $\alpha$  est un paramètre) :

i) 
$$
\alpha - \cos x
$$
, ii)  $\alpha - e^x$ , iii)  $\sin x - \alpha x$ , iv)  $\ln(2+x)$ ,

v) 
$$
shx
$$
,  $vi$ )  $chx - 1$ ,  $vii$ )  $(1 + x)4 - \alpha x - 1$ 

2. Les expressions précédentes sont-elles des infiniment petits au voisinage de 0 ? Si oui de quel ordre ? Préciser leur partie principale. Discuter en fonction du paramètre  $\alpha$ .

Réponses :

- *i*) pour  $\alpha = 1$ , partie principale  $\frac{x^2}{2}$  $\frac{c^2}{2}$ , *ii*) pour  $\alpha = 1$ , partie principale – *x*,
- *iii*) pour  $\alpha \neq 1$ , partie principale  $(1 \alpha)x$ , pour  $\alpha = 1$ , partie principale  $\frac{-x^3}{6}$  $\frac{x^3}{6}$
- v) partie principale x, vi) partie principale  $\frac{x^2}{2}$ 2
- *vii*) pour  $\alpha \neq 4$ , partie principale  $(4 \alpha)x$ , pour  $\alpha = 4$ , partie principale  $6x^2$
- 3. Calculer le développement de Taylor Lagrange à l'ordre 2 au voisinage de  $x_0 \neq 0$ des fonctions suivantes ( $\alpha$  est un paramètre) :

*i)* 
$$
\alpha - \cos x
$$
, *ii)*  $\alpha - e^x$ , *iii)*  $\sin x - x$ , *iv)*  $(1 + x)^4 - 1$ 

**[Exercices](#page-0-0)** 

 $71$ 

- $\triangle$  [précédent](#page-69-0) [section](#page-68-0)  $\triangle$  [suivant](#page-72-0)  $\triangleright$
- <span id="page-71-0"></span>4. Les expressions précédentes sont-elles des infiniment petits au voisinage de  $x_0$  ? Si oui de quel ordre ? Préciser leur partie principale. Discuter en fonction du paramètre α.

Réponses : *i*) pour  $\alpha = \cos x_0$ , – Pour sin  $x_0 \neq 0$ , partie principale  $(x - x_0) \sin x_0$ , – Pour  $\sin x_0 = 0$ , partie principale  $\frac{(x-x_0)^2}{2}$  $\frac{x_0}{2} \cos x_0,$  $ii) \;\;\text{ pour } \alpha = e^{x_0},\;\text{partie principle } -(\overline{x}-x_0)e^{x_0}$ iv) pour  $x_0 = -2$ , partie principale  $-4(x+2)$ 

Question 1 [Aide 1](#page-495-0) [Aide 2](#page-496-0) Question 2 [Aide 1](#page-497-0) [Aide 2](#page-498-0) [Aide 3](#page-499-0) [Aide 4](#page-500-0) [Aide 5](#page-501-0) Question 3 [Aide 1](#page-502-0) [Aide 2](#page-503-0) Question 4 [Aide 1](#page-504-0) [Aide 2](#page-505-0) [Aide 3](#page-506-0)

**Exercice 6.2** TD6-Exercice2
#### **Exercice 6.3** TD6-Exercice3

<span id="page-72-0"></span>Donner un ordre suffisant qui permette d'approcher sinus de 61 degrés à l'aide d'un développement de Taylor faisant intervenir cosinus de 60 degrés et sinus de 60 degrés en commettant une erreur inférieure à 10−<sup>3</sup> en valeur absolue.

[Aide 1](#page-507-0) [Aide 2](#page-508-0) [Aide 3](#page-509-0) [Aide 4](#page-510-0) [Aide 5](#page-511-0) [Aide 6](#page-512-0) [Aide 7](#page-513-0) [Aide 8](#page-514-0)

## **Exercice 6.4** TD6-Exercice4

<span id="page-73-0"></span>Déterminer le développement limité au voisinage de 0 à l'ordre 3 des fonctions

 $e^x \ln(1+x),$ √  $1 + x \cos x$ 

Réponse :

$$
e^{x} \ln(1+x) = x + \frac{x^{2}}{2} + \frac{x^{3}}{3} + x^{3} \epsilon(x)
$$

$$
\sqrt{1+x} \cos x = 1 + \frac{x}{2} - \frac{5x^{2}}{8} - \frac{3x^{3}}{16} + x^{3} \epsilon(x)
$$

[Aide 1](#page-515-0)

### <span id="page-74-1"></span>**Exercice 6.5** TD6-Exercice5

- <span id="page-74-0"></span>1. Utiliser la division suivant les puissances croisssantes pour déterminer le développement limité à l'ordre 3 au voisinage de  $0$  de  $\frac{\ln(1+x)}{1 + \sin x}$ .
- 2. Utiliser le développement limité de  $\frac{1}{1+x}$  (au voisinage de quel point ?) pour obtenir le développement limité à l'ordre 3 au voisinage de  $0$  de  $\displaystyle{\frac{1}{1 + \sin x}}.$
- 3. Retrouver le résultat de la 1ère question en effectuant un produit de développements limités.
- 4. Calculer le développement limité à l'ordre  $n$  au voisinage de 0 des fonctions suivantes :
	- (a)

$$
\frac{e^x}{\cos x}, \ \ n = 3.
$$

(b)

$$
\frac{\sin x}{x}, \ \ n=4.
$$

(c)

$$
\frac{x}{\sin x}, \ \ n = 4.
$$

#### $\rightarrow$  [précédent](#page-73-0) [section](#page-68-0)  $\rightarrow$  [suivant](#page-76-0)  $\rightarrow$

<span id="page-75-0"></span>Réponses :

$$
\frac{e^x}{\cos x} = 1 + x + x^2 + \frac{2x^3}{3} + x^3 \epsilon(x)
$$

$$
\frac{\sin x}{x} = 1 - \frac{x^2}{6} + \frac{x^4}{120} + x^4 \epsilon(x)
$$

$$
\frac{x}{\sin x} = 1 + \frac{x^2}{6} + \frac{7}{360}x^4 + x^4 \epsilon(x)
$$

Question 1 [Aide 1](#page-516-0) [Aide 2](#page-517-0) [Aide 3](#page-518-0) Question 2 [Aide 1](#page-519-0) [Aide 2](#page-520-0) [Aide 3](#page-521-0) Question 3 [Aide 1](#page-522-0) Question 4a [Aide 1](#page-523-0) [Aide 2](#page-524-0) [Aide 3](#page-525-0) [Aide 4](#page-526-0) [Aide 5](#page-527-0) Question 4b [Aide 1](#page-528-0) Question 4c [Aide 1](#page-529-0) [Aide 2](#page-530-0) [Aide 3](#page-531-0) [Aide 4](#page-532-0) [Aide 5](#page-533-0)

**Exercice 6.5** TD6-Exercice5

## **Exercice 6.6** TD6-Exercice6

<span id="page-76-0"></span>Déterminer le développement limité à l'ordre 6, au voisinage de 0, de la fonction

$$
f(x) = 3 + \int_0^x e^{t^2} dt.
$$

Réponse :

$$
f(x) = 3 + x + \frac{x^3}{3} + \frac{x^5}{10} + x^6 \epsilon(x)
$$

[Aide 1](#page-534-0) [Aide 2](#page-535-0) [Aide 3](#page-536-0)

#### **Exercice 6.7** TD6-Exercice7

<span id="page-77-0"></span>On définit  $f(x) = \tan x$ .

- 1. Montrer que f'admet un développement limité à l'ordre 6 au voisinage de 0.
- 2. Montrer que parmi les 7 coefficients à déterminer, avant tout calcul, on peut affirmer que certains d'entre eux sont nuls. Combien reste-t-il de coefficients inconnus à déterminer ?
- 3. Donner l'expression du développement limité à l'ordre 7 de  $f(x)$  au voisinage de 0 à l'aide de ces coefficients.
- 4. On sait que  $f'(x) = 1 + f^2(x)$ , utiliser cette relation pour en déduire le développement limité à l'ordre 7 de  $f(x)$  au voisinage de 0

Réponse :

$$
\tan x = x + \frac{x^3}{3} + \frac{2x^5}{15} + \frac{17x^7}{315} + x^7 \epsilon(x)
$$

[Aide 1](#page-537-0)

### <span id="page-78-1"></span>**Exercice 6.8** TD6-Exercice8

- <span id="page-78-0"></span>1. (a) Déterminer le développement limité à l'ordre 3 de  $\ln(1+\frac{x}{2})$  au voisinage de 0.
	- (b) En déduire le développement limité à l'ordre 3 de  $ln(2+x)$  au voisinage de 0.
	- (c) Comparer avec ce qui a été trouvé dans l'exercice [6.2.](#page-70-0)
- 2. Calculer le développement limité à l'ordre 3 au voisinage de 0 de

(b)

(a)

$$
f_{\rm{max}}
$$

 $\ln(1 + \cos x)$ 

$$
\ln(1+\sin x)
$$

Réponse :

$$
\ln(1 + \cos x) = \ln 2 - \frac{x^2}{4} + x^3 \epsilon(x)
$$

$$
\ln(1 + \sin x) = x - \frac{x^2}{2} + \frac{x^3}{6} + x^3 \epsilon(x)
$$

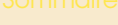

 $\rightarrow$  [précédent](#page-77-0) [section](#page-68-0)  $\rightarrow$  [suivant](#page-80-0)  $\rightarrow$ 

**Exercice 6.8** TD6-Exercice8

<span id="page-79-0"></span>Question 1a [Aide 1](#page-538-0) Question 1b [Aide 1](#page-539-0) Question 1c [Aide 1](#page-540-0) Question 2a [Aide 1](#page-541-0) [Aide 2](#page-542-0) [Aide 3](#page-543-0) [Aide 4](#page-544-0) [Aide 5](#page-545-0) Question 2b [Aide 1](#page-546-0) [Aide 2](#page-547-0) [Aide 3](#page-548-0) [Aide 4](#page-549-0) [Aide 5](#page-550-0)

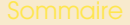

## <span id="page-80-1"></span>**Exercice 6.9** TD6-Exercice9

<span id="page-80-0"></span>Calculer les développements limités à l'ordre n au voisinage de  $a$  des fonctions  $f(x)$ dans les cas suivants :

$$
(f(x) = \sqrt{1 + \cos x}, a = 0, n = 2), (f(x) = \sqrt{\cos x}, a = 0, n = 4),
$$

$$
(f(x) = \sqrt{\frac{\ln(1+x)}{x}}, a = 0, n = 2),
$$

$$
(f(x) = \arctan \sin x, a = 0, n = 3), (f(x) = \frac{\tan x}{\sqrt{2} \cos x + 1}, a = \frac{\pi}{4}, n = 2).
$$

Réponses :

$$
\sqrt{\cos x} = 1 - \frac{x^2}{4} - \frac{x^4}{96} + x^4 \epsilon(x)
$$

$$
\sqrt{1 + \cos x} = \sqrt{2} \left( 1 - \frac{x^2}{8} \right) + x^2 \epsilon(x)
$$

$$
\sqrt{\frac{\ln(1+x)}{x}} = 1 - \frac{x}{4} + \frac{13x^2}{96} + x^2 \epsilon(x)
$$

$$
\arctan shx = x - \frac{x^3}{6} + x^3 \epsilon(x)
$$

$$
\frac{\tan x}{\sqrt{2} \cos x + 1} = \frac{1}{2} + \frac{5h}{4} + \frac{7h^2}{4} + h^2 \epsilon(h), \text{ avec } h = x - \frac{\pi}{4}.
$$

<span id="page-81-0"></span>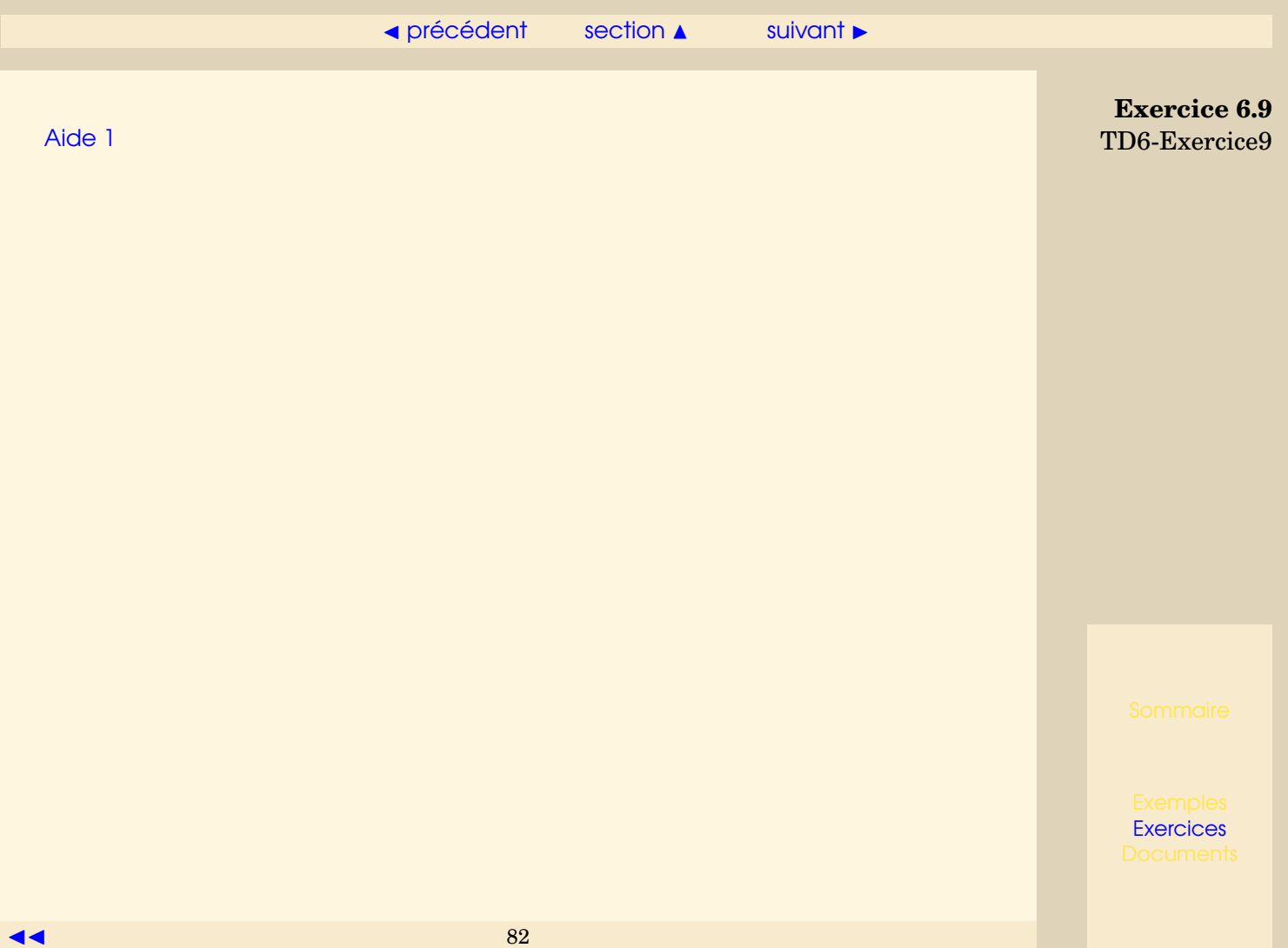

## <span id="page-82-1"></span>**Exercice 6.10 TD6-Exercice10**

<span id="page-82-0"></span>1. Retrouver les limites de l'exercice [5.1](#page-57-0) en utilisant les développements limités

*i)* 
$$
\lim_{x \to 0} \frac{e^x - 1}{x}
$$
, *ii*  $\lim_{x \to 1} \frac{\ln x}{x - 1}$ , *iii*  $\lim_{x \to 0} \frac{\ln(1 + x)}{x}$ ,  
\n*iv*  $\lim_{x \to \frac{\pi}{3}} \frac{\sin x - \frac{\sqrt{3}}{2}}{\cos x - \frac{1}{2}}$ , *v*  $\lim_{x \to \frac{\pi}{3}} \frac{\sin (x - \frac{\pi}{3})}{1 - 2 \cos x}$ , *vi*  $\lim_{x \to 0} \frac{e^x - e^{-x}}{\sin x}$ 

2. Calculer les limites suivantes :

(a)  $\lim_{x \to \frac{\pi}{4}}$  $\cos x - \sin x$  $\frac{\ln x - \sin x}{\ln(\tan x)}$ . (b)

$$
\lim_{x \to 0} \frac{\ln(\cos x - 2\sin x)}{x}.
$$

(c)

 $\lim_{x \to +\infty} x \ln\left(1 + \frac{1}{x}\right)$  $\boldsymbol{x}$  $\big)$  .

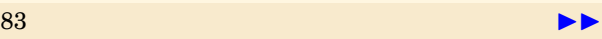

<span id="page-83-0"></span>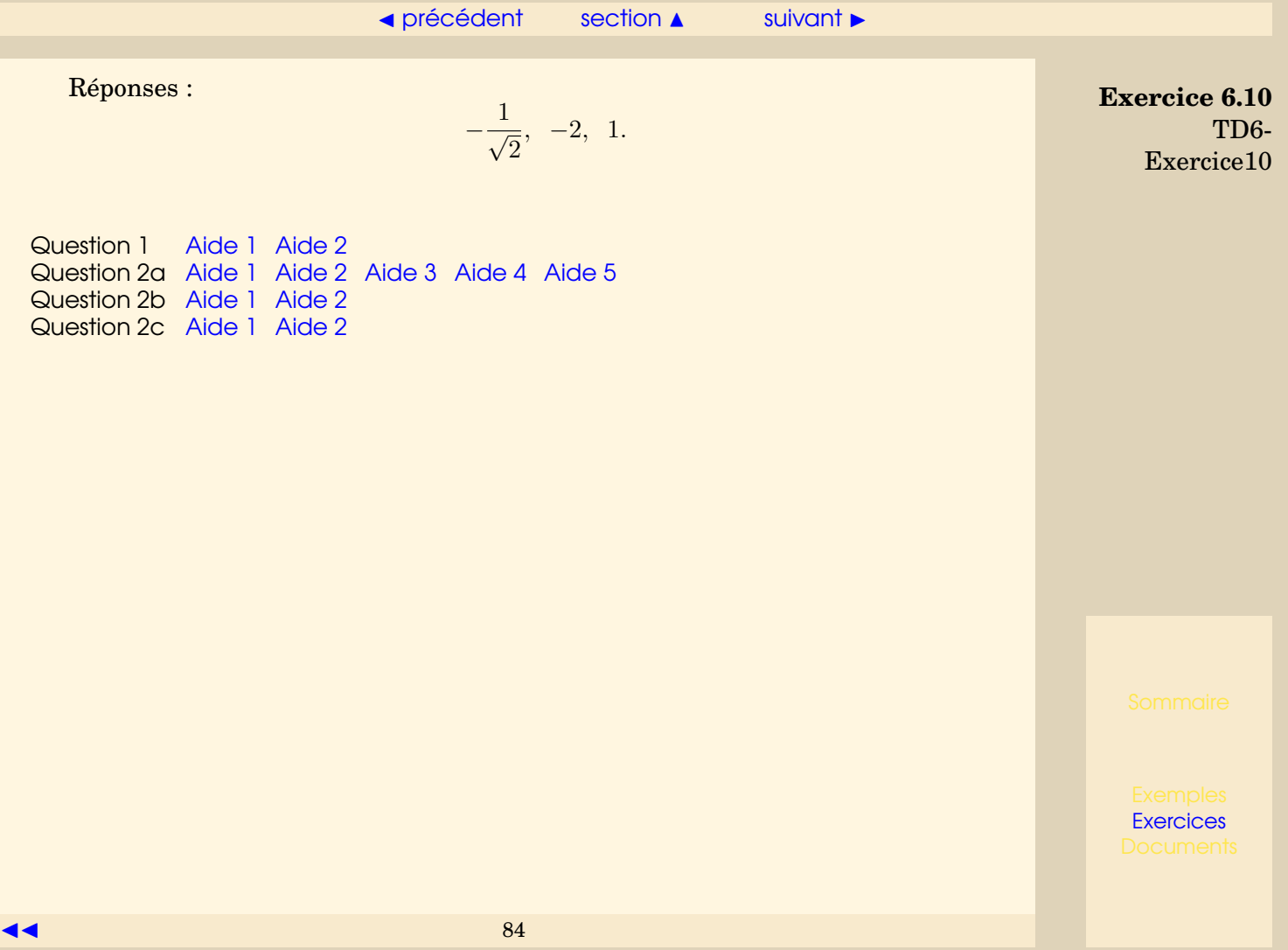

#### **Exercice 6.11** TD6-Exercice11

<span id="page-84-0"></span>Déterminer les nombres  $a$  et  $b$  tels que la fonction  $f$  définie par :

$$
f(x) = \cos x - \frac{1 + ax^2}{1 + bx^2}
$$

soit, au voisinage de 0, un infiniment petit d'ordre aussi élevé que possible, trouver alors sa partie principale.

Réponse :  $a=-\frac{5}{16}$  $\frac{5}{12}$ ,  $b = \frac{1}{12}$  $rac{1}{12}$ ,  $rac{x^6}{480}$ 480

[Aide 1](#page-564-0) [Aide 2](#page-565-0) [Aide 3](#page-566-0) [Aide 4](#page-567-0) [Aide 5](#page-568-0) [Aide 6](#page-569-0) [Aide 7](#page-570-0) [Aide 8](#page-571-0)

## **Exercice 6.12** TD6-Exercice12

<span id="page-85-0"></span>Etudier et tracer la courbe représentative de la fonction  $f(x)=(x+2)e^{\frac{1}{x}}.$ 

[Aide 1](#page-572-0) [Aide 2](#page-573-0) [Aide 3](#page-574-0) [Aide 4](#page-575-0) [Aide 5](#page-576-0) [Aide 6](#page-577-0)

# <span id="page-86-0"></span>**7 Exercices de TD - chapitre7 (P10)**

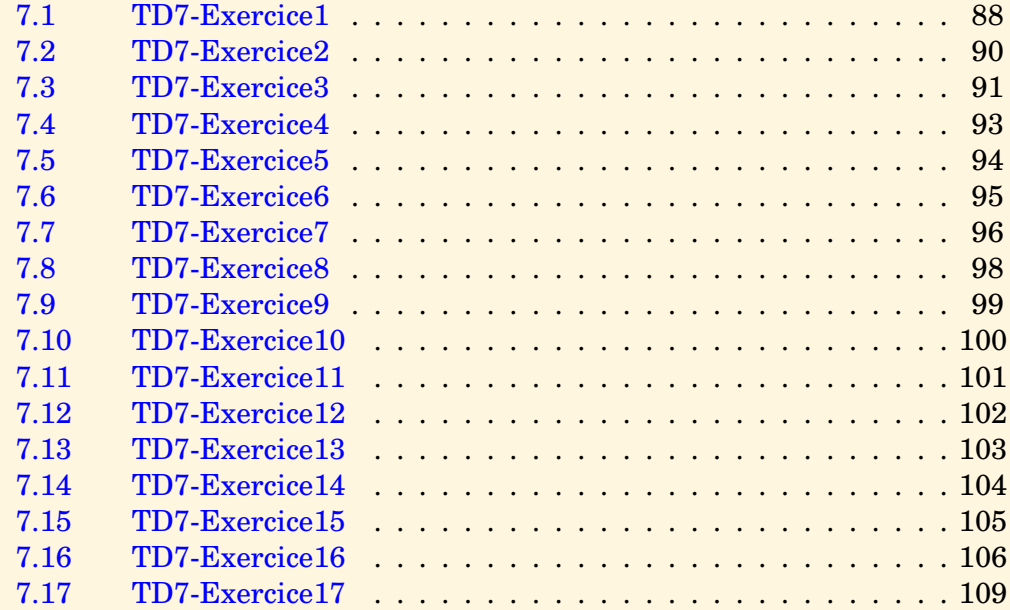

#### $\text{section} \, \blacktriangle$  $\text{section} \, \blacktriangle$  $\text{section} \, \blacktriangle$  [suivant](#page-89-0)  $\blacktriangleright$

## <span id="page-87-1"></span>**Exercice 7.1** TD7-Exercice1

<span id="page-87-0"></span>Soit la fonction  $f(x) = e^x$ , N étant un entier , on pose  $h = \frac{1}{N}$  $\frac{1}{N}$ . On définit

- une subdivision de [0, 1] par  $x_i = ih, 0 \le i \le N$ ,
- les fonctions étagées
	- $-u(x) = e^{x_i}$ , pour  $x \in [x_i, x_{i+1}], \ \ 0 \le i \le N-1$ ,  $-U(x) = e^{x_{i+1}}$ , pour  $x \in [x_i, x_{i+1}], \ 0 \le i \le N-1$
- 1. Représenter sur une figure les courbes d'équation :  $y = f(x), y = u(x), y = U(x), x \in ]0,1[$ . Montrer que  $u(x) \leq f(x) \leq U(x)$ ,  $\forall x \in ]0,1[$ .
- 2. Calculer  $\int_1^1$ 0  $u(x)dx, \int_0^1$  $\boldsymbol{0}$  $U(x)dx$
- 3. Montrer que  $\,\int^1$  $\boldsymbol{0}$  $U(x) - u(x)dx = (e-1)h.$
- 4. En déduire que f est intégrable sur [0, 1].
- 5. Quelle est la limite quand  $h$  tend vers  $0$  de  $\frac{e^h-1}{h}$  $\frac{1}{h}$ ?  $\operatorname{En}$  déduire  $l_1=\lim\limits_{h\to 0}$  $\int_0^1$  $\boldsymbol{0}$  $u(x)dx, l_2 = \lim_{h \to 0}$  $\int_0^1$ 0  $U(x)dx$ .

6. Montrer que par définition de l'intégrale de  $f,$   $l_1\leq\int^1$ 0  $f(x)dx \leq l_2.$ 

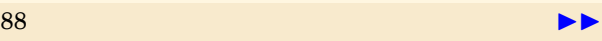

<span id="page-88-0"></span>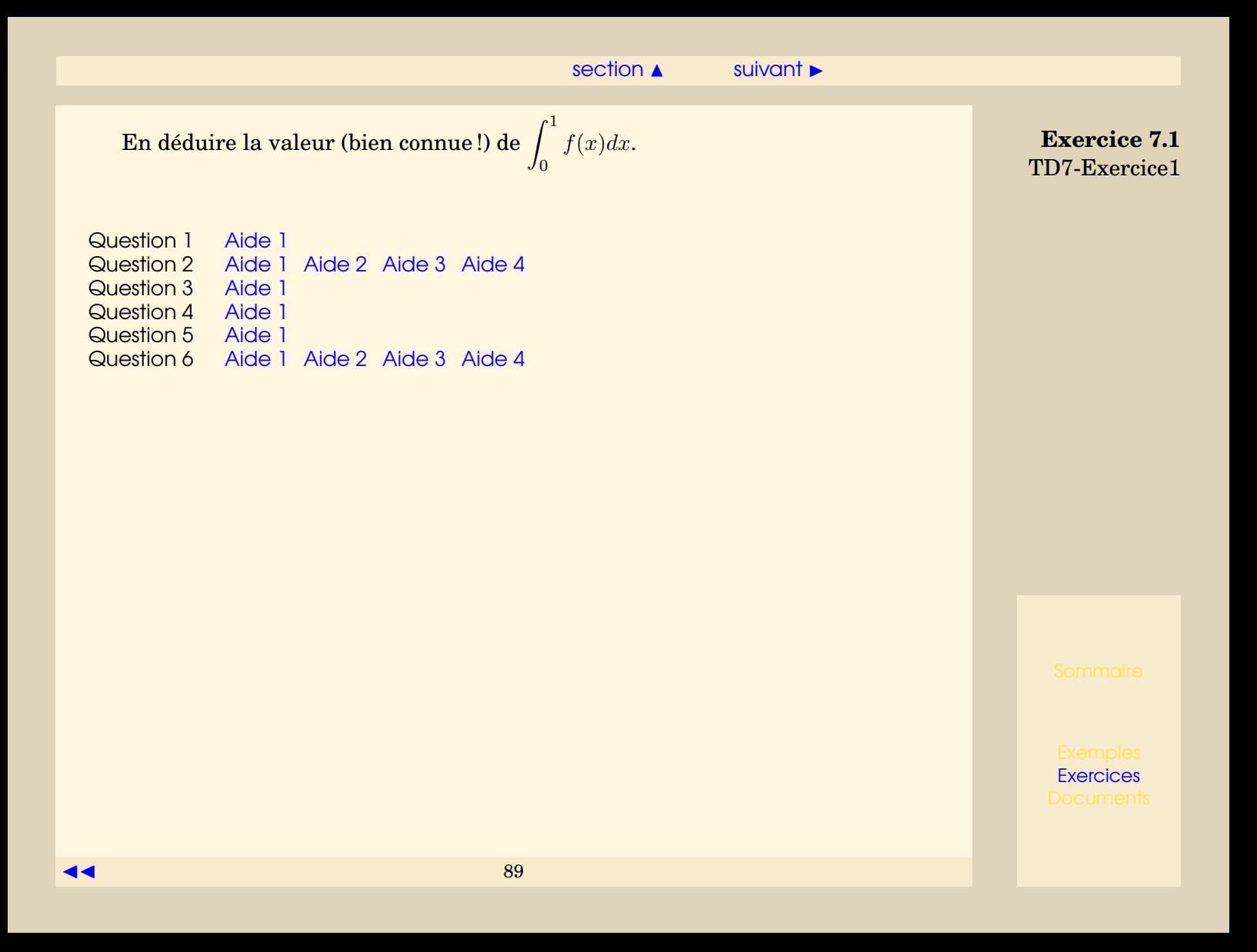

## **Exercice 7.2** TD7-Exercice2

<span id="page-89-0"></span>Soit  $f$  une fonction intégrable sur  $I$ , montrer que

$$
\forall a, b \in I, \left| \int_{a}^{b} f(t)dt \right| \leq \left| \int_{a}^{b} |f(t)|dt \right|.
$$

[Aide 1](#page-590-0) [Aide 2](#page-591-0) [Aide 3](#page-592-0) [Aide 4](#page-593-0) [Aide 5](#page-594-0) [Aide 6](#page-595-0)

#### <span id="page-90-1"></span>**Exercice 7.3** TD7-Exercice3

- <span id="page-90-0"></span>1. Soit  $f$  une fonction continue,  $u$  et  $v$  deux fonctions dérivables. Montrer que la fonction définie par :  $g(x) = \int^{v(x)}$  $u(x)$  $f(t)dt$  est dérivable. Calculer  $g'(x)$ .
- 2. Soient  $T \in \mathbb{R}^+$  et  $c \in \mathbb{R}$ , montrer que les fonctions f continues qui vérifient  $\int^{x+T}$ x  $f(t)dt = c, \forall x \in \mathbb{R}$ , sont périodiques de période T.
- 3. (a) Calculer la dérivée des fonctions définies par :

$$
f_1(x) = \int_0^{x^3} \sin t dt
$$
,  $f_2(x) = \int_0^{x^3} \cos t dt$ ,  $g(x) = \int_x^{x-x^3} \sin t dt$ .

Réponse :

$$
f_1'(x) = 3x^2 \sin x^3, f_2'(x) = 3x^2 \cos x^3, g'(x) = (1 - 3x^2) \sin(x - x^3) - \sin x.
$$

- (b) On définit  $h(x) = \int^{x^3}$ 0  $\sin(x-t)dt$ .
	- i. Transformer  $h(x)$  en utilisant les formules trigonométriques. Calculer  $h'(x)$ .
	- ii. Calculer  $h'(x)$  en faisant le changement de variable  $u = x t$ . Réponse :  $h'(x) = (3x^2 - 1) \sin(x - x^3) + \sin x.$

 $\rightarrow$  [précédent](#page-89-0) [section](#page-86-0)  $\rightarrow$  [suivant](#page-92-0)  $\rightarrow$ 

**Exercice 7.3** TD7-Exercice3

<span id="page-91-0"></span>Question 1 [Aide 1](#page-596-0) [Aide 2](#page-597-0) [Aide 3](#page-598-0) Question 2 [Aide 1](#page-599-0) [Aide 2](#page-600-0) Question 3a [Aide 1](#page-601-0) Question 3(b)[iAide 1](#page-602-0) [Aide 2](#page-603-0) [Aide 3](#page-604-0) [Aide 4](#page-605-0) Question 3(b)iAide 1 [Aide 2](#page-607-0) [Aide 3](#page-608-0)

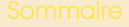

#### **Exercice 7.4** TD7-Exercice4

- <span id="page-92-0"></span>1. Montrer que la fonction  $\frac{\sin t}{t}$  est intégrable sur tout intervalle [a, b].
- 2. On définit pour  $x \neq 0$ ,  $F(x) = \frac{1}{x}$  $\int_0^x$  $\mathbf{0}$  $\sin t$  $\frac{d}{dt}dt$ .

Montrer  $F$  admet une limite quand  $x$  tend vers 0.

Question 1 [Aide 1](#page-609-0) Question 2 [Aide 1](#page-610-0) [Aide 2](#page-611-0) [Aide 3](#page-612-0)

#### **Exercice 7.5** TD7-Exercice5

<span id="page-93-0"></span>1. Soit 
$$
x \in ]0,1[\cup]1,+\infty[
$$
, montrer que  $F(x) = \int_x^{x^2} \frac{\cos t}{\ln t} dt$  existe.

2. Soit  $x \in ]0,1[\cup]1,+\infty[$ , montrer que

$$
\exists c \text{ comprise entre } x \text{ et } x^2, F(x) = c \cos c \int_x^{x^2} \frac{1}{t \ln t} dt
$$

3. Calculer  $\int^{x^2}$  $\boldsymbol{x}$ 1  $\frac{1}{t\ln t}dt.$ 

4. En déduire la limite de  $F(x)$  quand x tend vers 1.

Question 1 [Aide 1](#page-613-0) [Aide 2](#page-614-0) [Aide 3](#page-615-0) [Aide 4](#page-616-0) [Aide 5](#page-617-0) Question 2 [Aide 1](#page-618-0) [Aide 2](#page-619-0) [Aide 3](#page-620-0) Question 3 [Aide 1](#page-621-0) [Aide 2](#page-622-0) [Aide 3](#page-623-0) [Aide 4](#page-624-0) [Aide 5](#page-625-0) Question 4 [Aide 1](#page-626-0) [Aide 2](#page-627-0)

#### **Exercice 7.6** TD7-Exercice6

<span id="page-94-0"></span>On suppose que  $a < b$ .

- 1. Soient f et q deux fonctions continues sur [a, b], rappeler l'inégalité de Cauchy-Schwarz.
- 2. Soit f une fonction continue sur [a, b], on définit  $f = \lambda g$ , où  $\lambda$  est une constante réelle, montrer que

$$
\left(\int_{a}^{b} (f(t)g(t))dt\right)^{2} = \int_{a}^{b} (f(t))^{2}dt \int_{a}^{b} (g(t))^{2}dt
$$

- 3. Soient f et g deux fonctions continues sur  $[a, b]$ , on définit
	- $q(\lambda) = \int^b$ a  $(f(t) - \lambda g(t))^2 dt$ .

On suppose que la fonction  $g$  n'est pas identiquement nulle et que l'on a :

$$
\left(\int_{a}^{b} (f(t)g(t))dt\right)^{2} = \int_{a}^{b} (f(t))^{2}dt \int_{a}^{b} (g(t))^{2}dt.
$$

- (a) En déduire qu'il existe  $\lambda_0$  tel que  $q(\lambda_0) = 0$ .
- (b) En déduire que  $f(t) = \lambda_0 q(t), \forall t \in [a, b].$

[Aide 1](#page-628-0)

## <span id="page-95-1"></span>**Exercice 7.7** TD7-Exercice7

- <span id="page-95-0"></span>1. – Rappeler l'expression permettant de calculer  $\int_{1}^{1} \frac{1}{1}$ tangles. On notera *n* le nombre d'intervalles de discrétisation.  $\frac{1}{1+t}$ dt par la méthode des rec-
	- Donner un majorant de la valeur absolue de l'erreur commise.
	- Comment choisir  $n$  pour que cette erreur soit inférieure à  $10^{-2}$  ?
- 2. En utilisant la même discrétisation, la méthode dite des trapèzes permet d'approcher  $\int^b$ a  $f(t)dt$  par

$$
h\left(\frac{f(x_0)}{2} + \sum_{i=1}^{n-1} f(x_i) + \frac{f(x_n)}{2}\right).
$$

On montre que si f admet une dérivée seconde bornée sur  $[a, b]$  par  $M_2$ , alors la valeur absolue de l'erreur commise est inférieure à  $\bigg\vert$  $M_2 h^2(b-a)$ 12  $\begin{array}{c} \begin{array}{c} \begin{array}{c} \end{array} \\ \begin{array}{c} \end{array} \end{array} \end{array}$ 

- Donner l'expression permettant de calculer  $\int^1$  $\overline{0}$ 1  $\frac{1}{1+t}$ dt par la méthode des trapèzes.
- Comment choisir n pour que l'erreur soit inférieure à 10<sup>-2</sup>?
- 3. Comparer l'efficacité des 2 méthodes.

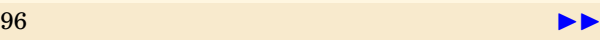

<span id="page-96-0"></span>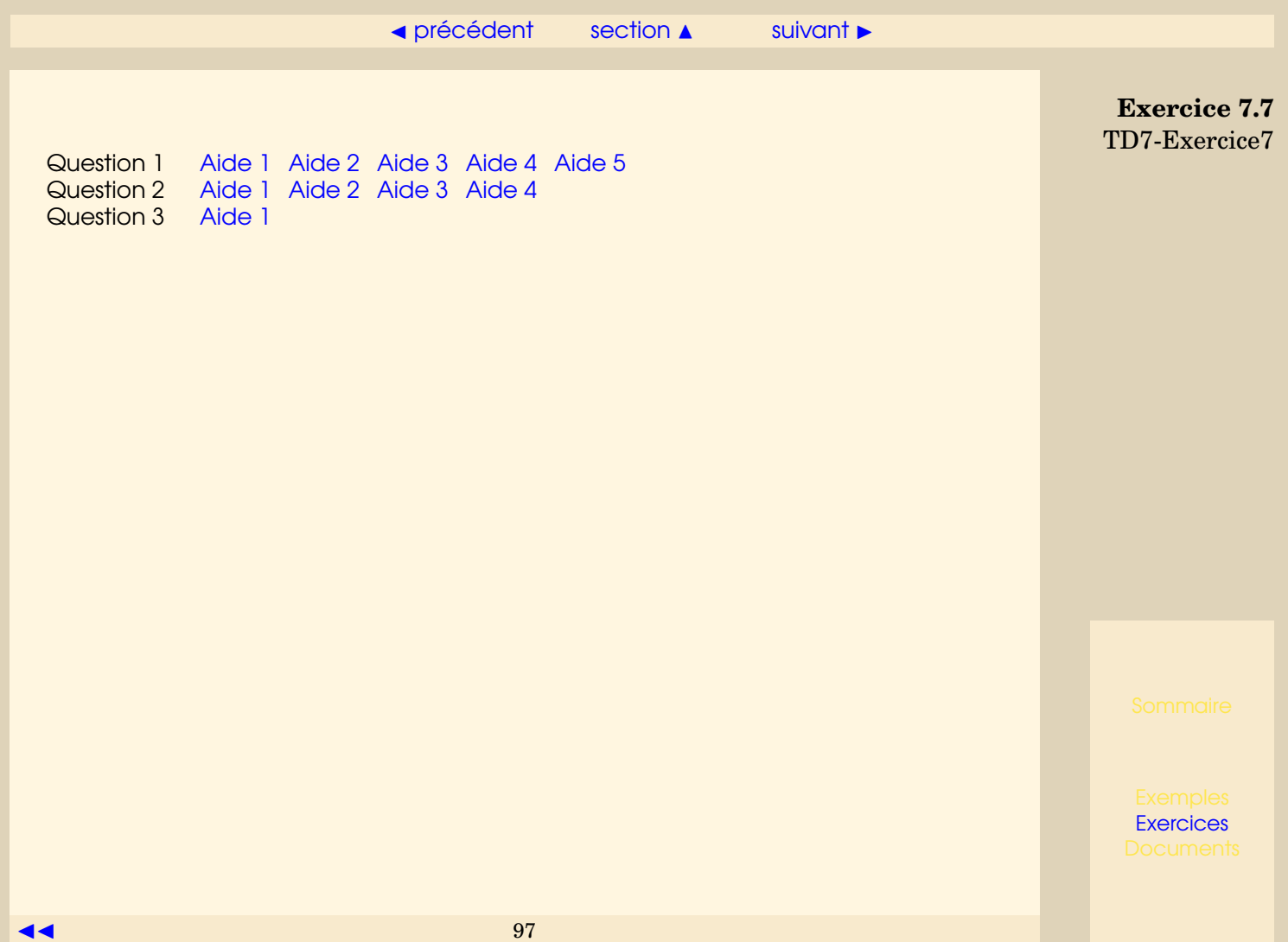

#### ◀ [précédent](#page-95-0) [section](#page-86-0) ▲ [suivant](#page-98-0) ▶

## **Exercice 7.8** TD7-Exercice8

<span id="page-97-0"></span>Calculer les primitives suivantes

$$
\int \ln x dx, \quad \int \text{Arctan } x dx, \quad \int \arcsin x dx, \quad \int (x^2 + x + 1)e^{2x} dx, \quad \int x \sin x dx, \quad \int (\sin x)e^{2x} dx.
$$

Réponses :

$$
x \ln x - x + C, \quad x \text{Arc tan } x - \frac{1}{2} \ln(1 + x^2) + C, \quad x \arcsin x + \sqrt{1 - x^2} + C,
$$
\n
$$
\frac{x^2 + 1}{2} e^{2x} + C, \quad -x \cos x + \sin x + C, \quad \frac{1}{5} (-\cos x + 2\sin x) e^{2x} + C
$$

[Aide 1](#page-639-0)

#### **Exercice 7.9** TD7-Exercice9

<span id="page-98-0"></span> ${\rm Soit}\ (I_n)$  la suite dont les termes sont définis par  $I_n=\int^1$  $\mathbf{0}$  $x^n$  $\frac{x}{1+x^n}dx$ .

1. Montrer que  $\lim_{n\to+\infty}I_n=0$ .

2. Intégrer par parties pour montrer que  $nI_n=\ln 2-\int^1$  $\mathbf{0}$  $\ln(1+x^n)dx$ .

- 3. Utiliser la formule de Taylor pour montrer que  $\forall t > -1$ , ln(1 + t) ≤ t
- 4. En déduire que  $\lim_{n\to+\infty} nI_n = \ln 2$ .

Question 1 [Aide 1](#page-640-0) [Aide 2](#page-641-0) [Aide 3](#page-642-0) [Aide 4](#page-643-0) [Aide 5](#page-644-0) [Aide 6](#page-645-0) Question 2 [Aide 1](#page-646-0) [Aide 2](#page-647-0) [Aide 3](#page-648-0) [Aide 4](#page-649-0) [Aide 5](#page-650-0) Question 3 [Aide 1](#page-651-0) [Aide 2](#page-652-0) [Aide 3](#page-653-0) Question 4 [Aide 1](#page-654-0) [Aide 2](#page-655-0) [Aide 3](#page-656-0)

# **Exercice 7.10** TD7-Exercice10

<span id="page-99-0"></span>Soit  $f$  une fonction continûment dérivable sur  $[a, b]$ , montrer que

$$
\lim_{n \to +\infty} \int_{a}^{b} f(t) \sin(nt) dt = 0.
$$

[Aide 1](#page-657-0)

#### **Exercice 7.11** TD7-Exercice11

<span id="page-100-0"></span>Soit  $f$  une fonction continue sur  $\mathbb{R}$ , périodique et de période  $T$ .

1. Utiliser la relation de Chasles pour montrer que la fonction définie sur IR par

$$
F(x) = \int_{x}^{x+T} f(t)dt
$$

est constante égale à  $\int^T$ 0  $f(t)dt$ .

2. Retrouver ce résultat en utilisant l'exercice [7.3.](#page-90-0)

Question 1 [Aide 1](#page-658-0) [Aide 2](#page-659-0) [Aide 3](#page-660-0) [Aide 4](#page-661-0) [Aide 5](#page-662-0) [Aide 6](#page-663-0) Question 2 [Aide 1](#page-664-0) [Aide 2](#page-665-0)

#### **Exercice 7.12** TD7-Exercice12

<span id="page-101-0"></span>Soient f une fonction continue sur [a, b] telle que  $\forall x \in [a, b]$   $f(a + b - x) = f(x)$ .

- 1. Quelle propriété possède la courbe représentative de cette fonction ?
- 2. On pose  $t = a + b x$ , utiliser ce changement de variable pour "transformer"  $\int_a^b x \overline{f}(x) dx$ .

3. En déduire que 
$$
\int_{a}^{b} x f(x) dx = \frac{a+b}{2} \int_{a}^{b} f(x) dx.
$$

\n4. Calculate 
$$
\int_{0}^{\pi} \frac{x \sin x}{1 + \cos^{2} x} dx
$$

\nRéponse : 
$$
\frac{\pi^{2}}{4}
$$

Question 1 [Aide 1](#page-666-0) [Aide 2](#page-667-0) [Aide 3](#page-668-0)<br>Question 2 Aide 1 Aide 2 [Aide 1](#page-669-0) [Aide 2](#page-670-0) Question 3 [Aide 1](#page-671-0) Question 4 [Aide 1](#page-672-0) [Aide 2](#page-673-0) [Aide 3](#page-674-0) [Aide 4](#page-675-0) [Aide 5](#page-676-0) [Aide 6](#page-677-0) [Aide 7](#page-678-0)

## **Exercice 7.13** TD7-Exercice13

<span id="page-102-0"></span>Calculer les primitives suivantes à l'aide du changement de variable indiqué, préciser pour quelles valeurs de t ces primitives sont définies :

1.

$$
\int \frac{2t}{\sqrt{2t+1}} dt, \quad x = \sqrt{2t+1}.
$$

2.

$$
\int \frac{e^t}{(1+e^t)\sqrt{e^t-1}}dt, \ \ x=\sqrt{e^t-1}
$$

Réponse :

$$
\frac{2(t-1)\sqrt{2t+1}}{3} + C, \text{ pour } t > -\frac{1}{2}, \sqrt{2} \text{Arc tan } \frac{\sqrt{e^t - 1}}{\sqrt{2}} + C, \text{ pour } t > 0
$$

Question 1 [Aide 1](#page-679-0) [Aide 2](#page-680-0) [Aide 3](#page-681-0) Question 2 [Aide 1](#page-682-0) [Aide 2](#page-683-0) [Aide 3](#page-684-0) [Aide 4](#page-685-0) [Aide 5](#page-686-0) [Aide 6](#page-687-0)

# **Exercice 7.14** TD7-Exercice14

## <span id="page-103-0"></span>Montrer que

ch (Arg sh x) = 
$$
\sqrt{1 + x^2}
$$
  
\nsh (2Arg sh x) =  $2x\sqrt{x^2 + 1}$   
\nch (2Arg sh x) =  $2x^2 + 1$   
\nch (2Arg sh x) =  $2x^2 + 1$   
\n $\ln(x + \sqrt{x^2 - 1})$  si  $x \ge 1$   
\n $\ln(x + \sqrt{x^2 - 1})$  si  $x \ge 1$   
\n $\ln(x + \sqrt{x^2 + 1})$ 

[Aide 1](#page-688-0)

## **Exercice 7.15** TD7-Exercice15

<span id="page-104-0"></span>1. Calculate 
$$
I_1 = \int_0^1 \frac{1}{a^2 + x^2} dx
$$
,  $I_2 = \int_0^{\sqrt{3}-1} \frac{1}{x^2 + 2x + 4} dx$ ,  
\n $I_3 = \int_{-1}^1 \frac{1}{x^2 - x + 1} dx$ ,  $I_4 = \int_{-1}^1 \frac{2 - x}{x^2 - x + 1} dx$ .

2. Calculer les primitives des fonctions  $f_5(x) = \frac{1}{x^2 - x + 1}$ ,  $f_6(x) = \frac{2 - x}{x^2 - x + 1}$  et retrouver les résultats précédents.

Réponses :

$$
I_1 = \frac{1}{a}
$$
 Arc tan  $\frac{1}{a}$ ,  $I_2 = \frac{\pi}{12\sqrt{3}}$ ,  $I_3 = \frac{\pi}{\sqrt{3}}$ ,  $I_4 = \frac{1}{2}\ln 3 + \frac{\pi\sqrt{3}}{2}$ .

$$
F_5(x) = \frac{2}{\sqrt{3}} Arc \tan \frac{2x - 1}{\sqrt{3}} + C, \ \ F_6(x) = -\frac{1}{2}\ln(x^2 - x + 1) + \sqrt{3} Arc \tan \frac{2x - 1}{\sqrt{3}} + C
$$

[Aide 1](#page-689-0)

## <span id="page-105-1"></span>**Exercice 7.16** TD7-Exercice16

<span id="page-105-0"></span>1. Calculer les intégrales suivantes :

(a) 
$$
I_1 = \int_{-1}^{\frac{1}{2}} \sqrt{1 - x^2} dx
$$
.  
\n(b)  $I_2 = \int_{0}^{a} \sqrt{a^2 - x^2} dx$ .  
\n(c)  $I_3 = \int_{1}^{2} \sqrt{-x^2 + 3x - 2} dx$ .  
\n(d)  $I_4 = \int_{1}^{\frac{3}{2}} (-2x + 3) \sqrt{-x^2 + 3x - 2} dx$ .  
\n(e)  $I_5 = \int_{1}^{\frac{3}{2}} x \sqrt{-x^2 + 3x - 2} dx$ .

Réponse :

$$
I_1 = +\frac{\sqrt{3}}{8} + \frac{\pi}{3}, I_2 = \frac{\pi}{4}a|a|, I_3 = \frac{\pi}{8}, I_4 = \frac{1}{12}, I_5 = -\frac{1}{24} + \frac{3\pi}{32}.
$$

2. Pour quelles valeurs de  $x$  les fonctions suivantes sont-elles définies, on suppose que  $a > 0$ , déterminer alors leurs primitives et retrouver les résultats précédents.

(a) 
$$
f_1(x) = \sqrt{1 + x^2}
$$
,  $f_2(x) = \sqrt{1 - x^2}$ ,  $f_3(x) = \sqrt{x^2 - 1}$ .  
\n(b)  $f_4(x) = \sqrt{a^2 - x^2}$ .

<span id="page-106-0"></span>(c) 
$$
f_5(x) = \sqrt{-x^2 + 3x - 2}
$$
,  $f_6(x) = (2x-3)\sqrt{-x^2 + 3x - 2}$ ,  $f_7(x) = x\sqrt{-x^2 + 3x - 2}$ . Exercise 7.16  
\n(d)  $f_8(x) = \sqrt{-x^2 + 2x + 6}$ .  
\n(e)  $f_9(x) = \sqrt{x^2 + 2x + 6}$ .  
\n(f)  $f_{10}(x) = \sqrt{x^2 + 2x}$ .

Réponses :

$$
F_1(x) = \frac{x\sqrt{1+x^2}}{2} + \frac{\text{Arg} \sin x}{2} + C, \quad F_2(x) = \frac{x\sqrt{1-x^2}}{2} + \frac{\text{Arc}\sin x}{2} + C \text{ pour } -1 \le x \le 1
$$
  
\n
$$
F_3(x) = \begin{cases} \frac{x\sqrt{x^2-1}}{2} - \frac{\text{Arg} \cosh x}{2} + C & \text{ pour } x > 1 \\ \frac{x\sqrt{x^2-1}}{2} + \frac{\text{Arg} \cosh(-x)}{2} + C & \text{ pour } x < -1 \end{cases},
$$
  
\n
$$
F_4(x) = \frac{x\sqrt{a^2-x^2}}{2} + \frac{a^2}{2} \text{Arc}\sin\frac{x}{a} + C \text{ pour } x \in [-a, a]
$$
  
\n
$$
F_5(x) = \frac{2x-3}{4} \sqrt{-x^2+3x-2} + \frac{\text{Arc}\sin(2x-3)}{8} + C \text{ pour } x \in [1, 2]
$$
  
\n
$$
F_6(x) = -\frac{2}{3}(-x^2+3x-2)^{3/2} + C \text{ pour } x \in [1, 2]
$$
  
\n
$$
F_7(x) = -\frac{1}{3}(-x^2+3x-2)^{3/2} + \frac{3(2x-3)}{8} \sqrt{-x^2+3x-2} + \frac{3}{16} \text{Arc}\sin(2x-3) + C,
$$
  
\n
$$
F_8(x) = \frac{7}{2} \text{Arc}\sin\frac{x-1}{\sqrt{7}} + \frac{(x-1)\sqrt{-x^2+2x+6}}{2} + C \text{ pour } x \in [1-\sqrt{7}, 1+\sqrt{7}]
$$

 $\triangle$  [précédent](#page-104-0) [section](#page-86-0)  $\triangle$  [suivant](#page-108-0)  $\triangleright$ 

$$
F_9(x) = \frac{5}{2} \text{Arg} \sin \frac{x+1}{\sqrt{5}} + \frac{(x+1)\sqrt{x^2+2x+6}}{2} + C,
$$

<span id="page-107-0"></span>
$$
F_{10}(x) = \begin{cases} \frac{(x+1)\sqrt{x^2+2x}}{2} - \frac{\text{Arg ch}(x+1)}{2} + C & \text{pour } x \ge 0\\ \frac{(x+1)\sqrt{x^2+2x}}{2} + \frac{\text{Arg ch}(-x-1)}{2} + C & \text{pour } x \le -2 \end{cases}
$$

Question 1a [Aide 1](#page-690-0) [Aide 2](#page-691-0) [Aide 3](#page-692-0) Question 1b [Aide 1](#page-693-0) [Aide 2](#page-694-0) [Aide 3](#page-695-0) Question 1c [Aide 1](#page-696-0) [Aide 2](#page-697-0) [Aide 3](#page-698-0) [Aide 4](#page-699-0) Question 1d [Aide 1](#page-700-0) [Aide 2](#page-701-0) [Aide 3](#page-702-0) Question 1e [Aide 1](#page-703-0) [Aide 2](#page-704-0) [Aide 3](#page-705-0) Question 2a [Aide 1](#page-706-0) [Aide 2](#page-707-0) [Aide 3](#page-708-0) [Aide 4](#page-709-0) [Aide 5](#page-710-0) [Aide 6](#page-711-0) [Aide 7](#page-712-0) [Aide 8](#page-713-0) [Aide 9](#page-714-0) Question 2b [Aide 1](#page-715-0) Question 2c [Aide 1](#page-716-0) [Aide 2](#page-717-0) [Aide 3](#page-718-0) [Aide 4](#page-719-0) [Aide 5](#page-720-0) [Aide 6](#page-721-0) Question 2d [Aide 1](#page-722-0) Question 2e [Aide 1](#page-723-0) Question 2f [Aide 1](#page-724-0)

**Exercice 7.16** TD<sub>7</sub>-Exercice16
#### $\triangle$  [précédent](#page-105-0) [section](#page-86-0)  $\triangle$

# **Exercice 7.17** TD7-Exercice17

- 1. Calculer l'aire  $A_1$  du domaine défini par :  $x^2 + y^2 \le 1, x \le \frac{1}{2}$  $\frac{1}{2}$ . Retrouver ce résultat à l'aide d'aires connues.
- 2. Calculer l'aire  $A_2$  du domaine limité par l'hyperbole d'équation  $-x^2+y^2=1$ , la droite d'équation  $x = 0$  et la droite d'équation  $x = 1$ .
- 3. Calculer l'aire  $A_3$  du domaine limité par l'hyperbole d'équation  $x^2 y^2 = 1$ , la droite d'équation  $x = 2$ .

Réponse :  $A_1 = \frac{2\pi}{3} +$  $\sqrt{3}$  $\frac{\sqrt{3}}{4}$ ,  $A_2 =$  $\sqrt{2} + \ln(1 + \sqrt{2}), A_3 = 2\sqrt{3} - \ln(2 + \sqrt{3}).$ 

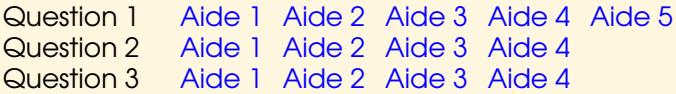

# <span id="page-109-0"></span>**8 Exercices de TD - chapitre8 (P10)**

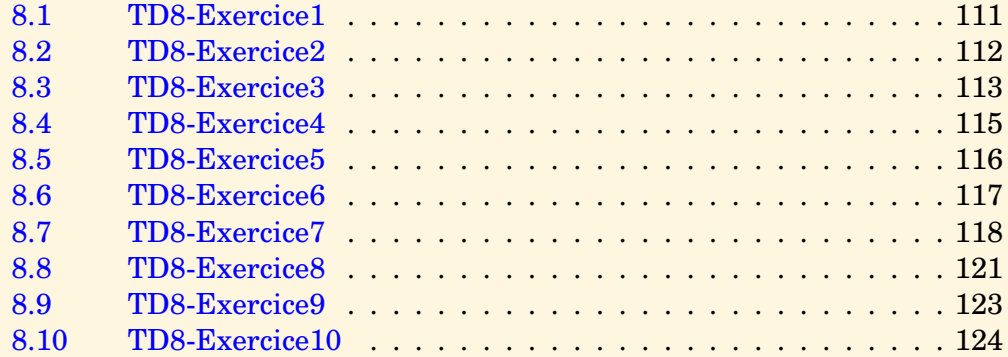

#### [section](#page-109-0)  $\triangle$  [suivant](#page-111-0)  $\triangleright$

## **Exercice 8.1** TD8-Exercice1

<span id="page-110-0"></span>Déterminer toutes les racines des équations

$$
z4 + 4 = 0, z3 + 2i = 0, (1 - i)z2 - (7 + i)z + 4 + 6i = 0
$$

 $\texttt{r\'epones}: (1 + i, -1 + i, -1 - i, 1 - i); (2^{1/3}ji, 2^{1/3}j^2i, 2^{1/3}i); (2 + 3i, 1 + i)$ 

[Aide 1](#page-738-0) [Aide 2](#page-739-0)

#### $\blacktriangleleft$  précédent section **A** suivant  $\blacktriangleright$

#### **Exercice 8.2 TD8-Exercice2**

<span id="page-111-0"></span>Linéariser  $\cos^3 x$ ,  $\sin^3 x$ ,  $\cos^4 x$ ,  $\sin^4 x$ réponse :  $\cos^3 x = \frac{\cos 3x}{4} + \frac{3}{4}\cos x, \sin^3 x = -\frac{\sin 3x}{4} + \frac{3}{4}\sin x,$ 

$$
\cos^4 x = \frac{\cos 4x}{8} + \frac{\cos 2x}{2} + \frac{3}{8}, \sin^4 x = \frac{\cos 4x}{8} - \frac{\cos 2x}{2} + \frac{3}{8}
$$

Aide 1

#### <span id="page-112-1"></span>**Exercice 8.3** TD8-Exercice3

<span id="page-112-0"></span>On désigne par P le demi-plan complexe supérieur, par D le disque unité et par  $U$ le cercle unité, c'est-à-dire :

> $P = \{z \in \mathbb{C}: \Im m(z) > 0\}$  $D = \{z \in \mathbb{C}; \quad |z| < 1\}$  $U = \{z \in \mathbb{C}; |z| = 1\}$

On considère l'application suivante  $f : \mathbb{C} \setminus \{-i\} \to \mathbb{C}, z \mapsto f(z) = \frac{z-i}{z+i}$ .

- 1. Montrer que f est injective.
- 2. Montrer que  $\forall z \in \mathbb{C} \setminus \{-i\}$ , on a  $f(z) \neq 1$ .
- 3. Montrer que Im  $f = \mathbb{C} \setminus \{1\}.$
- 4. Montrer que  $\forall z \in \mathbb{C} \setminus \{-i\}$ , on a  $1 |f(z)|^2 = 4 \frac{\Im m(z)}{|z + i|^2}$ .
- 5. On considère  $f_1$  la restriction de f à R. Montrer que  $f_1$  est une application de R dans  $U \setminus \{1\}$  et qu'elle est bijective.
- 6. On considère  $f_2$  la restriction de f à P. Montrer que  $f_2$  est une application de P sur D et que cette application est bijective.

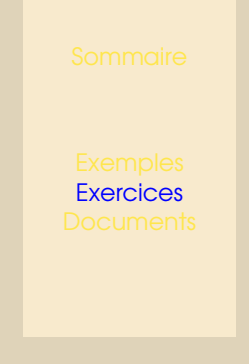

 $\rightarrow$  [précédent](#page-111-0) [section](#page-109-0)  $\rightarrow$  [suivant](#page-114-0)  $\rightarrow$ 

**Exercice 8.3** TD8-Exercice3

<span id="page-113-0"></span>Question 1 [Aide 1](#page-741-0) [Aide 2](#page-742-0) Question 2 [Aide 1](#page-743-0) Question 3 [Aide 1](#page-744-0) [Aide 2](#page-745-0) [Aide 3](#page-746-0) [Aide 4](#page-747-0) Question 4 [Aide 1](#page-748-0) [Aide 2](#page-749-0) Question 5 [Aide 1](#page-750-0) [Aide 2](#page-751-0) [Aide 3](#page-752-0) [Aide 4](#page-753-0) Question 6 [Aide 1](#page-754-0) [Aide 2](#page-755-0)

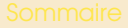

#### **Exercice 8.4** TD8-Exercice4

<span id="page-114-0"></span>1. Déterminer le réel *a* pour que le polynôme *p* défini par  $p(x) = x^4 - x + a$  soit divisible par  $x - 2$ .

Pour cette valeur de a est-ce que p est divisible par  $(x-2)^2$  ?

2. Soit  $n \in \mathbb{N}_{*}$ , déterminer a et b pour que  $ax^{n+1} + bx^{n} + 1$  soit divisible par  $(x - 1)^{2}$ . Déterminer alors le quotient.

Question 1 [Aide 1](#page-756-0) [Aide 2](#page-757-0) [Aide 3](#page-758-0) Question 2 [Aide 1](#page-759-0) [Aide 2](#page-760-0) [Aide 3](#page-761-0) [Aide 4](#page-762-0) [Aide 5](#page-763-0) [Aide 6](#page-764-0) [Aide 7](#page-765-0)

## **Exercice 8.5** TD8-Exercice5

<span id="page-115-0"></span>Décomposer en produit de facteurs irréductibles dans  $\mathbb{C}[X]$  puis dans  $\mathbb{R}[X]$  les polynômes

1.  $x^4 + 1$ . 2.  $x^6 - 7x^3 - 8$ .

Question 1 [Aide 1](#page-766-0) [Aide 2](#page-767-0) [Aide 3](#page-768-0) [Aide 4](#page-769-0) [Aide 5](#page-770-0) [Aide 6](#page-771-0) [Aide 7](#page-772-0) Question 2 [Aide 1](#page-773-0) [Aide 2](#page-774-0) [Aide 3](#page-775-0) [Aide 4](#page-776-0) [Aide 5](#page-777-0) [Aide 6](#page-778-0) [Aide 7](#page-779-0) [Aide 8](#page-780-0)

#### **Exercice 8.6** TD8-Exercice6

- <span id="page-116-0"></span>1. On définit les polynômes  $P(x) = x^3 + 3x^2 + x + 1$ ,  $Q(x) = x^2 + x + 1$ .
	- (a) Diviser P par Q suivant les puissances croissantes (on veut un reste de valuation 3).
	- (b) En déduire une primitive de la fonction  $\frac{x^3 + 3x^2 + x + 1}{x^2 + x^2 + x}$  $\frac{x^3(x^2+x+1)}{x^3(x^2+x+1)}$ . Réponse :  $-\frac{1}{2}$  $\frac{1}{2x^2} + 2\ln|x| - \ln(x^2 + x + 1) + C$
- 2. En s'inspirant de la méthode précédente, trouver une primitive de  $\frac{1}{x^4(x+1)}$ .

$$
\text{Réponse} : -\frac{1}{3x^3} + \frac{1}{2x^2} - \frac{1}{x} + \ln\left(\frac{|1+x|}{|x|}\right) + C
$$

[Aide 1](#page-781-0)

# <span id="page-117-1"></span>**Exercice 8.7** TD8-Exercice7

<span id="page-117-0"></span>1. Décomposer en éléments simples dans  $\mathbb{R}(X)$  et dans  $\mathbb{C}(X)$  les fractions rationnelles suivantes :

$$
\frac{1}{1-x^2}, \frac{x^2+2x+1}{x^2-5x+6}, \frac{1}{x^2-x+1}, \frac{x^4+6x^2-2x+5}{(x^2+4)(x-1)}, \frac{1}{(x-1)^8(x-2)}
$$

Réponses :

$$
\frac{1}{1-x^2} = \frac{1}{2(1+x)} + \frac{1}{2(1-x)}, \quad \frac{x^2 + 2x + 1}{x^2 - 5x + 6} = 1 - \frac{9}{x-2} + \frac{16}{x-3},
$$

$$
\frac{1}{x^2 - x + 1} = \frac{i}{\sqrt{3}(x+j)} - \frac{i}{\sqrt{3}(x+j^2)},
$$

$$
\frac{x^4 + 6x^2 - 2x + 5}{(x^2 + 4)(x-1)} = x + 1 + \frac{x-1}{(x^2+4)} + \frac{2}{(x-1)} = x + 1 + \frac{2+i}{4(x-2i)} + \frac{2-i}{4(x+2i)} + \frac{2}{(x-1)}
$$

$$
\frac{1}{(x-1)^8(x-2)} = -\frac{1}{(x-1)^8} - \frac{1}{(x-1)^7} - \dots - \frac{1}{(x-1)} + \frac{1}{(x-2)}
$$

2. Décomposer en élément simples dans  $R(X)$  les fractions rationnelles suivantes :

$$
\frac{x}{(x-a)(x-b)}, \frac{2x^3+5x^2+6x+3}{x^2+x+1}, \frac{1}{(x^2+1)^2(x^2-1)}, \frac{3x+4}{(x^2+2x+3)^2}, \frac{\alpha x+\beta}{(x^2-2x+5)^2}
$$

Réponses :

**Exercice 8.7** TD8-Exercice7

<span id="page-118-0"></span>
$$
\operatorname{si} a \neq b, \quad \frac{x}{(x-a)(x-b)} = \frac{a}{(a-b)(x-a)} + \frac{b}{(b-a)(x-b)},
$$

$$
\operatorname{si} a = b \quad \frac{x}{(x-a)(x-b)} = \frac{1}{x-a} + \frac{a}{(x-a)^2}
$$

$$
\frac{2x^3 + 5x^2 + 6x + 3}{x^2 + x + 1} = 2x + 3 + \frac{x}{x^2 + x + 1} = 2x + 3 + \frac{1 - j^2}{3(x - j)} + \frac{1 - j}{3(x - j^2)}
$$

$$
\frac{1}{(x^2+1)^2(x^2-1)} = \frac{1}{8(x+i)^2} - \frac{i}{4(x+i)} + \frac{1}{8(x-i)^2} + \frac{i}{4(x-i)} + \frac{1}{8(x-1)} - \frac{1}{8(x+1)}
$$

$$
= -\frac{1}{2(x^2+1)^2} - \frac{1}{4(x^2+1)} + \frac{1}{8(x-1)} - \frac{1}{8(x+1)}
$$

3. Décomposer en élément simples dans  $R(X)$ 

$$
\frac{3+x}{x^3-x^2+x-1}, \frac{2}{(x-1)^4(x^2+1)}, \frac{1}{x^n(x-1)}
$$

Réponses :

$$
\frac{3+x}{x^3 - x^2 + x - 1} = \frac{2}{x-1} - \frac{2x+1}{x^2+1},
$$

$$
\frac{2}{(x-1)^4(x^2+1)} = \frac{1}{(x-1)^4} - \frac{1}{(x-1)^3} + \frac{1}{2(x-1)^2} - \frac{1}{2(x^2+1)},
$$

$$
\frac{1}{x^n(x-1)} = \frac{1}{x-1} - \sum_{k=1}^n \frac{1}{x^k}
$$

<span id="page-119-0"></span>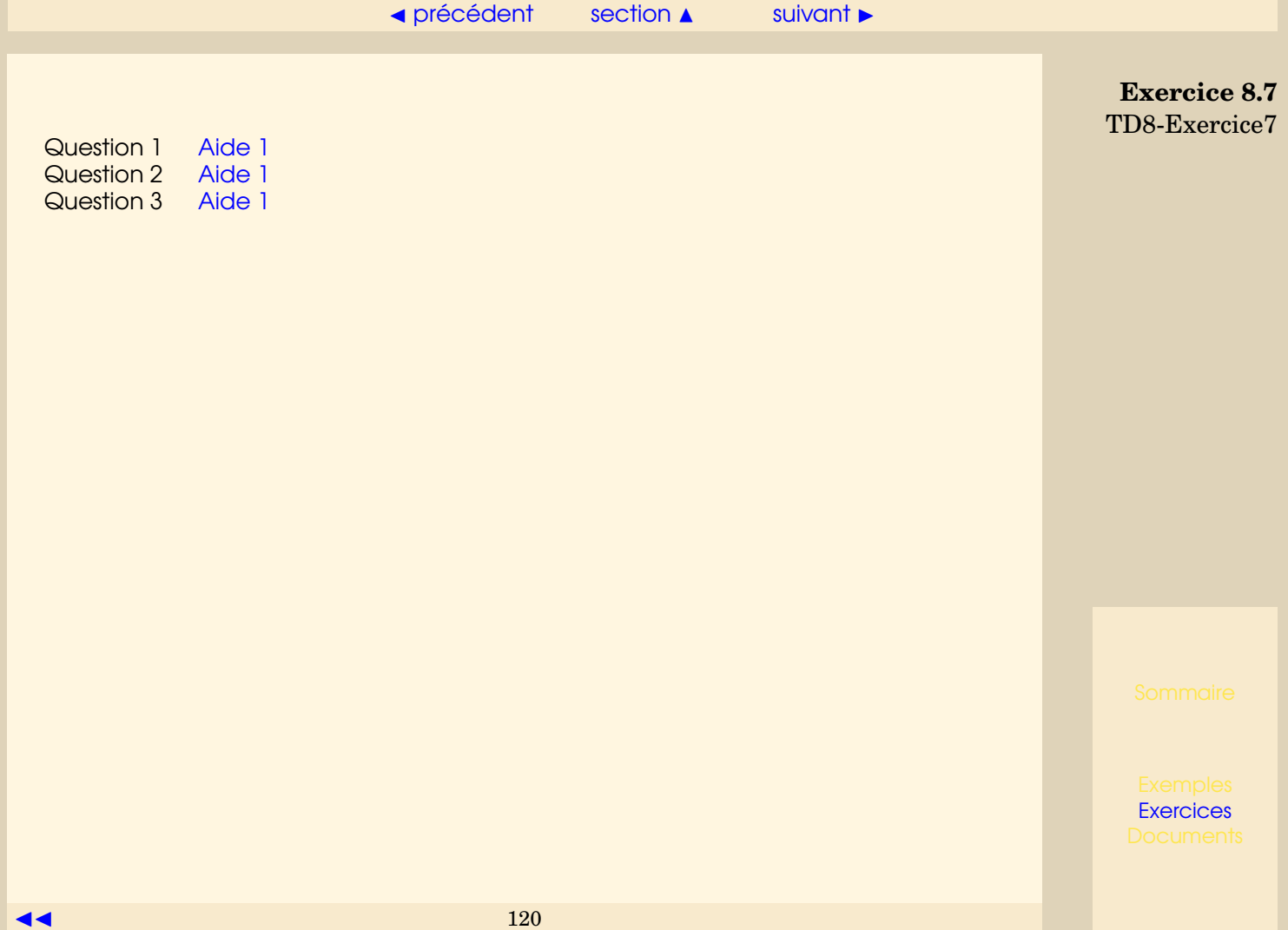

## <span id="page-120-1"></span>**Exercice 8.8** TD8-Exercice8

<span id="page-120-0"></span>Caculer les primitives des fractions rationnelles de l'exercice précédent. Réponses :

$$
\int \frac{1}{1-x^2} dx = \frac{1}{2} \ln \frac{|1+x|}{|1-x|} + C, \quad \int \frac{x^2 + 2x + 1}{x^2 - 5x + 6} dx = x - 9 \ln |x - 2| + 16 \ln |x - 3| + C,
$$
\n
$$
\int \frac{1}{x^2 - x + 1} dx = \frac{2}{\sqrt{3}} \text{Arctan} \left( \frac{2x - 1}{\sqrt{3}} \right) + C,
$$
\n
$$
\int \frac{x^4 + 6x^2 - 2x + 5}{(x^2 + 4)(x - 1)} dx = \frac{x^2}{2} + x + \frac{1}{2} \ln (x^2 + 4) - \frac{1}{2} \text{Arctan} \frac{x}{2} + 2 \ln |x - 1| + C
$$
\n
$$
\int \frac{1}{(x - 1)^8 (x - 2)} dx = \frac{1}{7(x - 1)^7} + \dots + \frac{1}{2(x - 1)^2} + \frac{1}{x - 1} + \ln \frac{|x - 2|}{|x - 1|} + C
$$
\n
$$
\int \frac{2x^3 + 5x^2 + 6x + 3}{x^2 + x + 1} dx = x^2 + 3x + \frac{1}{2} \ln (x^2 + x + 1) - \frac{1}{\sqrt{3}} \text{Arctan} \frac{2x + 1}{\sqrt{3}} + C,
$$
\n
$$
\int \frac{1}{(x^2 + 1)^2 (x^2 - 1)} dx = -\frac{x}{4(x^2 + 1)} - \frac{1}{2} \text{Arctan} x + \frac{1}{8} \ln \frac{|x - 1|}{|x + 1|} + C,
$$
\n
$$
\int \frac{3x + 4}{(x^2 + 2x + 3)^2} dx = -\frac{3}{2} \frac{1}{x^2 + 2x + 3} + \frac{1}{4\sqrt{2}} \text{Arctan} \left( \frac{x + 1}{\sqrt{2}} \right) + \frac{x + 1}{4(x^2 + 2x + 3)} + C
$$

<span id="page-121-0"></span>
$$
\int \frac{\alpha x + \beta}{(x^2 - 2x + 5)^2} dx = -\frac{\alpha}{2} \frac{1}{x^2 - 2x + 5} + \frac{\alpha + \beta}{16} \text{Arc tan}\left(\frac{x - 1}{2}\right) + \frac{\alpha + \beta}{8} \frac{x - 1}{x^2 - 2x + 5} + C
$$
 TDS-Exercise8

$$
\int \frac{3+x}{x^3 - x^2 + x - 1} dx = 2 \ln|x - 1| - \ln(x^2 + 1) - \text{Arctan }x + C,
$$
  

$$
\int \frac{2}{(x - 1)^4 (x^2 + 1)} dx = -\frac{1}{3(x - 1)^3} + \frac{1}{2(x - 1)^2} - \frac{1}{2(x - 1)} - \frac{1}{2} \text{Arctan }x + C,
$$
  

$$
\int \frac{1}{x^n (x - 1)} dx = \ln|x - 1| - \ln|x| + \sum_{i=1}^{n-1} \frac{1}{ix^i} + C.
$$

[Aide 1](#page-785-0) [Aide 2](#page-786-0)

Exercice 8.8<br>TD8-Exercice8

#### $\leftrightarrow$  [précédent](#page-120-0) [section](#page-109-0)  $\leftrightarrow$  [suivant](#page-123-0)  $\rightarrow$

#### **Exercice 8.9** TD8-Exercice9

<span id="page-122-0"></span>1. Calculer une primitive de la fraction rationnelle  $\frac{1}{1+x^3}$ .

$$
\text{Réponse}: F(x) = \frac{\ln|x+1|}{3} - \frac{\ln(x^2 - x + 1)}{6} + \frac{1}{\sqrt{3}} \text{Arc tan}\left(\frac{2x - 1}{\sqrt{3}}\right) + C.
$$

2. En vous inspirant de la façon dont on a calculé une primitive de  $\frac{1}{(1+x^2)^2}$ , calculer une primitive de  $\frac{1}{(1+x^3)^2}$ 

Réponse :  $\frac{2}{3}F(x) + \frac{x^2}{3(1+x^3)}$ .

[Aide 1](#page-787-0)

#### $\triangle$  [précédent](#page-122-0) [section](#page-109-0)  $\triangle$

# **Exercice 8.10** TD8-Exercice10

<span id="page-123-0"></span>1. Calculer

$$
\int_{\frac{\pi}{4}}^{\frac{\pi}{2}} \frac{\cos^3 x}{\sin^5 x} dx, \quad \int_0^{\frac{\pi}{4}} \tan^2 x dx, \quad \int_0^{\frac{\pi}{4}} \frac{\tan x}{\cos^2 x} dx
$$

 $\rm\,R\acute{e}ponses:\frac{1}{4},\;\;1-\frac{\pi}{4}$  $\frac{\pi}{4}, \frac{1}{2}$  $\frac{1}{2}$ .

2. On rappelle que

$$
\cos x = \frac{1 - \tan^2 \frac{x}{2}}{1 + \tan^2 \frac{x}{2}}, \quad \sin x = \frac{2 \tan \frac{x}{2}}{1 + \tan^2 \frac{x}{2}}
$$

On pose  $t = \tan \frac{x}{2}$ , utiliser ce changement de variable pour calculer :

$$
\int_0^{\frac{\pi}{3}} \frac{dx}{\cos x}, \int_{\frac{\pi}{3}}^{\frac{\pi}{2}} \frac{dx}{\sin x}, \int_0^{\frac{\pi}{2}} \frac{dx}{2 + \cos x}
$$
  
\n**Réponeses**:  $\ln(2 + \sqrt{3}), \frac{1}{2} \ln 3, \frac{\sqrt{3}\pi}{9}.$ 

Question 1 [Aide 1](#page-788-0) [Aide 2](#page-789-0) Question 2 [Aide 1](#page-790-0) [Aide 2](#page-791-0)

# <span id="page-124-0"></span>**9 Exercices de TD - chapitre9 (P11)**

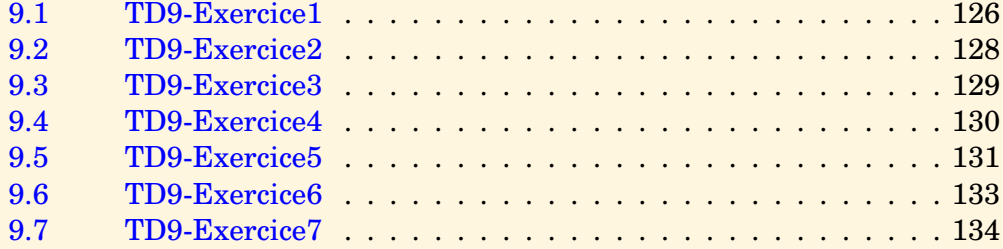

#### $\text{section} \, \blacktriangle$  $\text{section} \, \blacktriangle$  $\text{section} \, \blacktriangle$  [suivant](#page-127-0)  $\blacktriangleright$

**[Exercices](#page-0-0)** 

#### <span id="page-125-1"></span>**Exercice 9.1** TD9-Exercice1

<span id="page-125-0"></span>1. Résoudre les équations différentielles suivantes :

$$
2y'(x) + 3y(x) = 0, \ \ 2y'(x) + 3y(x) = \alpha + \beta x, \ \ 2y'(x) + 3y(x) = e^{4x}
$$

Réponses :

$$
y(x) = Ce^{-\frac{3x}{2}}, \ y(x) = Ce^{-\frac{3x}{2}} + \frac{\beta}{3}x + \frac{1}{3}\left(\alpha - \frac{2\beta}{3}\right), \ y(x) = Ce^{-\frac{3x}{2}} + \frac{e^{4x}}{11}, \ C \in \mathbb{R}
$$

2. Dans un circuit LR excité par un courant sinusoïdal, l'intensité du courant est donnée par

$$
Li'(t) + Ri(t) = E \sin \omega t
$$

Calculer  $i(t)$ .

Réponse :  $i(t) = Ce^{-\frac{Rt}{L}} + \frac{ER}{L^2}$  $\frac{ER}{L^2\omega^2+R^2}\sin \omega t - \frac{EL\omega}{L^2\omega^2+}$  $\frac{L^2 \omega}{L^2 \omega^2 + R^2} \cos \omega t$ ,  $C \in \mathbb{R}$ 

3. Résoudre les équations différentielles suivantes, pour chacune d'elles préciser l'intervalle de résolution :

$$
xy'(x) - 2y(x) = x^3, \quad xy'(x) - y(x) = x^2 \sin x, \quad y'(x) - \frac{y(x)}{x} = x \text{Arctan } x
$$
\n
$$
(2(1-x) + x^2)y(x) + x(1-x)y'(x) = 2 - 2x + x^2, \quad 2x^2y'(x) + 4xy(x) = -1
$$

<span id="page-126-0"></span>Réponses :

$$
y(x) = x3 + Cx2
$$
,  $y(x) = Cx - x \cos x$ ,

$$
y(x) = x^2 \text{Arc tan } x - x \ln \sqrt{1 + x^2} + Cx, \ y(x) = C \frac{e^x (1 - x)}{x^2} + 1, \ y(x) = \frac{C}{x^2} - \frac{1}{2x}, \ C \in \mathbb{R}.
$$

Question 1 [Aide 1](#page-792-0) Question 2 [Aide 1](#page-793-0) Question 3 [Aide 1](#page-794-0) [Aide 2](#page-795-0) [Aide 3](#page-796-0) [Aide 4](#page-797-0)

**Exercice 9.1** TD9-Exercice1

## **Exercice 9.2** TD9-Exercice2

<span id="page-127-0"></span>Résoudre l'équation différentielle :  $(1+x^2)y'(x) = e^{-y(x)}$ Réponse :

$$
y(x) = \ln(\text{Arc tan } x - C), C \in ]-\infty, \frac{\pi}{2}[
$$

Si  $C\leq-\frac{\pi}{2},$  la fonction  $y$  est définie pour tout  $x,$  si  $-\frac{\pi}{2}< C<\frac{\pi}{2},$  la fonction  $y$  est définie pour  $x > \tan C$ .

[Aide 1](#page-798-0)

# **Exercice 9.3 TD9-Exercice3**

<span id="page-128-0"></span>Résoudre l'équation différentielle :

$$
y'(x) + y(x) = xy^2(x).
$$

Réponses :  $C \in \mathbb{R}$ 

$$
y(x) = \frac{1}{Ce^x + x + 1}, \text{ ou } y(x) = 0.
$$

Aide 1

# **Exercice 9.4 TD9-Exercice4**

<span id="page-129-0"></span>Résoudre 
$$
y'(x) = y^2(x) - \frac{y(x)}{x} - \frac{1}{x^2}
$$
 (veerifier que  $w(x) = \frac{1}{x}$  est solution particulière).  
Réponses :

$$
y(x) = \frac{2x}{-x^2 + C} + \frac{1}{x}
$$
, ou  $y(x) = \frac{1}{x}$ ,  $C \in \mathbb{R}$ 

Aide 1

#### <span id="page-130-1"></span>**Exercice 9.5** TD9-Exercice5

<span id="page-130-0"></span>Donner les solutions réelles des équations suivantes :

1) 
$$
y''(x) + 3y'(x) + 2y(x) = x
$$
, 2)  $y''(x) - 2y'(x) + 5y(x) = 1$   
\n3)  $y''(x) + 3y'(x) + 2y(x) = 20 \cos 2x$ , 4)  $y''(x) + 3y'(x) + 2y(x) = \cos^2 x$   
\n5)  $y''(x) + 4y(x) = \cos 2x$ , 6)  $y''(x) - 2y'(x) + y(x) = xe^{2x}$   
\n7)  $y''(x) + 3y'(x) + 2y(x) = xe^{-x}$ , 8)  $y''(x) + 2y'(x) + y(x) = xe^{-x}$   
\n9)  $y''(x) - 4y'(x) + 3y(x) = 5e^{-x} \sin x$ , 10)  $y''(x) + 3y'(x) + 2y(x) = e^{mx}$ ,  $m \in \mathbb{Z}$ 

Réponses :  $a, b \in \mathbb{R}$ 

1) 
$$
y(x) = ae^{-x} + be^{-2x} + \frac{2x-3}{4}
$$
, 2)  $y(x) = e^x(a\cos 2x + b\sin 2x) + \frac{1}{5}$ 

3)  $y(x) = ae^{-x} + be^{-2x} - \cos 2x + 3 \sin 2x$ , 4)  $y(x) = ae^{-x} + be^{-2x} + \frac{1}{x}$  $\frac{1}{40}(-\cos 2x+3\sin 2x)+\frac{1}{4}$ 

5) 
$$
y(x) = a \cos 2x + (b + \frac{x}{4}) \sin 2x
$$
, 6)  $y(x) = e^x(ax + b) + (x - 2)e^{2x}$ 

7) 
$$
y(x) = ae^{-2x} + \left(b + \frac{x^2}{2} - x\right)e^{-x}
$$
, 8)  $y(x) = \left(\frac{x^3}{6} + ax + b\right)e^{-x}$ 

9) 
$$
y(x) = ae^x + be^{3x} + \left(\frac{6}{17}\cos x + \frac{7}{17}\sin x\right)e^{-x}
$$

<span id="page-131-0"></span>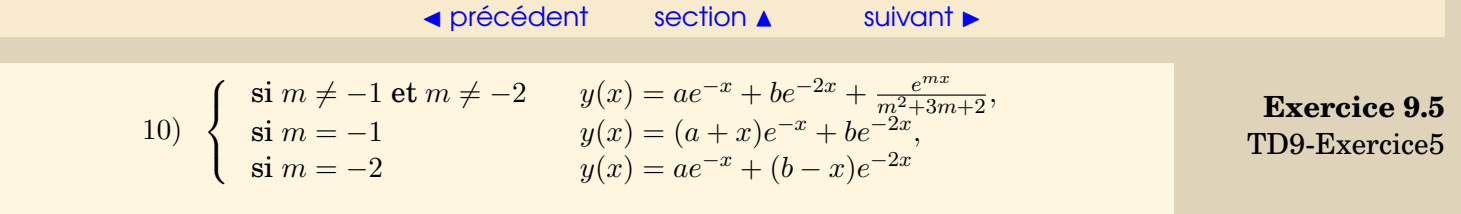

[Aide 1](#page-801-0) [Aide 2](#page-802-0) [Aide 3](#page-803-0)

#### **Exercice 9.6** TD9-Exercice6

<span id="page-132-0"></span>1. Résoudre l'équation différentielle :

$$
(2(1-t) + t2)z(t) + t(1-t)z'(t) = 2 - 2t + t2
$$

Réponse : $z(t)=C\frac{t-1}{t^2}$  $\frac{-1}{t^2}e^t + 1, C \in \mathbb{R}.$ 

2. On veut résoudre l'équation différentielle :

<span id="page-132-1"></span>
$$
(1-t)y''(t) + ty'(t) - y(t) = 2 - 2t + t^2
$$
\n(9.1)

- (a) Chercher une solution particulière polynômiale très simple  $y_{0p}$  de l'équation homogène associée à l'équation [\(9.1\)](#page-132-1).
- (b) Chercher la solution générale de l'équation [\(9.1\)](#page-132-1) sous la forme  $y(t) = c(t)y_{0p}(t)$ .  $\mathbf{R}$ éponse :  $y(t) = ae^t + t^2 + bt, a, b \in \mathbb{R}$

Question 1 [Aide 1](#page-805-0) Question 2a [Aide 1](#page-806-0) Question 2b [Aide 1](#page-807-0) [Aide 2](#page-808-0) [Aide 3](#page-809-0) [Aide 4](#page-810-0) [Aide 5](#page-811-0) [Aide 6](#page-812-0)

#### <span id="page-133-1"></span> $\triangle$  [précédent](#page-132-0) [section](#page-124-0)  $\triangle$

#### **Exercice 9.7** TD9-Exercice7

<span id="page-133-0"></span>On se propose de résoudre l'équation différentielle suivante

$$
y''(x) + y(x) = \frac{1}{\sin x}, \quad x \in ]0, \pi[.
$$
 (9.2)

- 1. Déterminer la solution générale de l'équation homogène associée.
- 2. (a) On cherche une solution particulière de [\(9.2\)](#page-133-1) sous la forme

 $y_p(x) = u(x) \cos x + v(x) \sin x,$ 

à quelle condition notée (3) a-t-on

 $y'_p(x) = -u(x)\sin x + v(x)\cos x$ ?

- (b) A quelle condition notée (4) a-t-on  $y_p$  solution de [\(9.2\)](#page-133-1)?
- (c) Résoudre le système  $\{3, 4\}$  en  $u'$  et  $v'$  et en déduire un  $y_p$  possible.
- 3. Donner la solution générale de [\(9.2\)](#page-133-1).

Réponse :  $y(x) = (-x + a) \cos x + (\ln |\sin x| + b) \sin x$ .

Question 1 [Aide 1](#page-813-0) Question 2a [Aide 1](#page-814-0) Question 2b [Aide 1](#page-815-0) Question 2c [Aide 1](#page-816-0) [Aide 2](#page-817-0) Question 3 [Aide 1](#page-818-0)

Voir le corrigé en cours.

Voir le corrigé en cours.

Voir le corrigé en cours.

Voir le corrigé en cours.

Voir le corrigé en cours.

On peut faire une démonstration par récurrence.

Vérifier que la proposition est vraie pour  $n = 0$ .

Supposer qu'elle est vraie pour  $n$ , montrer qu'alors elle est vraie pour  $n + 1$ . On en déduira que la proposition est vraie  $\forall n \in \mathbb{N}$ .

On note  $P_n$  la proposition  $\displaystyle{\sum^{n}}$  $i=0$  $i = \frac{n(n+1)}{2}$  $\frac{1}{2}$ .  $P_0 \Leftrightarrow 0 = 0$  est vraie. Supposons  $P_n$  vraie, alors :

$$
\sum_{i=0}^{n+1} i = \left(\sum_{i=0}^{n} i\right) + n + 1 = \frac{n(n+1)}{2} + n + 1 = \frac{(n+1)(n+2)}{2}.
$$

Donc  $P_{n+1}$  est vraie.

Donner une proposition équivalente à  $P \Rightarrow Q$ .

[Retour à l'exercice](#page-8-0)  $\blacktriangle$ 

 $P \Rightarrow Q \Longleftrightarrow (nonP)$  ou  $Q$ .
Aide 3, Exercice 1.7

Que dire de  $P \Rightarrow Q$  quand P est toujours fausse? Que dire de  $P \Rightarrow Q$  quand Q est toujours vraie?

Aide 4, Exercice 1.7

Les deux implications proposées sont vraies.

Aide 1, Exercice 1.8

Raisonnez par double implication.

Aide 2, Exercice 1.8

Pour chacune des implications on peut, si nécessaire, utiliser la contraposée.

## Aide 3, Exercice 1.8

Il est plus facile de partir de propriétés sur  $n$  et  $p$  pour en déduire des propriétés sur le produit  $np$ , que le contraire.

Aide 4, Exercice 1.8

Pour montrer  $P \Leftrightarrow Q$ , on peut montrer :

 $Q \Rightarrow P$ 

et

$$
non Q \Rightarrow non P.
$$

Aide 5, Exercice 1.8

Quelle est la négation de  $Q_1$  et  $Q_2$ ?

Aide 6, Exercice 1.8

On montre :

 $n$  impair et  $p$  impair  $\Rightarrow np$  impair

et

 $n$  pair ou p pair  $\Rightarrow np$  pair

Aide 1, Question 1, Exercice 1.9

Ecrire une proposition équivalente à  $P \Rightarrow Q'$ .

Aide 2, Question 1, Exercice 1.9

Quelle est la négation de (P et nonQ) ?

Aide 1, Question 2, Exercice 1.9

Utiliser la question précédente et l'exercice précédent.

## Aide 2, Question 2, Exercice 1.9

On doit donc montrer :

Si  $n, p \in \mathbb{Z}$  sont impairs, alors  $n^2 - p^2$  est multiple de 8. Ecrire  $n = 2n' + 1$ ,  $p = 2p' + 1$ , calculer  $n^2 - p^2$ .

Aide 3, Question 2, Exercice 1.9

$$
n^{2} - p^{2} = 4(n'(n'+1) - p'(p'+1)).
$$

Aide 4, Question 2, Exercice 1.9

Le produit de deux entiers consécutifs est toujours pair, ce qui permet de conclure.

Aide 1, Exercice 1.10

Il n'y a pas équivalence.

On va montrer que l'une des implications est vraie( laquelle ?) et que l'autre est fausse.

Aide 2, Exercice 1.10

Montrer que :

non  $(P$  ou  $Q) \Rightarrow (($  non  $P)$  ou  $Q)$ 

est vraie et que la réciproqe est fausse.

Aide 3, Exercice 1.10

Donner une proposition équivalente à non(P ou Q). Montrer que

 $P'$  et  $Q' \Rightarrow P'$ 

puis

 $P' \Rightarrow P'$  ou  $Q''$ .

Aide 4, Exercice 1.10

Pour montrer que

 $(( \text{ non } P) \text{ ou } Q) \Rightarrow \text{ non } (P \text{ ou } Q)$ 

est fausse, trouver un cas où (( non P) ou Q) est vraie et non (P ou Q) est fausse. Il suffit (et il faut) se placer dans le cas où Q est vraie.

Aide 1, Question 1, Exercice 1.11

Ecrire une proposition équivalente à  $((\text{ non } P) \Rightarrow Q)$ .

Aide 1, Question 2, Exercice 1.11

Utiliser ce qui précède.

Aide 2, Question 2, Exercice 1.11

On va montrer

$$
x \ge 2 \Rightarrow x^5 - x^4 + x^2 + 3 > 0.
$$

Il suffit d'écrire  $x^5-x^4+x^2+3=x^4(x-1)+x^2+3,$  on voit alors que si  $x\geq 2,$  tous les termes sont  $>0,$  donc l'expression est > 0.

Aide 1, Question 3, Exercice 1.11

Utiliser la question 1.

Aide 2, Question 3, Exercice 1.11

On va montrer

 $n$  impair  $\Rightarrow n$  n'est pas multiple de  $4.$ 

Si  $n\in\mathbb{N},$  alors 12 $n^2-60n+73$  est un entier (sommes et produits de nombre entiers), il suffit donc de montrer  $12n^2 - 60n + 73 \geq 0.$ 

Notons  $P_n$  la proposition  $12n^2 - 60n + 73 \ge 0$ .

Attention aux notations :

la proposition  $P_n$  fait intervenir le trinôme  $q(n)=12n^2-60n+73.$ 

Ne pas confondre la proposition  $P_n$  qui a une valeur logique "vraie" ou "fausse" et le trinôme  $q(n)$  qui prend une valeur numérique.

On veut montrer que  $P_n$  est vraie, c'est à dire que  $q(n)$  est un entier positif.

On va chercher un entier  $n_0$  tel que  $P_{n_0}$  est vraie, puis que si  $n\geq n_0$  et si  $P_n$  est vraie alors  $P_{n+1}$  est vraie. On en déduira que  $P_n$  est vraie pour tout n supérieur ou égal à  $n_0$ .

Il faudra ensuite étudier à part les cas  $n = 0, n = 1, ..., n = n_0 - 1$  pour pouvoir conclure que  $P_n$  est vraie pour tout  $n$  appartenant à N.

Aide 3, Question 1, Exercice 1.12

Comme on l'a dit  $P_n$  est liée au signe de  $q(n)$ . Calculons  $q(n + 1)$ , pour voir comment  $P_n$  influe sur  $P_{n+1}$ .

Aide 4, Question 1, Exercice 1.12

$$
q(n + 1) = q(n) + 24(n - 2).
$$

On voit immédiatement que

$$
(n \ge 2 \text{ et } q(n) \ge 0) \Rightarrow q(n+1) \ge 0.
$$

D'où l'idée de choisir  $n_0 = 2$ .

Il reste à montrer que  $P_2$  est vraie pour en conlure que  $\forall n \geq 2$ ,  $P_n$  est vraie. Il faudra ensuite étudier à part  $P_0$  et  $P_1$ .

Aide 5, Question 1, Exercice 1.12

$$
P_0 \Leftrightarrow 73 \ge 0
$$
  

$$
P_1 \Leftrightarrow 25 \ge 0
$$
  

$$
P_2 \Leftrightarrow 1 \ge 0
$$

Les trois propositions sont donc vraies, ce qui termine la démonstration.

Aide 1, Question 2, Exercice 1.12

Faire un raisonnement par cas.

Aide 2, Question 2, Exercice 1.12

Si  $n \in \mathbb{N}$ , la démonstration a été faite à la question précédente. Si n est un entier négatif, alors de façon évidente 12 $n^2-60n+73\geq 0.$ 

Aide 1, Exercice 1.13

On peut montrer que

$$
A_P \mathbf{ou}_Q = A_P \cup A_Q.
$$

D'autre part

$$
\exists x \in E, P(x) \Leftrightarrow A_P \neq \emptyset.
$$

Donc l'équivalence se traduit par :

$$
A_P \cup A_Q \neq \emptyset \Leftrightarrow \{A_P \neq \emptyset \text{ ou } A_Q \neq \emptyset\}.
$$

Aide 1, Exercice 1.14

Cet exercice sera corrigé dans le devoir 1.

Ne confondez pas les ensembles et les propositions.

Pour les ensembles on parle d'égalité, union, intersection, inclusion.

Pour les propositions on parle d'implication, équivalence, négation, et, ou.

IN, IR sont des ensembles, ils n'ont aucune valeur logique !

Par contre  $\mathbb{N} \subset \mathbb{R}$  est une proposition qui est vraie,  $x \in \mathbb{N}$  est une proposition vraie ou fausse selon la valeur de x.

Si A et B sont des ensembles, pour montrer  $A = B$ , on montre l'équivalence entre les propositions :

 $x \in A \Leftrightarrow x \in B$ .

Quand c'est possible on fait une démonstration par équivalence, sinon on fait une démonstration par double implication.

Aide 2, Question 1, Exercice 1.15

Pour démontrer que

 $(A \cap C) \setminus (B \cap C) = (A \setminus B) \cap C$ 

on procède par équivalence.

 $x \in (A \cap C) \setminus (B \cap C) \Leftrightarrow (x \in A \text{ et } x \in C) \text{ et non}(x \in B \text{ et } x \in C)$ 

Continuer l'équivalence et utiliser la distributivité du "et" par rapport au "ou".

Aide 3, Question 1, Exercice 1.15

En continuant l'équivalence, on trouve

 $(x \in A \text{ et } x \in C \text{ et } x \notin B)$  ou  $(x \in A \text{ et } x \in C \text{ et } x \notin C)$ .

La deuxième proposition à droite du "ou" est toujours fausse (pourquoi ? ). On a donc

 $x \in (A \cap C) \setminus (B \cap C) \Leftrightarrow (x \in A \text{ et } x \in C \text{ et } x \notin B).$ 

Le "et" est commutatif, associatif, selon la façon dont on écrit la proposition à droite de l'équivalence, on démontre les égalités recherchées.
Aide 4, Question 1, Exercice 1.15

Montrer l'égalité entre les ensembles revient à montrer l'équivalence entre les propositions :

 $x \in A \setminus (A \setminus B) \Leftrightarrow x \in A \cap B.$ 

On utilise la définition de \, la négation d'une proposition, la distributivité du "et" par rapport au "ou", on obtient

$$
x \in A \setminus (A \setminus B) \Leftrightarrow ((x \in A \text{ et } x \notin A) \text{ ou } (x \in A \text{ et } x \in B)).
$$

 $(x \in A$  et  $x \notin A)$ 

est toujours fausse, on peut donc conlure....

Aide 1, Question 2, Exercice 1.15

On doit montrer

 $x \in (A \triangle B) \cap C \Leftrightarrow x \in (A \cap C) \triangle (B \cap C).$ 

## Aide 2, Question 2, Exercice 1.15

Utiliser la définition de  $\triangle$ , puis la distributivité de "et par rapport à "ou", on obtient :

 $x \in (A \triangle B) \cap C \Leftrightarrow (x \in A \text{ et } x \notin B \text{ et } x \in C)$  ou  $(x \in B \text{ et } x \notin A \text{ et } x \in C)$ .

Utiliser la définition de \ et la question 1.

 $x \in (A \triangle B) \cap C \Leftrightarrow (x \in (A \setminus B) \cap C)$  ou  $(x \in (B \setminus A) \cap C) \Leftrightarrow x \in (A \cap C) \setminus (B \cap C)$  ou  $x \in (B \cap C) \setminus (A \cap C)$ .

Ce qui termine la démonstration.

Aide 1, Question 1, Exercice 1.16

$$
\exists x \in E, \exists y \in E, x \neq y, f(x) = f(y).
$$

Aide 1, Question 2, Exercice 1.16

 $\forall x \in E, \forall y \in E, f(x) = f(y) \Rightarrow x = y.$ 

Aide 1, Question 3, Exercice 1.16

$$
\exists x \in E, \exists y \in E, x \neq y, f(x) = f(y).
$$

Aide 1, Exercice 1.17

Cet exercice sera corrigé dans le devoir 1.

Aide 1, Exercice 2.1

Montrer que  $f$  est la composée de deux applications bijectives.

Aide 2, Exercice 2.1

Utilisez l'application m définie par  $m(x) = -x$ .

Aide 3, Exercice 2.1

 $\begin{array}{c} \textbf{Montrer que } m \textbf{ est bijective.}\\ \textbf{Que vaut } m^{-1}\textbf{?} \end{array}$ 

Aide 4, Exercice 2.1

$$
f^{-1} = g^{-1} o m^{-1}.
$$

Pourquoi?

Aide 5, Exercice 2.1

On a donc

$$
f^{-1}(x) = g^{-1}(-x).
$$

Aide 1, Question 1, Exercice 2.2

On peut montrer que f est injective et surjective, ou montrer directement que

 $\forall y \in \mathbb{R}^2, \exists ! x \in \mathbb{R}^2, y = f(x).$ 

Aide 2, Question 1, Exercice 2.2

Montrer que  $f$  est injective puis surjective.

Aide 3, Question 1, Exercice 2.2

Soit  $x$  et  $x'$  appartenant à  $\mathbb{R}^2$  tels que  $f(x) = f(x')$ , montrer que  $x = x'$ .

Aide 4, Question 1, Exercice 2.2

Ecrire le système d'équations  $f(x) = f(x')$ .

Le résoudre pour montrer  $x = x'$ , ou, ce qui est équivalent,  $x - x' = 0$ .

$$
f(x) = f(x') \Leftrightarrow \begin{cases} x_1 + x_2 = x'_1 + x'_2 \\ 2x_1 + 3x_2 = 2x'_1 + 3x'_2 \end{cases} \Leftrightarrow \begin{cases} (x_1 - x'_1) + (x_2 - x'_2) = 0 \\ 2(x_1 - x'_1) + 3(x_2 - x'_2) = 0 \end{cases}
$$

**Conclure** 

On a un système de 2 équations où les inconnues sont  $x_1 - x_1'$ ,  $x_2 - x_2'$ . Montrer que la solution unique est  $x_1 - x_1' = 0, x_2 - x_2' = 0.$ Donc  $x = x'$ .

Aide 7, Question 1, Exercice 2.2

On montre maintenant que  $f$  est surjective de  $\mathbb{R}^2$  dans  $\mathbb{R}^2.$ 

## Aide 8, Question 1, Exercice 2.2

Soit  $y$  quelconque appartenant à  $\mathbb{R}^2,$  on cherche  $x$  tel que  $f(x)=y.$ 

Résoudre un système : le second membre y est donné, on cherche si le système admet une solution x.

Aide 9, Question 1, Exercice 2.2

$$
y = f(x) \Leftrightarrow \begin{cases} x_1 + x_2 = y_1 \\ 2x_1 + 3x_2 = y_2 \end{cases}
$$

Après résolution, on trouve que le système admet une solution unique qui est

$$
\begin{cases}\nx_2 = y_2 - 2y_1 \\
x_1 = 3y_1 - y_2\n\end{cases}
$$

Donc f est surjective.

En fait cette résolution nous permet de voir que pour tout  $y$  de  $\mathbb{R}^2,$  il existe un seul  $x$  de  $\mathbb{R}^2$  tel que  $y=f(x).$  ceci aurait permis de conclure directement que  $f$  est bijective de  $\mathbb{R}^2$  dans  $\mathbb{R}^2.$ 

Aide 1, Question 2, Exercice 2.2

Comment caractériser : "  $f$  n'est pas injective "?

Aide 2, Question 2, Exercice 2.2

Pour montrer que  $f$  n'est pas injective, il faut trouver  $x$  et  $x'$  tels que  $f(x) = f(x')$  et  $x \neq x'.$ 

Aide 3, Question 2, Exercice 2.2

Ecrire le système  $f(x) = f(x')$ 

Aide 4, Question 2, Exercice 2.2

$$
f(x) = f(x') \Leftrightarrow 2(x_1 - x_1') - 3(x_2 - x_2') = 0.
$$

Bien montrer l'équivalence.

On peut choisir par exemple

$$
x_1 - x_1' = 3, x_2 - x_2' = 2
$$

et plus particulièrement  $x' = (0,0), x = (3,2)$ . On a  $x \neq x'$  et  $f(x) = f(x')$ . Donc f n'est pas injective.

Aide 6, Question 2, Exercice 2.2

Caractériser  $y \in \text{Im } f$ .

Aide 7, Question 2, Exercice 2.2

Montrer que

$$
y\in \text{ Im }f \Leftrightarrow y_2=-2y_1.
$$

Raisonner par double implication.

Aide 1, Exercice 2.3

Cet exercice sera corrigé dans le devoir 2.

Aide 1, Question 1, Exercice 2.4

L'application  $g$  joue un rôle particulier.

Aide 2, Question 1, Exercice 2.4

gof est bijective, donc surjective. hog est bijective donc injective. Qu'en déduit-on pour g ?

## Aide 3, Question 1, Exercice 2.4

On utilise l'exercice précédent :

gof est surjective, donc g est surjective. hog est injective, donc g est injective. Comment utiliser le fait que  $g$  est bijective?

 $g$  est bijective, donc  $g^{-1}$  existe et elle est bijective. Utiliser  $g^{-1}$ .
Utiliser l'associativité de la composition.

Que vaut  $g^{-1}o(gof)$  ? Que vaut  $(hog)og^{-1}$ ?

Aide 6, Question 1, Exercice 2.4

La composée d'applications bijectives est bijective.

Donc  $f = g^{-1} o(gof)$  est bijective.  $h = (hog)og^{-1}$  est bijective.

Aide 1, Question 2, Exercice 2.4

Que vaut l'inverse d'une composée d'applications bijectives ?

En appliquant les résultats du cours, on obtient :

$$
f^{-1} = f_1 og, \quad h^{-1} = goh_1.
$$

On a de plus  $g = (gof) of^{-1}$ , ou encore  $g = h^{-1}o(hog)$ . Calculer l'inverse de g.

Aide 3, Question 2, Exercice 2.4

On obtient

ou encore

$$
g^{-1} = f \circ f_1
$$

$$
g^{-1} = h_1 \circ h.
$$

Aide 1, Question 1, Exercice 2.5

Que signifie  $M$  est majorant de  $A$ ? Ecrire la phrase correspondante en français.

M est majorant de A signifie que tous les éléments de A sont inférieurs ou égaux à M. Ecrire la phrase en français qui est la négation de la phrase précédente.

## Aide 3, Question 1, Exercice 2.5

La négation de

tous les éléments de A sont inférieurs ou égaux à M

est

il existe un élément de A qui est strictement plus grand que M

Donc M n'est pas majorant de A signifie

il existe un élément de A qui est strictement plus grand que M.

Traduire cette dernière phrase avec des quantificateurs.

Aide 4, Question 1, Exercice 2.5

 $\exists x \in A, M < x.$ 

Aide 1, Question 2, Exercice 2.5

Que signifie  $m$  est minorant de  $A$ ? Ecrire la phrase correspondante en français.

Aide 2, Question 2, Exercice 2.5

 $m$  est minorant de A signifie que tous les éléments de A sont supérieurs ou égaux à  $m$ . Ecrire la phrase en français qui est la négation de la phrase précédente

## Aide 3, Question 2, Exercice 2.5

La négation de

tous les éléments de A sont supérieurs ou égaux à m

est

il existe un élément de A qui est strictement plus petit que m

Donc m n'est pas minorant de A signifie

il existe un élément de A qui est strictement plus petit que m.

Traduire cette dernière phrase avec des quantificateurs.

Aide 4, Question 2, Exercice 2.5

 $\exists x \in A, x < m.$ 

Aide 1, Question 3, Exercice 2.5

A est majoré signifie :

il existe un élément de IR qui soit majorant de A.

Aide 2, Question 3, Exercice 2.5

On peut appeler ce majorant  $M$  :

 $\exists M \in \mathbb{R}, \ \forall x \in A, \ x \leq M.$ 

A n'est pas minoré est la négation de A est minoré. Ecrivez A est minoré, puis écrivez sa négation.

Aide 2, Question 4, Exercice 2.5

A est minoré signifie :

il existe un élément de IR qui soit minorant de A.

Aide 3, Question 4, Exercice 2.5

A est minoré signifie :

 $\exists y \in \mathbb{R}, \ \forall x \in A, \ x \geq y.$ 

Ecrivez la négation de cette proposition.

Aide 4, Question 4, Exercice 2.5

A n'est pas minoré signifie :

 $\forall y \in \mathbb{R}, \exists x \in A, \ x < y.$ 

Aide 1, Exercice 2.6

Bien repérer toutes les propositions et implications qui interviennent dans cet énoncé.

Aide 2, Exercice 2.6

On peut noter  $P$  et  $Q$  les propositions :

$$
P: \forall x \in \mathbb{R}, (b \le x \Rightarrow a \le x)
$$
  

$$
Q: a \le b.
$$

Que faut-il démontrer ? Comment le faire ?

Aide 3, Exercice 2.6

On doit démontrer  $P \Rightarrow Q$ .

On peut utiliser la contraposée.

Aide 4, Exercice 2.6

On écrit la négation des propositions P et Q.

non  $P: \exists x \in \mathbb{R}, (b \leq x \text{ et } a > x)$ 

non  $Q: a > b$ .

Aide 5, Exercice 2.6

Montrer : non  $Q \Rightarrow$  non P.

Aide 6, Exercice 2.6

On suppose  $a > b$ , il faut trouver un x tel que  $b \leq x$  et  $a > x$ . Quel choix de  $x$  peut-on faire?

Aide 7, Exercice 2.6

On peut choisir par exemple  $x = \frac{a+b}{2}$  $\frac{1}{2}$ , vérifier que l'on a bien

 $b \leq x$  et  $a > x$ .

Aide 1, Exercice 2.7

Afin de voir plus clairement ce qui se passe, écrire, quelques éléments de A et B.

$$
A = \left\{1 - 1, 1 + \frac{1}{2}, 1 - \frac{1}{3}, 1 + \frac{1}{4}, 1 - \frac{1}{5}, \dots\right\}
$$
  

$$
B = \left\{-1 + 1, 1 + \frac{1}{2}, -1 + \frac{1}{3}, 1 + \frac{1}{4}, -1 + \frac{1}{5}, \dots\right\}
$$

## Aide 2, Exercice 2.7

Pour A c'est simple, il semble que 0 soit plus petit élément et  $\frac{3}{2}$  soit plus grand élément. Démontrer ces résultats, puis en déduire que 0 est borne inférieure, donc minorant de A,  $\frac{3}{8}$  $\frac{3}{2}$  est borne supérieure donc majorant de A. Qu'en est-il pour  $B$ ?

Aide 3, Exercice 2.7

3  $\frac{1}{2}$  est le plus grand élément de  $B$ , donc la borne supérieure donc un majorant. Existe-t-il un minorant, une borne inférieure, un plus petit élément pour B ?

Aide 4, Exercice 2.7

Utiliser la définition pour montrer que −1 est borne inférieure de B.

Aide 5, Exercice 2.7

Quand on aura montré que −1 est borne inférieure de B, on montrera que −1 n'appartient pas à B, donc B n'admet pas de plus petit élément.

Aide 1, Exercice 2.8

Cet exercice sera corrigé dans le devoir 2.

Aide 1, Exercice 2.9

Cet exercice sera corrigé dans le devoir 2.

Aide 1, Question 1, Exercice 2.10

0 appartient à B.

Aide 1, Question 2, Exercice 2.10

B est non vide, et majoré (par quoi ?) donc B admet une borne supérieure notée b. Montrer que  $b \in I$ .

Aide 2, Question 2, Exercice 2.10

 $0 \in B$ , 1 est majorant de B.

Ecrire en français ce que signifie b est borne supérieure de B. En déduire que  $0 \leq b$  et  $b \leq 1$ , c'est à dire  $b \in [0, 1]$ .
Aide 1, Question 3, Exercice 2.10

On doit montrer :

 $\forall x \in B, x \leq f(b).$ 

Que sait-on ?

On sait que pour tout  $x$  appartenant à  $B$ 

 $x \leq f(x)$  $x \leq b$ .

On sait de plus que f est croissante sur I.  $x$  et  $b$  appartiennent à  $I$ . De tout ceci on déduit que  $x \leq f(b)$ . On en déduit que  $b \in B$ , pourquoi?

Aide 3, Question 3, Exercice 2.10

 $f(b)$  est majorant de B, b est la borne sup de B, donc  $b \le f(b)$ . De plus  $b \in I$ . Donc  $b \in B$ .

Aide 1, Question 4, Exercice 2.10

 $f(x) \in I$ , pour montrer que de plus  $f(f(x)) \ge f(x)$ , utiliser la croissance de f et le fait que  $x \in B$ .

Aide 1, Question 5, Exercice 2.10

 $f(b)$  est majorant de B,  $f(b) \in B$ . Que peut-on en déduire ?

Aide 2, Question 5, Exercice 2.10

 $f(b)$  est le plus grand élément de B, donc  $f(b)$  est la borne supérieure de B, donc  $f(b) = b$ .

Aide 1, Question 6, Exercice 2.10

NON, faire une figure.

Aide 1, Exercice 3.1

On cherche une condition sur  $n$  impliquant que  $\bigg|$  $u_n-\frac{1}{2}$ 2  $\begin{array}{c} \hline \end{array}$  $\leq \epsilon$ .

Aide 2, Exercice 3.1

On calcule

$$
\left| u_n - \frac{1}{2} \right| = \frac{1}{2n}.
$$

Aide 3, Exercice 3.1

$$
\left| u_n - \frac{1}{2} \right| \le \epsilon \Leftrightarrow n \ge \frac{1}{2\epsilon}.
$$

D'après la propriété d'Archimède, il existe un entier  $n_0$  supérieur à  $\frac{1}{2\epsilon}$  (on pourrait choisir  $n_0=E\left(\frac{1}{2\epsilon}\right)$  $2\epsilon$  $+1$ ). On aura donc

$$
n \ge n_0 \Rightarrow n \ge \frac{1}{2\epsilon} \Rightarrow \left| u_n - \frac{1}{2} \right| \le \epsilon
$$

## Aide 1, Question 1, Exercice 3.2

NON,  $(u_n + v_n)$  diverge.

Supposons que  $(u_n + v_n)$  converge, on peut écrire  $v_n = -u_n + (u_n + v_n)$ , donc en utilisant les résultats sur la somme de suites convergentes on en déduit que la suite $(v_n)$  converge, ce qui est impossible.

Il n'y a aucune règle, on peut prendre  $u_n = (-1)^n$ . Alors si on définit  $u_n + u_n = 2(-1)^n$ , cette somme de 2 suites divergentes est une suite divergente.

Par contre si on définit  $u_n + (-u_n) = 0$ , cette somme de suites divergentes est une suite convergente.

Aide 1, Question 1, Exercice 3.3

Pour i) on peut écrire  $u_n=n-\frac{1}{n}$  $\frac{1}{n}$ , quel théorème utiliser ?

La somme d'une suite qui tend vers +∞ et d'une suite qui est minorée est une suite qui tend vers +∞. De plus une suite qui converge est minorée.

Aide 3, Question 1, Exercice 3.3

Pour ii), on peut écrire (puisque  $n$  est positif),  $n=$ √  $n^2.$ 

Aide 1, Question 2, Exercice 3.3

Pour iii), on peut écrire  $u_n=e$  $\sqrt{n^2+1} - n$ . Fin), on peut ecrire  $u_n = e$ <br>Comment lever l'indétermination sur  $\sqrt{n^2+1} - n$ ?

## Aide 2, Question 2, Exercice 3.3

On peut multiplier et diviser par  $\sqrt{n^2+1}+n$ . On obtient ainsi l'inverse d'une suite qui tend vers l'infini. Terminer en utilisant l'exponentielle.

Aide 3, Question 2, Exercice 3.3

Pour iv), que vaut la somme partielle d'une série arithmétique ?

Ecrire cette somme en changeant l'ordre des termes, faire la somme terme à terme, on obtient  $u_n=\dfrac{n(n+1)}{2}$  $\frac{1}{2}$ .

Le calcul de limite devient facile.

Il n'était pas nécessaire de calculer la somme, comment aurait-on pu faire ?

 $u_n > n + 1$  permet de conclure immédiatement.

Pour v), on peut écrire

$$
u_n = \frac{\sin\frac{1}{n}}{\frac{1}{n}}.
$$

1  $\frac{1}{n}$  tend vers 0 quand *n* tend vers  $+\infty$ .

## Aide 2, Question 3, Exercice 3.3

Pour vi),  $\frac{1}{n}$  tend vers  $0$ , il semble que  $sinn$  ne possède pas de limite, mais.....

Aide 3, Question 3, Exercice 3.3

sin *n* est une suite bornée :  $\forall n, -1 \leq \sin n \leq 1$ .

Le produit d'une suite qui tend vers 0 et d'une suite bornée est une suite qui tend vers 0.

Aide 1, Question 4, Exercice 3.3

Pour vii), on peut écrire

$$
u_n = n \frac{\sin \frac{1}{n}}{\frac{1}{n}}.
$$

Quel théorème peut-on alors utiliser ?

Le produit d'une suite qui tend vers +∞ et d'une suite qui admet une limite strictement positive est une suite qui tend vers  $+\infty$ .

Pour viii), il n'y a pas vraiment de problème, la valeur absolue de  $\frac{(-1)^n}{n}$  tend vers  $0$ , donc  $\frac{(-1)^n}{n}$  tend vers  $0$ .  $\sin \frac{1}{n}$  tend vers 0. Donc  $u_n$  tend vers 0.

Pour ix) on peut mettre  $\left(\frac{1}{2}\right)$ 2  $\int_{0}^{n}$  en facteur au numérateur, on peut mettre  $\left(\frac{1}{2}\right)$ 2  $\int^{n-1}$ en facteur au dénominateur.

Aide 2, Question 5, Exercice 3.3

On obtient

$$
u_n = \frac{1}{2} \frac{1 + \left(\frac{2}{5}\right)^n}{\frac{1}{4} + \left(\frac{1}{3}\right)^{n-1}}.
$$

D'où la limite.

Aide 3, Question 5, Exercice 3.3

Pour x), on peut mettre  $3^2$  en facteur au dénominateur, on obtient :

$$
u_n = \frac{1}{9} \sum_{k=0}^n \left(\frac{2}{3}\right)^k.
$$

Que vaut donc  $u_n$ ?

Aide 4, Question 5, Exercice 3.3

$$
u_n = \frac{1}{9} \times \frac{1 - \left(\frac{2}{3}\right)^{n+1}}{1 - \left(\frac{2}{3}\right)}.
$$

En déduire la limite de  $u_n$ .

Aide 1, Question 1, Exercice 3.4

Encadrer les deux suites.

Aide 2, Question 1, Exercice 3.4

On a

$$
0 \le u_n \le \frac{1}{n+1}, 0 \le v_n \le \frac{1}{n+1}.
$$

D'où la convergence des deux suites vers 0.

A priori on ne connait pas la convergence de la suite  $nu_n$  puisqu'il s'agit du produit d'une suite qui tend vers l'infini et d'une suite qui tend vers 0.

Faire une intégration par parties pour lever l'indétermination.

Aide 2, Question 2, Exercice 3.4

On obtient :

$$
nu_n = \left[\frac{n}{n+1}t^{n+1}\cos t\right]_0^1 + \frac{n}{n+1}\int_0^1 t^{n+1}\sin t dt = \frac{n}{n+1}\cos 1 + \frac{n}{n+1}v_{n+1}.
$$

Le calcul de limite devient simple en utilisant les sommes et produits de suites convergentes.

## Aide 1, Question 1, Exercice 3.5

On fait une figure et on constate :

- $-$  Pour  $a=\frac{1}{2}$  $\frac{1}{2}$  le comportement est différent selon que  $u_0 < 2, u_0 = 2, u_0 > 2.$
- $-$  Pour  $a = -\frac{1}{2}$  $\frac{1}{2}$  le comportement est différent selon que  $u_0=\frac{2}{3}$  $\frac{2}{3}$ ,  $u_0 \neq \frac{2}{3}$  $rac{2}{3}$ .
- Pour  $a = 2$  le comportement est différent selon que  $u_0 < -1$ ,  $u_0 = -1$ ,  $u_0 > -1$ .
- Pour  $a=-2$  le comportement est différent selon que  $u_0=\frac{1}{3}$  $\frac{1}{3}$ ,  $u_0 \neq \frac{1}{3}$  $\frac{1}{3}$ .
- $-$  Pour  $a=\frac{1}{2}$ 2
	- Si  $u_0 < 2$ , la suite est croissante et elle converge vers 2.
	- $u_0 = 2$ , la suite est constante et égale à 2.
	- Si  $u_0 > 2$ , la suite est décroissante et elle converge vers 2.
- $-$  Pour  $a=-\frac{1}{2}$ 
	- 2  $-$  Si  $u_0 = \frac{2}{3}$  $\frac{2}{3}$ , la suite est constante égale à  $\frac{2}{3}$ .
	- $-$  Si  $u_0 \neq \frac{2}{3}$  $\frac{3}{3}$ , la suite converge vers  $\frac{2}{3}$ , mais elle n'est ni croissante ni décroissante.
- $P_{\text{out }a} = 2$ 
	- Si  $u_0$  < −1, la suite est décroissante et elle diverge.
	- u<sup>0</sup> = −1, la suite est constante et égale à −1.
	- $−$  Si  $u_0$  >  $-1$ , la suite est croissante et elle diverge.
- $P_{\text{out }a=-2$ 
	- $-$  Si  $u_0 = \frac{1}{3}$  $\frac{1}{3}$ , la suite est constante égale à  $\frac{1}{3}.$
	- $-$  Si  $u_0 \neq \frac{1}{3}$  $\frac{1}{3}$ , la suite diverge, mais elle n'est ni croissante ni décroissante.

Aide 1, Question 2a, Exercice 3.5

Pour  $a = 1$ , on montre facilement que

 $u_n = u_0 + nb.$ 

La convergence dépend donc de la valeur de b.

Aide 2, Question 2a, Exercice 3.5

- Si b < 0, la suite u<sup>n</sup> tend vers −∞.
- Si  $b = 0$ , la suite  $u_n$  est constante égale à  $u_0$ .
- Si  $b > 0$ , la suite  $u_n$  tend vers +∞.

Aide 1, Question 2b, Exercice 3.5

En utilisant le résultat sur la somme des suites convergentes, on obtient :

$$
l = al + b \Leftrightarrow l = \frac{b}{1 - a}.
$$

Aide 1, Question 2c, Exercice 3.5

On a

 $u_{n+1} = au_n + b, l = al + b.$ 

En déduire une relation entre  $v_{n+1}$  et  $v_n$ 

Aide 2, Question 2c, Exercice 3.5

En faisant la différence des deux égalités on obtient :

 $v_{n+1} = av_n.$ 

En déduire la relation liant  $v_{n+1}$  et  $v_0$ .

Aide 3, Question 2c, Exercice 3.5

On a donc

$$
v_{n+1} = a^{n+1}v_0.
$$

Discuter suivant les valeurs de  $a$  et  $v_0$ .

Aide 4, Question 2c, Exercice 3.5

Si  $v_0 = 0$ , la suite  $v_n$  est donc constante égale à 0.

Donc  $u_n$  est constante égale à *l*. On aurait pu trouver ce résultat directement. Que se passe-t-il si  $v_0 \neq 0$ ?

Aide 5, Question 2c, Exercice 3.5

Si  $v_0 \neq 0$ , la suite  $v_n$  dépend du comportement de  $a^n$ .

- Si  $|a|$  < 1, alors la suite  $v_n$  tend vers 0, donc la suite  $u_n$  tend vers l.
- Si  $a = 1$ , le cas a déjà été étudié :
	- Si  $b < 0$ , la suite  $u_n$  tend vers  $-\infty$ .
	- Si  $b = 0$ , la suite  $u_n$  est constante égale à  $u_0$ .
	- Si  $b > 0$ , la suite  $u_n$  tend vers  $+\infty$ .
- Si  $|a| > 1$ 
	- Si  $v_0 \neq 0$ , c'est à dire si  $u_0 \neq l$ , la suite  $v_n$  ne converge pas, donc la suite  $u_n$  ne converge pas.
	- Si  $v_0 = 0$ , c'est à dire si  $u_0 = l$ , la suite  $v_n$  est constante égale à 0, donc la suite  $u_n$  est constante égale à l.

Ces cas sont en accord avec les différents cas particuliers étudiés au début.

Aide 1, Exercice 3.6

Cet exercice sera corrigé dans le devoir 3.

Aide 1, Question 1, Exercice 3.7

On a donc

 $cu_nu_{n+1} + du_{n+1} = au_n + b.$ 

Utilisez les résultats sur les sommes et produits de suites convergentes.

Aide 2, Question 1, Exercice 3.7

On aura donc

$$
cl2 + dl = al + b \Leftrightarrow cl2 + r(d - a)l - b = 0.
$$

Aide 1, Question 2a, Exercice 3.7

Raisonner par l'absurde.

Si la suite  $u_n$  convergeait vers l, quelle serait l'équation vérifiée par l?

Aide 2, Question 2a, Exercice 3.7

On aurait  $l^2 + 9 = 0$ , ce qui est impossible, donc la suite  $u_n$  ne converge pas.

Aide 1, Question 3a, Exercice 3.7

Si la suite convergeait vers  $l$ , quelle(s) valeur(s) pourrait prendre la limite  $l$ ?

## Aide 2, Question 3a, Exercice 3.7

Si la suite converge vers  $l$ , l'équation vérifiée par  $l$  est :

 $2l^2 - 8l + 8 = 0.$ 

Est-ce que cette équation admet des racines, si oui, lesquelles ?

L'équation

$$
2l^2 - 8l + 8 = 0
$$

admet une racine double :

 $l = 2$ .

Attention, on n'a pas encore montré que la suite convergeait vers 2.

On sait seulement que si la suite convergeait, ce serait vers 2. On remarque tout d'abord que si  $u_0 = 2$ , alors la suite  $u_n$  est constante égale à 2. Si  $u_0 \neq 2$ , alors  $u_n \neq 2$ , on étudie alors la suite préconisée dans ce cas

$$
v_n = \frac{1}{u_n - 2}.
$$

En particulier on détermine la relation liant  $v_{n+1}$  et  $v_n$ .

Aide 4, Question 3a, Exercice 3.7

Après calculs on obtient

 $v_{n+1} = v_n - 2.$ 

C'est bien comme prévu dans ce cas une suite arithmétique. Quel est le comportement de la suite  $v_n$ ?

Aide 5, Question 3a, Exercice 3.7

La suite  $v_n = \frac{1}{n}$  $\frac{1}{u_n-2}$  tend vers  $-\infty$ , donc  $u_n-2$  tend vers 0, donc  $u_n$  tend vers 2. Ce qui termine l'étude.

Aide 1, Question 3b, Exercice 3.7

On doit avoir  $\forall n, u_n \neq \frac{5}{2}$  $\frac{5}{2}$ , comment se traduit cette condition sur  $v_n$  ?

## Aide 2, Question 3b, Exercice 3.7

On doit donc avoir  $\forall n \ v_n \neq 2$ .

On connait d'autre part la relation entre  $v_n$ ,  $v_0$  et  $n$ .

Il sufit donc de trouver les conditions sur  $v_0$  (donc sur  $u_0$  ) pour que  $v_n\neq 2$  donc  $u_n\neq \frac{5}{2}$  $\frac{5}{2}$ .

Aide 3, Question 3b, Exercice 3.7

On a montré que

 $v_n = v_{n-1} - 2.$ 

En déduire la relation entre  $v_n$  et  $v_0$ .

Aide 4, Question 3b, Exercice 3.7

Par récurrence on montre que

 $v_n = v_0 - 2n$ .

Traduire  $v_n \neq 2$ .

Aide 5, Question 3b, Exercice 3.7

$$
v_n \neq 2 \Leftrightarrow v_0 \neq 2 + 2n = 2(n+1) \Leftrightarrow \frac{1}{u_0 - 2} \neq 2(n+1) \Leftrightarrow u_0 \neq 2 + \frac{1}{2(n+1)}.
$$

Aide 1, Question 4a, Exercice 3.7

Si la suite convergeait vers  $l$ , quelle(s) valeur(s) pourrait prendre la limite  $l$ ?

## Aide 2, Question 4a, Exercice 3.7

Si la suite converge vers  $l$ , l'équation vérifiée par  $l$  est :

 $2l^2 - 2l - 4 = 0.$ 

Est-ce que cette équation admet des racines, si oui, lesquelles ?

L'équation

$$
2l^2 - l - 4 = 0
$$

admet deux racines :

 $l_1 = -1, l_2 = 2.$ 

Attention, on n'a pas encore montré que la suite convergeait.

On sait seulement que si la suite convergeait, ce serait vers  $l_1$  ou  $l_2$ . On remarque tout d'abord que si  $u_0 = 2$ , alors la suite est constante égale à 2. Si  $u_0 \neq 2$ , alors  $u_n \neq 2$ , on étudie alors la suite préconisée dans ce cas

$$
v_n = \frac{u_n + 1}{u_n - 2}.
$$

En particulier déterminer la relation liant  $v_{n+1}$  et  $v_n$ .

Aide 4, Question 4a, Exercice 3.7

Après calculs on obtient

$$
v_{n+1} = -\frac{1}{5}v_n.
$$

On obtient comme prévu une suite géométrique. Quel est le comportement de la suite  $v_n$ ?

La suite

$$
v_n = \frac{u_n + 1}{u_n - 2}
$$

tend vers 0. Or

$$
u_n = \frac{-2v_n - 1}{1 - v_n}.
$$

donc  $u_n$  tend vers  $-1$ . Ce qui termine l'étude.

Aide 1, Question 4b, Exercice 3.7

On doit avoir  $\forall n, u_n \neq \frac{3}{2}$  $\frac{3}{2}$ , comment cette condition se traduit-elle sur  $v_n$  ?

### Aide 2, Question 4b, Exercice 3.7

On doit donc avoir  $\forall n \ v_n \neq -5$ .

On connait d'autre part la relation entre  $v_n$ ,  $v_0$  et n.

Il sufit donc de trouver les conditions sur  $v_0$  (donc sur  $u_0$  ) pour que  $v_n\neq -5$  donc  $u_n\neq \frac{3}{2}$  $\frac{3}{2}$ .

Aide 3, Question 4b, Exercice 3.7

On a montré que

$$
v_n = -\frac{1}{5}v_{n-1}.
$$

En déduire la relation entre  $v_n$  et  $v_0$ .

Aide 4, Question 4b, Exercice 3.7

Par récurrence on montre que

$$
v_n = \left(-\frac{1}{5}\right)^n v_0.
$$

Traduire  $v_n \neq -5$ .

Aide 5, Question 4b, Exercice 3.7

$$
v_n \neq -5 \Leftrightarrow v_0 \neq (-5)^{n+1} \Leftrightarrow u_0 \neq \frac{2(-()^{n+1}+1)}{-1+(-5)^{n+1}}.
$$

Aide 1, Exercice 3.8

# Calculer

 $u_{n+1} - u_n$ ,  $v_{n+1} - v_n$ ,  $u_n - v_n$ .
On obtient :

(1) 
$$
u_n - v_n = \frac{(a-b)(u_{n-1} - v_{n-1})}{a+b}
$$
.  
\n(2)  $u_{n+1} - u_n = \frac{b(v_n - u_n)}{a+b}$   
\n(3)  $v_{n+1} - v_n = \frac{b(u_n - v_n)}{a+b}$ 

On sait que a, b et a−b sont strictement positifs, que peut-on en déduire ? Etudier par exemple le cas  $u_0 \le v_0$ .

Si  $u_0 \le v_0$ , la relation (1) :

$$
(1) \t u_n - v_n = \frac{(a-b)(u_{n-1} - v_{n-1})}{a+b}
$$

permet de conclure que  $\forall n \ u_n \leq v_n$ .

Quelle conclusion tire-t-on des relations (2) et (3) ?

Le relations  $(2)$  et  $(3)$ :

(2) 
$$
u_{n+1} - u_n = \frac{b(v_n - u_n)}{a + b}
$$
  
(3)  $v_{n+1} - v_n = \frac{b(u_n - v_n)}{a + b}$ 

permettent alors de conclure que la suite  $u_n$  est croissante et que la suite  $v_n$  est décroissante.

Utiliser à nouveau la relation (1) pour montrer que la suite  $u_n - v_n$  est géométrique, quelle est la raison ?

On a

$$
u_n - v_n = \left(\frac{a-b}{a+b}\right) (u_{n-1} - v_{n-1}) = \dots = \left(\frac{a-b}{a+b}\right)^n (u_0 - v_0).
$$

Encadrer la raison.

Aide 7, Exercice 3.8

On a

$$
0 < \frac{a-b}{a+b} < 1.
$$

Donc  $u_n - v_n$  tend vers 0.

Aide 8, Exercice 3.8

Les suites sont donc adjacentes, donc convergent vers une limite commune  $l$ . On aurait un raisonnement similaire dans le cas  $u_0 \ge v_0$ .

Aide 9, Exercice 3.8

Pour connaitre la limite, on peut remarquer que  $u_n + v_n$  est constante.

Aide 10, Exercice 3.8

Donc

$$
l=\frac{u_0+v_0}{2}.
$$

La suite nulle vérifie la relation [\(3.1\)](#page-41-0), on cherche maintenant les suites géométriques non nulles qui vérifient la relation [\(3.1\)](#page-41-0), c'est à dire les suites qui s'écrivent

 $u_n = \alpha r^n$ , avec  $\alpha \neq 0, r \neq 0$ .

Aide 2, Question 1(a)i, Exercice 3.9

Après simplication on obtient :

$$
2r^2 = 5r - 2.
$$

Résoudre cette équation.

Aide 3, Question 1(a)i, Exercice 3.9

Les suites géométriques possibles sont donc les suites de terme général :

$$
\alpha 2^n, \ \ \beta \left(\frac{1}{2}\right)^n.
$$

Aide 1, Question 1(a)ii, Exercice 3.9

Vérifier que l'on a bien :

 $2w_n = 5w_{n-1} - 2w_{n-2}.$ 

Aide 1, Question 1b, Exercice 3.9

Dans la question (a), on a déterminé deux suites géométriques qui vérifient la relation [\(3.1\)](#page-41-0). Est-ce que l'une d'entre elles vérifie les 3 conditions [\(3.2\)](#page-41-4) ?

Non.

La suite de terme général  $u_n = \alpha 2^n$  vérifie [\(3.1\)](#page-41-0). Pour avoir  $u_0 = 6$  il est nécessaire d'avoir  $\alpha = 6$ . Mais alors, on aura  $u_1 = 2 \times 6 = 12 \neq 9$ . Pour des raisons similaires la suite  $u_n = \beta\left(\frac{1}{2}\right)$  $\frac{1}{2}$ )<sup>*n*</sup> ne convient pas. Penser à la deuxième partie de la question (a).

Aide 3, Question 1b, Exercice 3.9

On cherche

$$
u_n = \alpha 2^n + \beta \left(\frac{1}{2}\right)^n.
$$

Quel que soit le choix  $\alpha$  et  $\beta$ , la relation [\(3.1\)](#page-41-0) est vérifiée. Il reste donc à déterminer les deux coefficients  $\alpha$  et  $\beta$  pour que

$$
u_0 = 6, \ \ u_1 = 9.
$$

Aide 1, Question 1(c)i, Exercice 3.9

On suppose qu'il existe une autre suite  $(u_n')$  qui vérifie les conditions [\(3.2\)](#page-41-4). On va montrer que

$$
\forall n \in \mathbb{N}, \ \ u_n = u'_n.
$$

Aide 2, Question 1(c)i, Exercice 3.9

On a

$$
u_0 = u'_0 = 6, \ \ u_1 = u'_1 = 9.
$$

Que se passe-t-il pour les autres termes ?

Aide 3, Question 1(c)i, Exercice 3.9

Utiliser la relation [\(3.1\)](#page-41-0) pour montrer que tous les autres termes sont égaux.

Aide 4, Question 1(c)i, Exercice 3.9

La suite définie à la question (b) est donc la seule qui vérifie les conditions [\(3.2\)](#page-41-4).

Aide 1, Question 1(c)ii, Exercice 3.9

La suite  $(u_n)$  est la somme d'une suite convergente et d'une suite divergente, donc elle diverge.

Aide 1, Question 2, Exercice 3.9

On utilise exactement la même démarche que dans la question 1.

Aide 1, Question 3(a)i, Exercice 3.9

Comme dans la question 1, on détermine une équation satisfaite par la raison r.

Aide 2, Question 3(a)i, Exercice 3.9

Cette fois l'équation du second degré admet une racine double  $r = -1$ 

Aide 1, Question 3(a)ii, Exercice 3.9

Montrer que

$$
nv_n = -2(n-1)v_{n-1} - (n-2)v_{n-2}.
$$

Aide 2, Question 3(a)ii, Exercice 3.9

Se souvenir que  $\forall k \in \mathbb{N}$ ,  $v_{k+1} = -v_k$ 

Aide 1, Question 3b, Exercice 3.9

Comme on l'a montré dans la question 1. il existe une seule suite qui vérifie les conditions [\(3.4\)](#page-42-2).

Aide 2, Question 3b, Exercice 3.9

On connait des suites vérifiant la relation [\(3.3\)](#page-42-4). Quelles sont-elles ?

Aide 3, Question 3b, Exercice 3.9

Les suites de terme général

$$
v_n = \alpha (-1)^n \quad \text{et} \quad v'_n = n\beta (-1)^n
$$

vérifient la relation [\(3.3\)](#page-42-4).

Aide 4, Question 3b, Exercice 3.9

La suite  $v_n + v_n'$  vérifie donc la relation [\(3.3\)](#page-42-4) quel que soit le choix de  $\alpha$  et  $\beta.$ Etant donné  $u_0$  et  $u_1$ , il reste donc à déterminer  $\alpha$  et  $\beta$  pour que

$$
v_0 + v'_0 = u_0, \ \ v_1 + v'_1 = u_1.
$$

Aide 5, Question 3b, Exercice 3.9

Après résolution on trouve

$$
u_n = (-1)^n (u_0 - n(u_0 + u_1)).
$$

Si  $u_0 + u_1 \neq 0$ , la suite  $u_n$  n'est pas bornée, donc elle est divergente.

Si  $u_0 + u_1 = 0$ , on a  $u_n = u_0(-1)^n$ , cette suite converge si et seulement si  $u_0 = 0$ , donc  $u_1 = 0$ .

En résumé la suite converge si et seulement si  $u_0 = u_1 = 0$ .

Pour  $u_0 = u_1 = 0$ , on a la suite nulle, il était prévisible que cette suite était convergente.

Par contre on vient de montrer que parmi les suites qui vérifient la relation [\(3.3\)](#page-42-4), la suite nulle est la seule qui soit convergente.

Aide 1, Exercice 3.10

Cet exercice sera corrigé dans le devoir 3.

## Aide 1, Question 1, Exercice 4.1

On rappelle que si

$$
\lim_{x\to 0} f(x) = \ell
$$

alors pour toute suite  $(u_n)$  tendant vers 0, la suite  $(f(u_n))$  tend vers  $\ell$ . On a même une équivalence.

Il y a deux variantes pour démontrer que f n'admet pas de limite quand x tend vers  $0$ :

- Démontrer la contraposée de l'implication pécédente, c'est à dire trouver une suite  $(u_n)$  qui tende vers 0, telle que la suite  $(f(u_n))$  ne converge pas.
- $-$  Raisonner par l'absurde, supposer que  $\lim\limits_{x\to 0}f(x)=\ell.$  Puis trouver deux suites  $(u_n)$  et  $(v_n)$  qui tendent vers 0 telles que les suites de terme général  $u'_n = f(u_n)$  et  $v'_n = f(v_n)$  convergent vers des limites différentes, on aurait donc  $\ell$  égal deux valeurs différentes, ce qui est ... absurde.

## Aide 3, Question 1, Exercice 4.1

Pour  $f_1$  et  $f_2$ , selon la fonction et selon la méthode choisie, on pourra utiliser les suites de terme général

$$
\frac{1}{n\pi}, \frac{1}{\frac{\pi}{2}+n\pi}, \frac{1}{\frac{\pi}{2}+2n\pi}, \frac{1}{2n\pi}.
$$
Pour  $f_3$ , quelle que soit la suite  $(u_n)$  qui converge vers 0, la suite  $(\cos u_n)$  converge vers 1 car la fonction  $\cos$ est continue en 0.

Essayer de trouver une suite  $(u_n)$  qui converge vers 0, telle que la suite de terme général  $u'_n = f_3(u_n)$ converge vers 1.

Puis une autre suite  $(v_n)$  qui converge vers  $0$  telle que la suite de terme général  $v'_n = f_3(v_n)$  converge vers  $\ell \neq 1$ .

Jouer sur le signe des termes des suites.

Les suites choisies pour montrer que  $f_1$  et  $f_2$  n'ont pas de limite, sont des suites dont les termes sont positifs donc on peut en déduire que  $f_1$  et  $f_2$  n'ont pas de limite à droite.

On pourrait prendre des suites dont le termes sont négatifs (l'opposé des précédentes), on concluerait de même que  $f_1$  et  $f_2$  n'ont pas de limite à gauche.

Pour  $f_3$ , le résultat est différent.

Aide 2, Question 2, Exercice 4.1

 $f_3$  admet une limite à droite et une limite à gauche, le montrer avec les suites.

Aide 3, Question 2, Exercice 4.1

Utiliser la continuité de la fonction cos.

Aide 4, Question 2, Exercice 4.1

On peut montrer que, quelle que soit la suite  $(u_n)$  qui tend vers 0 par valeurs supérieures, la suite  $(f_3(u_n))$ admet une limite qui vaut 1.

Attention, maintenant, il n'est plus question de choisir des suites particulières.

Aide 5, Question 2, Exercice 4.1

On en déduit que  $f_3$  admet une limite à droite qui vaut 1. Montrer de même que f<sup>3</sup> admet une limite à gauche qui vaut −1.

Aide 1, Question 1a, Exercice 4.2

S'inspirer de la démonstration du théorème qui montre que si  $l > 0$ , alors il existe une voisinage de *a* tel que  $f$  soit strictement positive sur ce voisinage (privé de  $a$ ).

Aide 2, Question 1a, Exercice 4.2

Ecrire la définition de  $\lim_{x\to a} f(x) = l$ .

Aide 3, Question 1a, Exercice 4.2

 $l > 0$ , on peut choisir par exemple  $\epsilon = l/2$ .

#### Aide 4, Question 1a, Exercice 4.2

On a donc, soit  $\epsilon = \frac{l}{2}$  $rac{t}{2}$ .

 $\exists \eta_1 > 0 \quad (0 < |x - a| < \eta_1 \Rightarrow |f(x - l)| < \epsilon \Rightarrow l - \epsilon < f(x)).$ 

Avec le choix  $\epsilon = \frac{l}{2}$  $\frac{l}{2}$ , on a  $l-\epsilon=\frac{l}{2}>0$ , d'où

$$
0<|x-a|<\eta_1 \Rightarrow \frac{l}{2}
$$

Or  $V = a - \eta_1$ ,  $a + \eta_1$  est un voisinage de a et on vient de montrer que

$$
\forall x \in V \setminus \{a\}, f(x) > \frac{l}{2} > 0.
$$

Aide 1, Question 1b, Exercice 4.2

Ecrire la définition de  $f(x)g(x)$  tend vers  $= +\infty$  quand x tend vers a.

Aide 2, Question 1b, Exercice 4.2

Soit  $A > 0$ , alors  $A' = \frac{2A}{l} > 0$ , alors

 $\exists \eta_2 > 0 \quad (0 < |x - a| < \eta_2 \Rightarrow A' < g(x)).$ 

Quelle hypothèse a-t-on utilisée ?

Aide 3, Question 1b, Exercice 4.2

On a traduit  $g(x)$  tend vers  $+\infty$  quand x tend vers a. Si maintenant on définit  $\eta = min(\eta_1, \eta_2)$ , montrer que

 $0 < |x - a| < \eta \Rightarrow A < f(x)g(x)$ .

Aide 4, Question 1b, Exercice 4.2

$$
0 < |x - a| < \eta \Rightarrow \begin{cases} 0 < |x - a| < \eta_1 \Rightarrow f(x) > \frac{1}{2} > 0 \\ 0 < |x - a| < \eta_2 \Rightarrow g(x) > \frac{2A}{l} > 0 \end{cases} \Rightarrow A < f(x)g(x).
$$

# Aide 1, Question 2, Exercice 4.2

On peut étudier la fonction  $-f(x)g(x)$ , on est ramené au cas précédent.

Aide 1, Question 3, Exercice 4.2

Tout est possible, trouver des exemples.

# Aide 2, Question 3, Exercice 4.2

Prendre par exemple  $f(x) = x^2$ , choisir plusieurs fonctions g.

Aide 3, Question 3, Exercice 4.2

Que se passe-t-il si

$$
f(x) = x^{2}, \quad g(x) = \frac{1}{x^{2}}.
$$

$$
f(x) = x^{2}, \quad g(x) = \frac{1}{x^{4}}.
$$

$$
f(x) = x^{2}, \quad g(x) = \frac{1}{|x|}.
$$

Aide 1, Question 1, Exercice 4.3

Quand x tend vers 0,  $f_1$  a une forme indéterminée  $0 \times \infty$ .

Aide 2, Question 1, Exercice 4.3

Encadrer la partie entière afin d'y voir plus clair.

Aide 3, Question 1, Exercice 4.3

On a toujours  $x - 1 < E(x) \leq x$ . Donc

$$
\frac{b}{x} - 1 < E\left(\frac{b}{x}\right) \le \frac{b}{x}.
$$

Attention à la manipulation des inégalités.

Aide 4, Question 1, Exercice 4.3

Pour obtenir  $f_1$ , on doit multiplier les termes de l'inégalité par  $\frac{x}{a}$ , donc il faut distinguer  $x$  positif et  $x$  négatif.

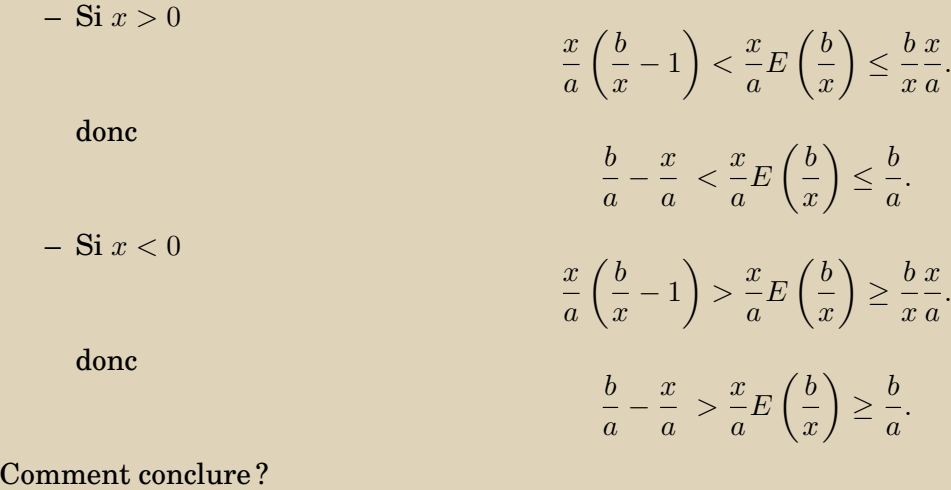

Aide 6, Question 1, Exercice 4.3

On étudie s'il existe une limite à droite puis une limite à gauche.

Quand  $x$  tend vers 0 par valeurs supérieures, d'après le premier encadrement, on obtient que

$$
\lim_{x \to 0^+} \frac{x}{a} E\left(\frac{b}{x}\right) = \frac{b}{a}.
$$

Quand x tend vers 0 par valeurs inférieures, d'après le deuxième encadrement, on obtient que

$$
\lim_{x \to 0^-} \frac{x}{a} E\left(\frac{b}{x}\right) = \frac{b}{a}.
$$

On peut donc conclure que

$$
\lim_{x \to 0} \frac{x}{a} E\left(\frac{b}{x}\right) = \frac{b}{a}.
$$

Aide 1, Question 2, Exercice 4.3

Que vaut la limite de  $E\left(\frac{x}{a}\right)$  $\left(\frac{x}{a}\right)$  quand  $x$  tend vers  $0$  par valeurs supérieures ? Que vaut la limite de  $E\left(\frac{\bar{x}}{a}\right)$  $\left(\frac{x}{a}\right)$  quand  $x$  tend vers  $0$  par valeurs inférieures ?

Aide 2, Question 2, Exercice 4.3

Si  $0 < x < a$  que vaut  $E\left(\frac{x}{a}\right)$  $\frac{x}{a}$ )? Si  $-a < x < 0$  que vaut  $E\left(\frac{x}{a}\right)$  $\frac{x}{a}$ )?

Si  $0 < x < a$ ,

$$
E\left(\frac{x}{a}\right) = 0
$$

Si  $-a < x < 0$ ,

$$
E\left(\frac{x}{a}\right)=-1
$$

En déduire l'expression de  $f_2(x)$  sur chacun de ces intervalles.

Si  $0 < x < a$ ,

$$
f_2(x)=0
$$

Si  $-a < x < 0$ ,

$$
f_2(x) = -\frac{b}{x}
$$

 $f_2$  admet-elle une limite à droite de 0? une limite à gauche de 0?

#### Aide 5, Question 2, Exercice 4.3

D'après les expressions de  $f_2$  sur les intervalles  $]0, a[$  et  $] - a, 0[$ , on obtient

 $\lim_{x \to 0^+} f_2(x) = 0$ 

 $f_2(x)$  tend vers  $+\infty$  quand  $x \to 0^-$ .

Aide 6, Question 2, Exercice 4.3

Donc  $f_2$  n'admet pas de limite quand x tend vers 0.

```
i) Indétermination \frac{0}{0}.
ii) Indétermination \frac{0}{0}.
iii) Quand x tend vers -\infty, il faut lever l'indétermination sous la racine carrée +\infty - \infty.
Quand x tend vers +\infty, il faut lever l'indétermination de l'expression elle même +\infty - \infty.
iv) Quand x tend vers 0^+,il faut lever l'indétermination sous chacune des racines carrées +\infty-\inftyEnsuite quand x tend vers 0, il faut lever l'indétermination de l'expression elle même +\infty - \infty.
v) Indétermination \frac{0}{0}.
vi) Indétermination \frac{+\infty}{+\infty}.
vii) Indétermination \frac{0}{0}.
viii)Indétermination \frac{\check+\infty}{+\infty}.
```
#### i)

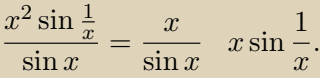

ii) Utiliser la formule du binôme.

iii)  $x^2 + 4x = x(x + 4)$ , donc quand  $x$  tend vers  $-\infty$ ,  $x^2 + 4x$  tend vers  $+\infty$ .

Quand x tend vers – $\infty$  l'expression  $x+2-\sqrt{x^2+4x}$ , n'est pas indéterminée, elle tend vers – $\infty$ .

Quand x tend vers  $+\infty$ , on peut utiliser l'expression conjuguée.

iv) Penser à la quantité conjuguée. √

rv) i enser a la quantité conjuguée.<br>v) Mettre  $\sqrt{x}-\sqrt{2}$  en facteur au numérateur et au dénominateur,

#### ou

mettre x − 2 en facteur au numérateur et au dénominateur ( en multipliant par la quantité conjuguée). Dans les deux cas simplifier par le terme qui tend vers 0.

Dans les deux cas simplifier par le terme que dénominateur.

vii) Ecrire la tangente à l'aide de  $\cos$  et  $\sin$ , puis utiliser le résultat classique  $\lim\limits_{t\rightarrow 0}$  $\sin t$  $\frac{1}{t} = 1.$ 

On peut également utiliser les formules trigonométriques et simplifier par  $\sin x$ , mais c'est beaucoup plus long.

viii) Mettre l'exponentielle en facteur.

Aide 1, Question 1, Exercice 4.5

On raisonne par double implication, l'une des deux est évidente.

Aide 2, Question 1, Exercice 4.5

 $a = 0 \Rightarrow (\forall \epsilon > 0, |a| < \epsilon)$ 

Montrer la réciproque à l'aide la contraposée.

## Aide 3, Question 1, Exercice 4.5

La contraposée s'énonce

 $a \neq 0 \Rightarrow (\exists \epsilon > 0, |a| \geq \epsilon)$ 

Cette proposition est vraie, il suffit de choisir  $\epsilon = |a|$ On a donc bien équivalence.
Il faut sans doute utiliser la question précédente, pour l'instant on ne voit pas clairement comment. Ecrire les hypothèses.

Si  $T > 0$  est la période, si  $x_0$  est un réel quelconque, on a

 $\forall n \in \mathbb{Z}, \ f(x_0) = f(x_0 + nT).$ 

D'autre part

$$
\forall \epsilon > 0, \exists A > 0, \forall x \in \mathbb{R}, \quad x > A \Rightarrow |f(x) - l| < \epsilon.
$$

Essayer d'utiliser les deux hypothèses pour montrer que

 $\forall x_0 \in \mathbb{R}, \quad \forall \epsilon > 0, \quad |f(x_0) - l| < \epsilon.$ 

La question 1, permettra alors de conclure que

$$
f(x_0)=l.
$$

## Aide 4, Question 2, Exercice 4.5

Soit  $x_0$  donné quelconque, soit  $\epsilon > 0$ , soit A le réel positif qui apparait dans la définition de la limite.

La suite  $(x_0 + nT)$  tend vers  $+\infty$ , donc il existe N tel que  $x_0 + nT > A$ , donc

 $|f(x_0 + NT) - l| < \epsilon$ 

On utilise la propriété de périodicité et on trouve que

$$
|f(x_0) - l| < \epsilon.
$$

Il reste à utiliser la question 1 pour conclure

$$
|f(x_0) - l| = 0 \Leftrightarrow f(x_0) - l = 0 \Leftrightarrow f(x_0) = l.
$$

Ceci est vrai pour tout  $x_0$ , donc f est constante

$$
\forall x \in \mathbb{R}, \quad f(x) = l.
$$

Aide 1, Question 1, Exercice 4.6

Ecrire la définition de  $f$  est continue en  $0$ .

Aide 2, Question 1, Exercice 4.6

Soit  $\epsilon > 0$ , utiliser la figure pour voir que  $\eta = \ln(1 + \epsilon)$ .

Aide 3, Question 1, Exercice 4.6

Montrer alors rigoureusement que

$$
|x| < \eta \Rightarrow |e^x - 1| < \epsilon.
$$

Aide 1, Question 2, Exercice 4.6

On cherche  $\eta'$  tel que

$$
|x - x_0| < \eta' \Rightarrow |e^x - e^{x_0}| < \epsilon.
$$

Aide 2, Question 2, Exercice 4.6

Utiliser les propriétés de l'exponentielle.

$$
e^x - e^{x_0} = e^{x_0}(e^{x - x_0} - 1).
$$

Aide 3, Question 2, Exercice 4.6

$$
|e^x - e^{x_0}| < \epsilon \Longleftrightarrow |e^{x - x_0} - 1| < e^{-x_0} \epsilon.
$$

Il suffit maintenant d'utiliser la question précédente.

Aide 4, Question 2, Exercice 4.6

$$
|x - x_0| < \ln(1 + e^{-x_0}\epsilon) \Longrightarrow |e^{x - x_0} - 1| < e^{-x_0}\epsilon \Longrightarrow |e^x - e^{x_0}| < \epsilon.
$$

Il suffit donc de choisir

$$
\eta' = \ln(1 + e^{-x_0}\epsilon).
$$

Aide 1, Exercice 4.7

Cet exercice sera corrigé dans le devoir 4.

Aide 1, Exercice 4.8

Que peut-on dire de

$$
k = \frac{\alpha f(a) + \beta f(b)}{\alpha + \beta} ?
$$

On peut montrer que k est compris entre  $f(a)$  et  $f(b)$ .

Attention au sens des inégalités, il faut étudier 2 cas,  $f(a) \le f(b)$  et  $f(b) \le f(a)$ .

Pour éviter ces 2 cas, on peut écrire plus simplement que l'image, par une fonction continue, d'un intervalle fermé borné est un intervalle fermé borné donc il existe  $a'$  et  $b'$  tels que :

$$
f([a, b]) = [a', b'].
$$

Montrer alors que

 $a' \leq k \leq b'$ .

Conclure.

On note  $T$  la période de l'application  $f$ .

Alors tout x réel peut s'écrire de façon unique  $x = x_0 + nT$  avec  $n \in \mathbb{Z}$ ,  $x_0 \in [0, T]$ . On a alors  $f(x) = f(x_0)$ .

Aide 2, Exercice 4.9

En déduire que

 $f(\mathbb{R}) = f([0, T]).$ 

Aide 3, Exercice 4.9

On a de plus

Pourquoi ?

 $f([0, T]) = f([0, T]).$ 

Aide 4, Exercice 4.9

Il faut maintenant utiliser la propriété de continuité de f.

L'image, par une fonction continue, d'un intervalle fermé borné est un intervalle fermé borné donc il existe  $a^\prime$  et  $b^\prime$  tels que :

 $f([0,T]) = [a',b'].$ 

Conclure.

Aide 6, Exercice 4.9

 $f(\mathbb{R}) = [a', b']$ 

Donc

$$
\forall x \in \mathbb{R}, \ a' \le f(x) \le b'.
$$

 $f$  est bornée.

La continuité uniforme n'est plus au programme.

Aide 1, Exercice 4.11

Cet exercice sera corrigé dans le devoir 4.

Aide 1, Exercice 5.1

Dans chacun des cas faire apparaitre

$$
\lim_{x \to x_0} \frac{f(x) - f(x_0)}{x - x_0},
$$

avec  $f$  et  $x_0$  judicieusement choisis.

Si la fonction  $f$  est dérivable en  $x_0$ , la limite sera alors égale à  $f'(x_0)$ .

- Pour i) on peut choisir  $f(x) = e^x$ ,  $x_0 = 0$ .
- Pour ii) on peut choisir  $f(x) = \ln x, x_0 = 1$ .
- Pour iii) on peut choisir  $f(x) = \ln(1+x)$ ,  $x_0 = 0$ . Ou plus simplement utiliser le résultat ii) en posant  $t = 1 + x$ , on aura alors

$$
\lim_{x \to 0} \frac{\ln(1+x)}{x} = \lim_{t \to 1} \frac{\ln(t)}{t-1} = 1.
$$

– Pour iv) on peut écrire

$$
\frac{\sin x - \frac{\sqrt{3}}{2}}{\cos x - \frac{1}{2}} = \frac{\sin x - \frac{\sqrt{3}}{2}}{x - \frac{\pi}{3}} \times \frac{x - \frac{\pi}{3}}{\cos x - \frac{1}{2}}
$$

Pour le premier terme choisir  $f(x) = \sin x, x_0 = \frac{\pi}{3}$  $\frac{\pi}{3}$ , pour le deuxième choisir  $g(x) = \cos x, x_0 = \frac{\pi}{3}$  $\frac{\pi}{3}$ . La limite quand  $x$  tend vers  $\frac{\pi}{3}$  sera alors égale à

$$
\frac{f'\left(\frac{\pi}{3}\right)}{g'\left(\frac{\pi}{3}\right)}.
$$

– Pour v) on peut écrire

$$
\frac{\sin (x - \frac{\pi}{3})}{1 - 2\cos x} = -\frac{\sin (x - \frac{\pi}{3})}{x - \frac{\pi}{3}} \times \frac{x - \frac{\pi}{3}}{\cos x - \frac{1}{2}} \times \frac{1}{2}
$$

Pour le premier terme, en posant  $t = x - \frac{\pi}{3}$  $\frac{\pi}{3}$ , on retrouve la limite classique

$$
\lim_{t \to 0} \frac{\sin t}{t} = 1.
$$

Pour le deuxième terme, choisir  $f(x) = \cos x$  et  $x_0 = \frac{\pi}{3}$  $\frac{\pi}{3}$ . La limite vaut  $\frac{1}{-\sin\frac{\pi}{3}}$  $=-\frac{2}{4}$ 3 .

– Pour vi) on peut écrire

$$
\frac{e^x - e^{-x}}{\sin x} = \frac{(e^x - 1) + (1 - e^{-x})}{\sin x} = \frac{e^x - 1}{\sin x} - \frac{e^{-x} - 1}{\sin x} = \frac{e^x - 1}{x} \times \frac{x}{\sin x} + \frac{e^{-x} - 1}{-x} \times \frac{x}{\sin x}.
$$

On retrouve la limite classique

$$
\lim_{x \to 0} \frac{x}{\sin x} = 1.
$$

On peut utiliser le résultat de i),  $\lim\limits_{x\to 0}$  $e^x-1$  $\frac{1}{x} = 1.$ Et enfin pour  $\frac{e^{-x}-1}{\sqrt{2\pi}}$  $\frac{1}{-x}$ , en posant  $t = -x$ , on se ramène à  $\lim_{x\to 0}$  $e^{-x} - 1$  $\frac{1}{-x} = \lim_{t \to 0}$  $e^t-1$  $\frac{1}{t} = 1.$ 

Aide 1, Question 1, Exercice 5.3

La fonction  $f$  est un produit, donc il faut utiliser la formule de Leibnitz.

Aide 2, Question 1, Exercice 5.3

Quelle est la dérivée  $k^{eme}$  de la fonction  $g(x) = (x - c)^p$ ?

Aide 3, Question 1, Exercice 5.3

$$
g^{(k)}(x) = \frac{p!}{(p-k)!}(x-c)^{p-k}.
$$

Aide 4, Question 1, Exercice 5.3

Utiliser le résultat précédent avec  $c = a$  puis  $c = b$  et  $p = n$ .  $k$  varie entre 0 et  $n$ .

Aide 5, Question 1, Exercice 5.3

On obtient

$$
f^{(n)}(x) = n! \sum_{k=0}^{n} {n \choose k}^2 (x-a)^{n-k} (x-b)^k.
$$

Aide 1, Question 2, Exercice 5.3

Si  $a = b$ , on a alors

$$
f(x) = (x - a)^{2n}.
$$

L'expression obtenue avec la formule de Leibnitz est toujours valable, mais elle devient plus simple. On obtient une première expression de  $f^{(n)}(x)$ .

Aide 3, Question 2, Exercice 5.3

D'autre part il est possible de calculer directement la dérivée  $n^{eme}$  de  $f.$ 

Reprendre la fonction *g* avec  $c = a$ ,  $p = 2n$  et  $k = n$ , on trouve

$$
f^{(n)}(x) = \frac{(2n)!}{n!}(x-a)^n.
$$

Comparer avec la première expression et conclure.

Aide 1, Exercice 5.4

Cet exercice sera corrigé dans le devoir 5.

## Aide 1, Question 1, Exercice 5.5

Pour les fonctions sin, cos, tan, utilisez la formule des accroissements finis avec  $a = 0$ ,  $b = x$ .
## Aide 2, Question 1, Exercice 5.5

 $\exists c \in ]0, x[$  sin  $x - \sin 0 = x \cos c$ .

On ne connait pas  $c$ , mais on peut majorer  $\cos c$ .

## Aide 3, Question 1, Exercice 5.5

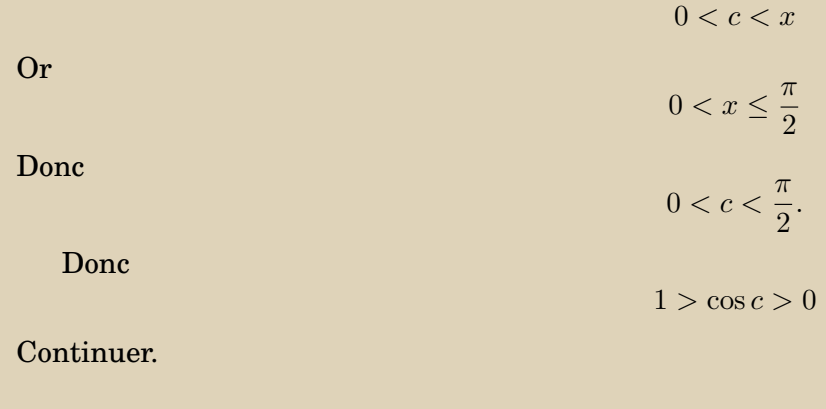

Aide 4, Question 1, Exercice 5.5

De plus  $x$  est STRICTEMENT POSITIF (attention à la manipulation des inégalités) donc

 $0 < \cos c < 1 \Longrightarrow 0 < x \cos c < x \Longrightarrow 0 < \sin x < x.$ 

Faire quelquechose de similaire pour l'encadrement de  $\cos x$ .

## Aide 5, Question 1, Exercice 5.5

$$
\exists c' \in ]0, x[ \cos x - \cos 0 = -x \sin c'.
$$

On a donc

$$
\cos x = 1 - x \sin c'
$$

Comme précédemment

$$
0 < c' < \frac{\pi}{2}.
$$

Aide 6, Question 1, Exercice 5.5

Utiliser ce qui précède pour encadrer sin  $c'$ 

Aide 7, Question 1, Exercice 5.5

D'après ce qui vient dêtre démontré

 $0 < \sin c' < c'.$ 

Aide 8, Question 1, Exercice 5.5

De plus  $c^{\prime} < x$ , donc

 $0 < \sin c' < x$ .

Aide 9, Question 1, Exercice 5.5

## x est STRICTEMENT POSITIF, donc −x est STRICTEMENT NEGATIF, donc

 $0 < \sin c' < x \Longrightarrow 0 > -x \sin c' > -x^2 \Longrightarrow 1 > \cos x > 1 - x^2.$ 

Aide 1, Question 2, Exercice 5.5

 $\exists c \in ]0, x[$ ,  $\tan x - \tan 0 = x(1 + \tan^2 c)$ .

Or

\n
$$
0 < c < x
$$
\nDonc

\n
$$
0 < x \leq \frac{\pi}{4}
$$
\nDonc

\n
$$
0 < c < \frac{\pi}{4}
$$

La fonction  $1 + \tan^2$  est strictement croissante, donc

 $1 < 1 + \tan^2 c < 2$ 

.

Terminer.

Aide 3, Question 2, Exercice 5.5

De plus x est STRICTEMENT POSITIF ( attention à la manipulation des inégalités) donc

 $1 < 1 + \tan^2 c < 2 \Longrightarrow x < x(1 + \tan^2 c) < 2x \Longrightarrow x < \tan x < 2x$ .

Aide 1, Question 1, Exercice 5.6

On obtient immédiatement

 $\phi(a) = 0$ 

 $\phi$  est une somme de constantes, de monômes et de fonctions composées utilisant la fonction f.

Pour chacune des fonctions composées à partir de f, vérifier que l'on se trouve dans le domaine de dérivabilité de f.

La fonction qui à  $x$  associe  $\frac{a+x}{2}$  est dérivable. Vérifier que de plus  $x' = \frac{\overline{a} + x}{2}$  $\frac{+x}{2}$  est compris entre a et b. On pourra en déduire que  $\overline{f}$  est dérivable en  $x'$ .

Aide 4, Question 1, Exercice 5.6

Pour la dérivée de φ, utiliser les résultats sur la dérivée d'une somme, sur la dérivée d'une fonction composée.

Aide 5, Question 1, Exercice 5.6

On obtient

$$
\phi'(x) = \frac{1}{2}f'(x) - \frac{1}{2}f'\left(\frac{a+x}{2}\right) - \frac{x-a}{4}\alpha.
$$

Aide 1, Question 2, Exercice 5.6

Bien vérifier que toutes les hypothèses du théorème de Rolle sont satisfaites.

Aide 2, Question 2, Exercice 5.6

On a bien sûr

$$
\phi(a) = \phi(b) = 0
$$

Mais également,  $\phi$  est dérivable sur  $[a, b]$ , donc continue sur  $[a, b]$  et dérivable sur  $[a, b]$ . On peut donc utiliser le théorême de Rolle, on obtient le résultat recherché.

Aide 1, Question 3, Exercice 5.6

A quelle fonction faut-il appliquer le théorème des accroissemnts finis ? Entre quels points ?

On note dans la question précédente un accroissement, d'où l'idée de choisir la fonction  $f'$ . On choisit

$$
a'=c, \quad b'=\frac{a+c}{2}.
$$

Que vaut  $a'-b'$ ?

L'accroissement de la question précédente peut donc s'écrire

$$
\alpha = \frac{f'(a') - f'(b')}{a' - b'}.
$$

Vérifier que les hypothèses du théorème des accroissements finis sont satistaites.

 $a' - b' > 0$  donc  $b' < a'$ .

Pour appliquer le théorème des accroissements finis, il faut donc vérifier que  $f'$  est continue sur  $[b',a']$  et dérivable sur  $[b', a']$ .

```
On sait que f'' est définie sur [a, b], donc f' est dérivable sur [a, b].
On a donc f' continue sur [a, b] et dérivable sur [a, b].
De plus [b', a'] \subset [a, b].
Donc f' continue sur [b', a'] et dérivable sur [b', a'].
```
On peut donc appliquer le théorème des accroissements finis. Il existe  $d \in ]b', a'[$  tel que

$$
\alpha = \frac{f'(c) - f'\left(\frac{a+c}{2}\right)}{\frac{c-a}{2}} = \frac{f'(a') - f'(b')}{a' - b'} = f''(d).
$$

Il reste à montrer que  $d \in ]a, b[$ .

Aide 7, Question 3, Exercice 5.6

On sait

$$
a=b'
$$

Donc

$$
d \in ]a, b[.
$$

Aide 1, Question 4, Exercice 5.6

Ecrire que  $\phi(b) = 0$ .

Aide 1, Question 1a, Exercice 5.7

 $P_1$  est triviale.

Pour  $P_2$  traduire la propriété de convexité de  $f$  en choisissant  $t=\frac{1}{2}$  $\frac{1}{2}$ .

Aide 1, Question 1b, Exercice 5.7

La propriété est vraie pour  $n = 1$  et  $n = 2$ .

On suppose que  $P_n$  est vraie. Montrer que  $P_{n+1}$  est vraie. Suivre le conseil donné et introduire a.

On a donc

$$
x_1 + \ldots + x_n = na
$$

Utiliser cette relation pour exprimer

$$
f\left(\frac{x_1 + \ldots + x_n + x_{n+1}}{n+1}\right).
$$

Aide 3, Question 1b, Exercice 5.7

$$
f\left(\frac{x_1 + \dots + x_n + x_{n+1}}{n+1}\right) = f\left(\frac{n}{n+1}a + \frac{1}{n+1}x_{n+1}\right).
$$

Utiliser la convexité de f sur I.

Aide 4, Question 1b, Exercice 5.7

 $a$  et  $x_{n+1}$  appartiennet à  $I$ . On peut choisir

donc

$$
t = \frac{n}{n+1},
$$
  

$$
1 - t = \frac{1}{n+1}.
$$

 $t=\frac{n}{t}$ 

On applique la propriété de convexité.

Aide 5, Question 1b, Exercice 5.7

$$
f\left(\frac{n}{n+1}a + \frac{1}{n+1}x_{n+1}\right) \le \frac{n}{n+1}f(a) + \frac{1}{n+1}f(x_{n+1}).
$$

Appliquer l'hypothèse de récurrence à  $f(\boldsymbol{a}).$ 

Aide 6, Question 1b, Exercice 5.7

$$
f(a) = f\left(\frac{x_1 + \dots + x_n}{n}\right) \le \frac{f(x_1) + \dots + f(x_n)}{n}.
$$

Multiplier par le nombre positif  $\frac{n}{n+1}$  et terminer le calcul.

Aide 1, Question 2, Exercice 5.7

Appliquer le résultat précédent à la fonction convexe  $f(x)=x^2.$ 

Non, pas forcément, trouver un contre-exemple.

Aide 2, Exercice 5.8

Beaucoup de contre-exemples possibles.

On peut prendre

 $f(x) = x^2 - 2$ ,  $g(x) = x^2$ ,  $g \circ f(x) = x^4 - 4x^2 + 4$ .

 $f$  et g sont convexes sur  $\mathbb R$ , gof ne l'est pas : il suffit de calculer les dérivées secondes pour s'en convaincre.
Aide 1, Exercice 5.9

Pour  $f_1$ ,  $D_1 = [-1, 1]$ . Pour  $f_2$ ,  $D_2 = \mathbb{R}$ . Que signifie

$$
\begin{cases} y = \arcsin x \\ x \in [-1, 1] \end{cases}
$$
?

D'après la définition

$$
\begin{cases} y = \arcsin x \\ x \in [-1, 1] \end{cases} \Leftrightarrow \begin{cases} x = \sin y \\ y \in [-\frac{\pi}{2}, \frac{\pi}{2}] \end{cases}
$$

On a donc toujours

 $\sin y = \sin \arcsin x = x.$ 

Donc

 $\forall x \in D_1, f_1(x) = x.$ 

Pour  $f_2$ , réduire l'intervalle d'étude afin de se ramener dans l'intervalle  $\lceil -\frac{\pi}{2} \rceil$  $\frac{\pi}{2}, \frac{\pi}{2}$  $\frac{\pi}{2}$ .

- (1)  $f_2$  est périodique,
- (2)  $f_2$  est impaire et
- (3)  $f_2(\pi x) = f_2(x)$ .

Utiliser toutes ces propriétés, pour réduire l'intervalle d'étude de  $f_2$ .

Aide 4, Exercice 5.9

La propriété (1) permet l'étude sur un intervalle  $[a, a+2\pi]$ , on obtient ensuite la courbe sur  $\mathbb R$  par translation.

## Aide 5, Exercice 5.9

La propriété (2) suggère de choisir  $a = -\pi$ , on étudie sur  $[0, \pi]$ , on effectue une symétrie par rapport à O et on obtient la courbe sur  $[-\pi, \pi]$ .

La propriété (3) permet de restreindre l'étude sur  $[0,\frac{\pi}{2}]$  $\pi\over 2],$  puis d'obtenir la courbe sur  $[0,\pi]$  en effectuant une symétrie par rapport à la droite d'équation  $x=\frac{\pi}{2}$  $\frac{\pi}{2}$ . Que vaut  $f_2(x)$  pour  $x\in\left[0,\frac{\pi}{2}\right]$  $\frac{\pi}{2}$ ]?

Aide 7, Exercice 5.9

En appliquant la définition on trouve

$$
\forall x \in \left[0, \frac{\pi}{2}\right], \ f_2(x) = x.
$$

On trace la courbe étape par étape :

 $\textsf{sur} \ [0, \frac{\pi}{2}]$  $\frac{\pi}{2}$ puis sur  $[0, \pi]$ puis sur  $[-\pi, \pi]$ et enfin sur R.

Aide 1, Exercice 5.10

Cet exercice sera corrigé dans le devoir 5.

Aide 1, Question 1, Exercice 5.11

Commencer par vérifier que  $f$  est bien définie sur tout  $\mathbb{R}$ .

Montrer que  $f$  est injective.

Déterminer  $F = Im f$ .

Alors  $f$  sera bijective de  $R$  dans  $F$  et on saura que  $f$  admet une fonction réciproque  $g$  définie sur  $F$  et à valeurs dans IR.

## Aide 2, Question 1, Exercice 5.11

Montrer que f est strictement monotone, donc injective. Utiliser les résultats du chapitre5.

Aide 3, Question 1, Exercice 5.11

On calcule la dérivée de f et on trouve

$$
f'(x) = \frac{3}{2(x^2 + x + 1)^{3/2}}.
$$

La dérivée est strictement positive donc  $f$  est strictement croissante sur  $\mathbb R$ , donc  $f$  est injective.

Aide 4, Question 1, Exercice 5.11

Il faut maintenant déterminer Imf. Calculer

$$
\lim_{x \to -\infty} f(x), \quad \lim_{x \to +\infty} f(x).
$$

Il faut lever les indéterminations.

Aide 5, Question 1, Exercice 5.11

Quand  $x$  tend vers  $+\infty$ , on a une indétermination de la forme  $\frac{+\infty}{+\infty}.$ Quand  $x$  tend vers  $-\infty$ , on a une indétermination de la forme  $\frac{-\infty}{+\infty}$ 

Aide 6, Question 1, Exercice 5.11

Pour lever ces indéterminations, on peut mettre  $x$  en facteur au numérateur et au dénominateur.

Aide 7, Question 1, Exercice 5.11

Quand  $x\geq 0,$ √  $x^2=x.$ Quand  $x\leq 0,$  $\mathsf{v}_{j}$  $x^2 = -x.$ 

Aide 8, Question 1, Exercice 5.11

On trouve :

$$
\lim_{x \to -\infty} f(x) = -2, \quad \lim_{x \to +\infty} f(x) = 2.
$$

D'où im $f = ]-2, +2[$ . f est donc bijective de  $\mathbb R$  dans  $]-2,2[$ . Elle admet donc une application réciproque g dont le domaine de définition est  $]-2,2[$ .

Aide 1, Question 2, Exercice 5.11

f est dérivable sur  $\mathbb R$  ET  $f'$  ne s'annule pas, donc  $g$  est dérivable sur son domaine de définition.

Aide 2, Question 2, Exercice 5.11

Quelle est l'expression de  $g'(x)$ ?

Aide 3, Question 2, Exercice 5.11

$$
g'(x) = \frac{1}{f'(g(x))}.
$$

Pour avoir  $g'(1)$ , il faut donc déterminer  $g(1)$ .

Aide 4, Question 2, Exercice 5.11

$$
a = g(1) \Leftrightarrow 1 = f(a) \Leftrightarrow 1 = \frac{2a+1}{\sqrt{a^2+a+1}} \Leftrightarrow 2a+1 = \sqrt{a^2+a+1}.
$$

Continuer.

Aide 5, Question 2, Exercice 5.11

Attention  $\alpha = \beta$ , n'est pas équivalent à  $\alpha^2 = \beta^2.$ 

On a seulement une implication, pour la réciproque, il faut de plus que  $\alpha$  et  $\beta$  aient le même signe.

$$
2a + 1 = \sqrt{a^2 + a + 1} \Leftrightarrow \begin{cases} 2a + 1 \ge 0 \\ (2a + 1)^2 = a^2 + a + 1 \end{cases} \Leftrightarrow \begin{cases} 2a + 1 \ge 0 \\ 3a^2 + 3a = 0 \end{cases} \Leftrightarrow a = 0.
$$
  
En déduire  $g'(1)$ .

Aide 7, Question 2, Exercice 5.11

$$
g'(1) = \frac{1}{f'(0)} = \frac{2}{3}.
$$

Aide 1, Question 1, Exercice 6.1

Utiliser la formule de Taylor pour les polynômes en 0.

Aide 1, Question 2, Exercice 6.1

Utiliser la formule de Taylor pour les polynômes en  $x_0$ .

Aide 1, Question 3, Exercice 6.1

Calculer

 $p(1), p'(1), p''(1), p'''(1).$ 

Puis utiliser la formule de Taylor pour les polynômes en 1.

## Aide 1, Question 1, Exercice 6.2

Il suffit de calculer les dérivées successives de chacune des fonctions jusqu'à l'ordre 5 puis d'appliquer la formule de Taylor-Lagrange. Attention aux points où on évalue les différentes dérivées.

Aide 2, Question 1, Exercice 6.2

Par exemple pour v) on obtient :

$$
\exists \theta \in ]0,1[
$$
, **sh**  $x = x + \frac{x^3}{3!} + \frac{x^5}{5!}$  **ch**  $(\theta x)$ .

Aide 1, Question 2, Exercice 6.2

Est-ce que les fonctions précédentes tendent vers  $0$  quand  $x$  tend vers  $0$ ? Comme les fonctions sont continues, la question devient Est-ce que  $f(0) = 0$ ? Si oui déterminer leur partie principale.

Aide 2, Question 2, Exercice 6.2

On peut utiliser les développements de Taylor pour déterminer les parties principales

Par exemple pour iii) et  $\alpha = 1$ , pour obtenir la partie principale de sin  $x - x$ , on utilise le développement de Taylor précédent :

$$
\exists \theta \in ]0,1[, \sin x - x = -\frac{x^3}{3!} + \frac{x^5}{5!} \cos(\theta x).
$$

Diviser par  $x^3$ .

Aide 4, Question 2, Exercice 6.2

$$
\frac{\sin x - x}{x^3} = -\frac{1}{3!} + \frac{x^2}{5!} \cos(\theta x).
$$

 $\theta$  dépend de x, mais est borné. Donc  $\theta x$  tend vers 0 quand x tend vers 0. Donc  $cos(\theta x)$  tend vers 1. Donc  $\frac{x^2}{\pi}$  $\frac{x}{5!}$  cos( $\theta x$ ) tend vers 0. Donc  $\frac{\sin x - x}{x^3}$  tend vers  $-\frac{1}{3!}$ . Donc  $-\frac{x^3}{3!}$  $\frac{x}{3!}$  est la partie principale de sin  $x - x$ . Le premier terme non nul du développement est la partie principale de l'infiniment petit.

Aide 1, Question 3, Exercice 6.2

Il suffit de calculer les dérivées successives de chacune des fonctions jusqu'à l'ordre 3 puis d'appliquer la formule de Taylor-Lagrange. Attention aux points où on évalue les différentes dérivées.

## Aide 2, Question 3, Exercice 6.2

Par exemple pour iv) on obtient : il existe c strictement compris entre  $x$  et  $x_0$  tel que

$$
(1+x)^4 - 1 = (1+x_0)^4 - 1 + 4(x-x_0)(1+x_0)^3 + 6(x-x_0)^2(1+x_0)^2 + 4(x-x_0)^3(1+c).
$$

ou ce qui est équivalent en posant  $x = x_0 + h$ :

$$
\exists \theta \in ]0,1[, (1+x_0+h)^4 - 1 = (1+x_0)^4 - 1 + 4h(1+x_0)^3 + 6h^2(1+x_0)^2 + 4h^3(1+x_0+\theta h).
$$
Aide 1, Question 4, Exercice 6.2

Est-ce que les fonctions précédentes tendent vers 0 quand x tend vers  $x_0$ ? Comme les fonctions sont continues, la question devient Est-ce que  $f(x_0) = 0$ ? Si oui déterminer leur partie principale.

f est donc un infiniment petit au voisinage de  $x_0$  si  $f(x_0) = 0$ . Pour iv) en particulier, on cherche  $x_0$  tel que

$$
(1+x_0)^4 - 1 = 0 \Leftrightarrow (1+x_0)^4 = 1.
$$

Les quatre racines quatrièmes de 1 sont  $1, i, -1, -i$ Il existe donc deux nombres réels tels que  $(1+x_0)^4=1$ , ce sont  $x_0=0$  et  $x_0=-2.$ On a supposé que  $x_0 \neq 0$ , donc  $x_0 = -2$ .

## Aide 3, Question 4, Exercice 6.2

Quand f(x) est un infiniment petit au voisinage de  $x_0$ , le terme constant du développement de Taylor en  $x_0$ est donc nul.

La partie principale est alors le premier terme non nul dans le développement de Taylor.

Aide 1, Exercice 6.3

Ecrire la formule de Taylor-Lagrange.

On approche  $f(a+h)$  par un polynôme en h faisant intervenir les dérivées successives de f évaluées en a. L'erreur commise est égale au reste de Taylor-Lagrange.

Le reste de Taylor-Lagrange à l'ordre n s'écrit :

$$
E_n = \frac{h^{n+1}}{(n+1)!} f^{(n+1)}(a + \theta h).
$$

Aide 4, Exercice 6.3

Quelles sont les dérivées successives de la fonction sinus ? Que vaut  $h$ ?

Attention, il faut exprimer les angles en radians.

Aide 6, Exercice 6.3

$$
h = \frac{\pi}{180}.
$$

La dérivée (n+1)ème de la fonction sinus est égale à cosinus ou -sinus ou -cosinus ou sinus. Dans tous les cas elle est inférieure ou égale à 1 en valeur absolue

Aide 7, Exercice 6.3

On a donc

$$
E_n \le \frac{|h|^{n+1}}{(n+1)!}
$$

Déterminer n pour que  $E_n \leq 10^{-3}$ .

$$
h < \frac{3.6}{180} = 2 \times 10^{-2}.
$$

On voit donc rapidement que  $n = 1$  devrait convenir. On a en effet

$$
E_1 \le \frac{|h|^2}{2!} < 2 \times 10^{-4} \le 10^{-3}.
$$

Aide 1, Exercice 6.4

Appliquer le théorème permettant d'obtenir le développement limité d'un produit de deux fonctions.

# Aide 1, Question 1, Exercice 6.5

Appliquer le théorème permettant d'obtenir le développement limité d'un quotient de deux fonctions à l'aide de la division selon les puissances croissantes.

On vérifie que la fonction au dénominateur ne s'annule pas en 0 comme c'est demandé dans le théorème.

On effectue la division suivant les puissances croissantes, à l'ordre 3, des polynômes

$$
A(h) = h - \frac{h^2}{2} + \frac{h^3}{3} \text{ par } B(h) = 1 + h - \frac{h^3}{6}.
$$

Si  $Q$  est le quotient de la division de  $A$  par  $B$  à l'ordre 3, on a :

$$
\frac{\ln(1+h)}{1+\sin h} = Q(h) + h^3 \epsilon(h) = h - \frac{3h^2}{2} + \frac{11h^3}{6} + h^3 \epsilon(h).
$$

 $\sin x$  tend vers 0 quand x tend vers 0.

Donc en composant le développement limité de sin $x$  au voisinage de  $0$  et celui de  $\frac{1}{1+x}$  au voisinage de  $0$ , on obtient le développement limité de  $\frac{1}{1+\sin x}$  au voisinage de  $0.$ 

Aide 2, Question 2, Exercice 6.5

$$
\sin h = h - \frac{h^3}{3!} + h^3 \epsilon(h) = P(h) + h^3 \epsilon(h).
$$
  

$$
\frac{1}{1+u} = 1 - u + u^2 - u^3 + u^3 \epsilon(u) = Q(u) + u^3 \epsilon(u).
$$

Calculer

 $Q(P(h)).$ 

Ne garder que les termes de degré inférieur ou égal à trois.

Aide 3, Question 2, Exercice 6.5

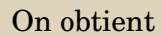

$$
\frac{1}{1+\sin h}=1-h+h^2-\frac{5h^3}{6}+h^3\epsilon(h).
$$

Aide 1, Question 3, Exercice 6.5

Appliquer le théorème permettant d'obtenir le développement limité d'un produit de deux fonctions.

## Aide 1, Question 4a, Exercice 6.5

Pour  $\stackrel{e^x}{-}$  $\frac{c}{\cos x}$ , on vérifie que la fonction au dénominateur ne s'annule pas en 0.

Comme précédemment, on peut obtenir le développement limité de  $\frac{e^x}{e^x}$  $\frac{\infty}{\cos x}$  de deux façons différentes :

- Faire un division suivant les puissances croissantes.
- faire le développement limité d'une fonction composée puis le développement limité d'un produit.

Aide 2, Question 4a, Exercice 6.5

$$
e^{h} = 1 + h + \frac{h^{2}}{2!} + \frac{h^{3}}{3!} + h^{3}\epsilon_{1}(h) = A(h) + h^{3}\epsilon_{1}(h).
$$

$$
\cos h = 1 - \frac{h^{2}}{2!} + h^{3}\epsilon_{2}(h) = B(h) + h^{3}\epsilon_{2}(h).
$$

Effectuer la division de A par B.

2ème méthode :

On veut un développement limité au voisinage de  $0$  de  $\frac{1}{\cos x}$  en écrivant cette fonction comme une fonction composée de  $\cos x$  et de  $\frac{1}{x}$ .

Quelle est la limite  $a$  de  $\cos x$  quand  $x$  tend vers 0?

Il faudra donc un développement limité au voisinage de  $a$  de  $\frac{1}{x}$ 

Aide 4, Question 4a, Exercice 6.5

$$
\cos h = 1 - \frac{h^2}{2!} + h^3 \epsilon_1 h = 1 + P(h) + h^3 \epsilon_1(h)
$$

$$
a = \cos 0 = 1
$$
Donc il faut un développement limité de  $\frac{1}{x}$  au voisinage de 1, c'est à dire  $\frac{1}{1+u}$  au voisinage de 0.

Aide 5, Question 4a, Exercice 6.5

$$
\cos h = 1 - \frac{h^2}{2!} + h^3 \epsilon_1 h = 1 + P(h) + h^3 \epsilon_1(h)
$$

$$
\frac{1}{1+u} = 1 - u + u^2 - u^3 + u^3 \epsilon_2(u) = Q(u) + u^3 \epsilon_2(u).
$$

Calculer  $Q(P(h))$ , ne garder que les termes de degré inférieur ou égal à 3.

# Aide 1, Question 4b, Exercice 6.5

ATTENTION pour  $\frac{\sin x}{x}$ , la fonction au dénominateur tend vers 0 quand x tend vers 0 ! On n'est donc pas exactement dans le cadre du théorème sur le développement limité d'un quotient. Heureusement le numérateur tend lui aussi vers 0 et de plus  $\frac{\sin x}{x}$  admet une limite quand x tend vers 0. On écrit le développement limité à l'ordre 4 de sin  $x$  au voisinage de 0 On simplifie par  $h : c$ 'est possible car le terme constant dans l'expression de sin h est nul : pourquoi ? On obtient alors le développement limité à l'ordre 3 de  $\frac{\sin x}{x}$ .

## Aide 1, Question 4c, Exercice 6.5

ATTENTION pour  $\frac{x}{\sin x}$ , la fonction au dénominateur tend vers 0 quand x tend vers 0 ! On n'est donc pas exactement dans le cadre du théorème sur le développement limité d'un quotient. Heureusement le numérateur tend lui aussi vers 0 et de plus  $\frac{x}{\sin x}$  admet une limite quand x tend vers 0. Pour utiliser ce qui précède, on peut écrire :

$$
\frac{x}{\sin x} = \frac{1}{\frac{\sin x}{x}}.
$$

Il sufit donc d'obtenir le développement limité de l'inverse de  $\frac{\sin x}{x}$ .

Pour obtenir le développement limité de l'inverse de  $\frac{\sin x}{x}$ , il existe deux méthodes :

- On peut appliquer le théorème sur le développement limité d'un quotient de fonctions.
- On peut appliquer le théorème sur le développement limité d'une composée de fonctions

Pour obtenir le développement limité de l'inverse de  $\frac{\sin x}{x}$  à l'aide du théorème sur le quotient de fonctions, on a  $1 = A(h).$ 

$$
\frac{\sin h}{h} = B(h) + h^3 \epsilon(h).
$$

Puique  $\frac{\sin x}{x}$  ne tend pas vers  $0$  quand  $x$  tend vers  $0$ , on a bien

 $B(0) \neq 0$ 

donc les hypothèses du théorème sur le développement limité d'un quotient sont satisfaites. Il suffit d'effectuer la division de A par B.

#### Aide 4, Question 4c, Exercice 6.5

Pour obtenir le développement limité de l'inverse de  $\frac{\sin x}{x}$  à l'aide du théorème sur les fonctions composées, on compose la fonction  $\frac{\sin x}{x}$  avec la fonction  $\frac{1}{x}.$ 

$$
\lim_{x \to 0} \frac{\sin x}{x} = 1.
$$

Donc on veut le développement limité de  $\frac{1}{x}$  au voisinage de 1, c'est à dire le développement limité au voisinage de  $0$  de  $\frac{1}{1+u}$ 

Aide 5, Question 4c, Exercice 6.5

$$
\frac{\sin h}{h} = 1 + P(h) + h^3 \epsilon_1(h).
$$

$$
\frac{1}{1+u} = Q(u) + u^3 \epsilon_2(u).
$$

Calculer Q(P(h)), ne garder que les termes de degré inférieur ou égal à 3.

Aide 1, Exercice 6.6

Quelle est la dérivée de la fonction  $f$ ?

Aide 2, Exercice 6.6

Quel théorème pouvez-vous utiliser ?

Aide 3, Exercice 6.6

$$
g(x) = f'(x) = e^{x^2}.
$$

On peut déterminer un développement limité à l'ordre 5 au voisinage de 0 de la fonction g. Puis en utilisant le théorème sur le développement limité d'une primitive, on obtient un développement limité à l'ordre 6 au voisinage de 0 de  $G(x) = f(x)$ .

Aide 1, Exercice 6.7

Cet exercice sera corrigé dans le devoir7.

Aide 1, Question 1a, Exercice 6.8

Utiliser le développement limité connu :

$$
\ln(1+u) = 1 + u - \frac{u}{2} + \frac{u^2}{3} + u^2 \epsilon(u).
$$

Puis remplacer  $u$  par  $\frac{x}{2}$ .

Aide 1, Question 1b, Exercice 6.8

On a

$$
\ln(2+x) = \ln(2(1+\frac{x}{2})) = \ln 2 + \ln(1+\frac{x}{2}).
$$

Utiliser le résultat de la question précédente.
Dans l'exercice [6.2](#page-70-0) on a déterminé un développement de Taylor-Lagrange en 0 pour la fonction  $\ln(2 + x)$ , en modifiant le reste on obtient immédiatement un développement de Taylor-Young, donc un développement limité.

Comparer, on doit retrouver le développement obtenu à la question précédente.

## Aide 1, Question 2a, Exercice 6.8

Il faut obtenir le développement limité de la composée de deux fonctions. Lesqelles ? Pour chacune d'elles, au voisinage de quel point ?

Aide 2, Question 2a, Exercice 6.8

$$
\ln(1 + \cos x) = g(f(x)),
$$
  

$$
f(x) = 1 + \cos x,
$$
  

$$
g(x) = \ln x.
$$

[Retour à l'exercice](#page-78-2)  $\blacktriangle$ 

avec

Si on pose  $f(x) = 1 + \cos x$ , déterminer le développement limité de f au voisinage de 0 à l'ordre 3. De plus  $f(0) = 2$ . Le terme constant de son développement limité sera donc égal à 2.

Si on pose  $g(x) = \ln x$ , il faut donc déterminer un développement limité de *g* au voisinage de 2 à l'ordre 3.

Aide 4, Question 2a, Exercice 6.8

$$
1 + \cos h = 2 - \frac{h^2}{2!} + h^3 \epsilon_1(h) = 2 + P(h) + h^3 \epsilon_1(h).
$$
  

$$
\ln(2+u) = \ln 2 + \frac{u}{2} - \frac{u^2}{8} + \frac{u^3}{24} + u^3 \epsilon_2(u) = Q(u) + u^3 \epsilon_2(u).
$$

La partie régulière  $S(h)$  du développement limité de  $\ln(1+\cos x)$  au voisinage de 0 sera donc égale à  $Q(P(h))$ privé des termes de degré strictement supérieur à 3.

## Aide 1, Question 2b, Exercice 6.8

Il faut obtenir le développement limité de la composée de deux fonctions. Lesqelles ? Pour chacune d'elles, au voisinage de quel point ?

Aide 2, Question 2b, Exercice 6.8

$$
\ln(1 + \sin x) = g(f(x)),
$$
  

$$
f(x) = 1 + \sin x,
$$
  

$$
g(x) = \ln x.
$$

[Retour à l'exercice](#page-78-4)  $\blacktriangle$ 

avec

Si on pose  $f(x) = 1 + \sin x$ , déterminer le développement limité de f au voisinage de 0 à l'ordre 3. De plus  $f(0) = 1$ .

Le terme constant de son développement limité sera donc égal à 1.

Si on pose  $g(x) = \ln x$ , il faut donc déterminer un développement limité de *g* au voisinage de 1 à l'ordre 3.

Aide 4, Question 2b, Exercice 6.8

$$
1 + \sin h = 1 + h - \frac{h^3}{3!} + h^3 \epsilon_1(h) = 1 + P(h) + h^3 \epsilon_1(h).
$$

$$
\ln(1+u) = u - \frac{u^2}{2} + \frac{u^3}{3} + u^3 \epsilon_2(u) = Q(u) + u^3 \epsilon_2(u).
$$

La partie régulière  $S(h)$  du développement limité de  $\ln(1 + \sin x)$  au voisinage de 0 sera donc égale à  $Q(P(h))$ privé des termes de degré strictement supérieur à 3. Faire le calcul.

Aide 1, Exercice 6.9

Cet exercice sera corrigé dans le devoir 6.

Pour chacune des fractions, si on appelle  $N$  et  $D$  leurs numérateurs et dénominateurs respectifs on a

 $\lim_{x \to a} N(x) = 0, \ \lim_{x \to a} D(x) = 0$ 

donc une indétermination de la forme  $\frac{0}{0}$ 

 $N$  et D sont donc des infiniment petits au voisinage de  $a$ , pour lever cette indétermination, utiliser, si nécessaire, un développement limité connu ou un développement de Taylor-Young de N et D au voisinage de a.

Pour i)

$$
a = 0, h = x, N(h) = e^{h} - 1 = h + h\epsilon_{1}(h), D(h) = h, d' \text{où } \lim_{h \to 0} \frac{e^{h} - 1}{h} = 1.
$$

Pour ii)

$$
a = 1, h = x - 1, N(h) = \ln(1 + h) = h + h\epsilon_1(h), D(h) = h, d' \text{où } \lim_{h \to 0} \frac{\ln(1 + h)}{h} = 1.
$$

Pour iii), c'est exactement la même chose que pour ii), en effet

$$
a = 0, h = x, N(h) = \ln(1 + h) = h + h\epsilon_1(h), D(h) = h, d' \text{od } \lim_{h \to 0} \frac{\ln(1 + h)}{h} = 1.
$$

Pour iv)

$$
a = \frac{\pi}{3}, h = x - \frac{\pi}{3},
$$

 $N(h) = \sin\left(\frac{\pi}{3} + h\right) - \sin\left(\frac{\pi}{3}\right)$  $= h \cos \left( \frac{\pi}{3} \right)$  $\Big) + h \epsilon_1(h) = \frac{h}{2} + h \epsilon_1(h)$  développement de Taylor-Young, √

 $D(h) = \cos\left(\frac{\pi}{3} + h\right) - \cos\left(\frac{\pi}{3}\right)$  $= -h \sin \left( \frac{\pi}{3} \right)$  $+ h\epsilon_2(h) = -$ 3  $\frac{\sigma}{2}h + h\epsilon_2(h)$  développement de Taylor-Young,

d'où

$$
\lim_{h \to 0} \frac{\sin(\frac{\pi}{3} + h) - \sin(\frac{\pi}{3})}{\cos(\frac{\pi}{3} + h) - \cos(\frac{\pi}{3})} = \lim_{h \to 0} \frac{\frac{h}{2} + h\epsilon_1(h)}{-\frac{\sqrt{3}}{2}h + h\epsilon_2(h)} = \lim_{h \to 0} \frac{\frac{1}{2} + \epsilon_1(h)}{-\frac{\sqrt{3}}{2} + \epsilon_2(h)} = -\frac{1}{\sqrt{3}}.
$$

Pour v)

$$
a = \frac{\pi}{3}, h = x - \frac{\pi}{3},
$$
  

$$
N(h) = \sin h = h + h\epsilon_1(h),
$$

$$
D(h) = -2\left(\cos\left(\frac{\pi}{3} + h\right) - \cos\left(\frac{\pi}{3}\right)\right) = -2\left(-h\sin\left(\frac{\pi}{3}\right) + h\epsilon_2(h)\right) = -2\left(-\frac{\sqrt{3}}{2}h + h\epsilon_2(h)\right)
$$
développement de Taylor

d'où

$$
\lim_{h \to 0} \frac{\sin h}{-2\left(\cos\left(\frac{\pi}{3} + h\right) - \cos\left(\frac{\pi}{3}\right)\right)} = \lim_{h \to 0} \frac{h + h\epsilon_1(h)}{-2\left(-\frac{\sqrt{3}}{2}h + h\epsilon_2(h)\right)} = \lim_{h \to 0} \frac{1 + \epsilon_1(h)}{-2\left(-\frac{\sqrt{3}}{2} + \epsilon_2(h)\right)} = \frac{1}{\sqrt{3}}.
$$

Pour vi)

 $a=0, h=x,$ 

 $N(h) = e^h - e^{-h} = 2h + h\epsilon_1(h)$  somme de développements limités connus,

 $D(h) = \sin h = h + h\epsilon_2(h).$ 

d'où

$$
\lim_{h \to 0} \frac{e^h - e^{-h}}{\sin h} = \lim_{h \to 0} \frac{2h + h\epsilon_1(h)}{h + h\epsilon_2(h)} = \lim_{h \to 0} \frac{2 + \epsilon_1(h)}{1 + \epsilon_2(h)} = 2.
$$

Aide 1, Question 2a, Exercice 6.10

$$
a = \frac{\pi}{4}, h = x - \frac{\pi}{4}.
$$

Pour le numérateur, utiliser la formule formule de Taylor-Young en  $\frac{\pi}{4},$  on obtient

$$
N(h) = -\sqrt{2}h + h\epsilon_1(h).
$$

Pour le dénominateur, on peut utiliser le développement limité d'une composée de fonctions, lesquelles ? au voisinage de quels points ?

Aide 2, Question 2a, Exercice 6.10

On a besoin du développement limité de la fonction tangente en  $\frac{\pi}{4}$  et de celui de la fonction  $\ln$  en 1. Pourquoi ?

$$
\tan\frac{\pi}{4} = 1.
$$

On a donc besoin d'un développement limité de ln x en 1.

L'ordre 1 semble suffisant.

Utiliser, par exemple, la formule de Taylor-Young pour obtenir le développement limité de tan $x$  au voisinage  $\det \frac{\pi}{4}$ .

Puis composer avec le développement connu de  $\ln x$  en de 1.

# Aide 4, Question 2a, Exercice 6.10

## On obtient

$$
\tan\left(\frac{\pi}{4} + h\right) = 1 + 2h + h\epsilon_1(h).
$$

$$
\ln(1+u) = u + u\epsilon_2(u).
$$

D'où

$$
D(h) = \ln\left(\tan\left(\frac{\pi}{4} + h\right)\right) = 2h + h\epsilon_3(h).
$$

Il reste à calculer

$$
\lim_{h \to 0} \frac{N(h)}{D(h)}
$$

.

# Aide 5, Question 2a, Exercice 6.10

$$
\lim_{h \to 0} \frac{N(h)}{D(h)} = \lim_{h \to 0} \frac{-\sqrt{2}h + h\epsilon_1(h)}{2h + h\epsilon_3(h)} = \lim_{h \to 0} \frac{-\sqrt{2} + \epsilon_1(h)}{2 + \epsilon_3(h)} = \frac{-\sqrt{2}}{2}.
$$

#### Aide 1, Question 2b, Exercice 6.10

 $a = 0, h = x, N(h) = \ln(\cos h - 2\sin h), D(h) = h.$ 

Pour N(h), utiliser le développement limité d'une fonction composée.  $\cos h - 2 \sin h$  en 0 : développements limités classiques.  $\ln x$  en 1 (pourquoi?) : là encore un développement limité classique. L'ordre 1 devrait suffire.

Aide 2, Question 2b, Exercice 6.10

$$
\cos h - 2\sin h = 1 - 2h + h\epsilon_1(h).
$$
  
ln(1 + u) = u + u\epsilon\_2(u).

D'où

$$
N(h) = \ln(\cos h - 2\sin h) = -2h + h\epsilon_3(h).
$$

Il reste à calculer très facilement

$$
\lim_{h\to 0}\frac{N(h)}{D(h)}.
$$

Quand on doit calculer une limite quand x tend vers l'infini, il est souvent plus simple de poser  $t=\frac{1}{\gamma}$  $rac{1}{x}$  puis de calculer la limite quand  $t$  tend vers  $0$ .

Aide 2, Question 2c, Exercice 6.10

On a déjà calculé

$$
\lim_{t \to 0} \frac{\ln(1+t)}{t} = 1.
$$

Aide 1, Exercice 6.11

Essayer de prévoir l'ordre qu'il est raisonnable de pouvoir atteindre.

Aide 2, Exercice 6.11

Quels que soient  $a$  et  $b$ ,  $f(x)$  est au moins un infiniment petit d'ordre 2. Pourquoi?

On a toujours  $f(0) = 0$ , de plus f est paire.

Donc dans le développement limité de f le terme constant et le terme d'ordre 1 seront nuls quels que soient a et b.

Continuer le raisonnement.

Aide 4, Exercice 6.11

Pour les raisons citées précédemment, on aura

$$
f(x) = a_2x^2 + a_4x^4 + a_6x^6 + x^6\epsilon(x).
$$

 $a_2, a_4, a_6$  vont dépendre de  $a$  et  $b$ .

Aide 5, Exercice 6.11

Il est probable que l'on pourra déterminerr a et b tels que  $a_2 = 0$  et  $a_4 = 0$ .

Avec ce choix il est probable que  $a_6 \neq 0$ .

f sera alors un infiniment petit d'ordre 6.

On calcule  $a_2, a_4, a_6$ .

#### Aide 6, Exercice 6.11

Pour obtenir le développement limité de  $\frac{1+ax^2}{1+bx^2}$ , on peut faire, par exemple, une division suivant les puissance croissantes.

En effet le numérateur et le dénominateur étant des polynômes, on a immédiatement leur développement limité, la division permet d'obtenir celui du quotient.

On peut également obtenir le développement limité de  $\frac{1+ax^2}{1+bx^2}$  en effectuant le produit des développements limités de  $1 + ax^2$  et  $\frac{1}{1+a}$  $\frac{1}{1 + b x^2}.$  Le développement limité de  $\frac{1}{1 + b x^2}$  étant obtenu à partir de celui de 1  $\frac{1}{1+t}$ .

Aide 7, Exercice 6.11

Après calculs on obtient :

$$
a_2 = -\frac{1}{2} + (a - b), \ a_4 = \frac{1}{24} - b(a - b), \ a_6 = -\frac{1}{6 \times 120} + b^2(a - b).
$$

Déterminer  $a$  et  $b$  et trouver la partie principale de  $f(x)$ .

Aide 8, Exercice 6.11

$$
a_2 = a_4 = 0 \Leftrightarrow a = -\frac{5}{12}, b = \frac{1}{12}.
$$
  
 $a_6 = \frac{1}{420}.$ 

On a alors

D'où le résultat.

Aide 1, Exercice 6.12

On s'intéresse aux branches infinies de la courbe. Combien y en a-t-il ?

On a des branches infinies quand x tend vers  $+\infty, -\infty, 0^+.$ 

Quant  $x \to 0^+,$   $f(x) \to +\infty$ , on a donc une asymptote d'équation  $x=0,$  la courbe est à droite et en haut. L'étude des branches infinies quand  $x$  tend vers  $\pm\infty$  est moins immédiate. Utiliser les développements limités.

Comme on l'a vu en cours il faut faire un développement limité de  $\frac{f(x)}{x}$  au voisinage de l'infini.

Aide 4, Exercice 6.12

On pose  $t=\frac{1}{\sqrt{2}}$  $\frac{1}{x}$ , on obtient après calcul d'un produit de développement limités :

$$
\frac{f(x)}{x} = (1+2t)e^{t} = 1 + 3t + \frac{5}{2}t^{2} + t^{2}\epsilon(t).
$$

En déduire l'équation de l'asymptote et la position de la courbe par rapport à celle-ci.
Aide 5, Exercice 6.12

On a donc

$$
f(x) = x + 3 + \frac{1}{x} \left( \frac{5}{2} + \epsilon \left( \frac{1}{x} \right) \right).
$$

L'équation de l'asymptote est donc

 $y = x + 3.$ 

Quelle est la position de la courbe par rapport à cette asymptote ? Etudier le signe de  $f(x) - x - 3$  quand x tend vers  $\pm \infty$ .

#### Aide 6, Exercice 6.12

Quand x tend vers  $\pm \infty$  l'expression  $\left(\frac{5}{2}\right)$  $\frac{5}{2}+\epsilon\left(\frac{1}{x}\right)$  $\left(\frac{1}{x}\right)$  tend vers  $\frac{5}{2}$ , elle est donc positive au voisinage de  $\pm\infty.$ 

Le signe de  $f(x)-x-3$  est donc celui de  $\frac{1}{x}$ , c'est à positif quand  $x$  tend vers  $+\infty$ , négatif quand  $x$  tend vers  $-\infty$ .

La courbe est au-desus de l'asymptote quand x tend vers +∞, au-dessous quand x tend vers -∞.

Aide 1, Question 1, Exercice 7.1

La croissance de la fonction  $f$  implique

 $u(x) \le f(x) \le U(x), \forall x \in ]0,1[$ 

Aide 1, Question 2, Exercice 7.1

$$
\int_0^1 u(x)dx = h\left(1 + e^h + e^{2h} + \dots + e^{(N-1)h}\right)
$$

On reconnait la somme d'un série géométrique.

 ${\rm Si~on~pose}~r=e^{h},$  on obtient

$$
\int_0^1 u(x)dx = h\left(1 + r + r^2 + \dots + r^{(N-1)}\right) = h\frac{1 - r^N}{1 - r} = h\frac{1 - e^{Nh}}{1 - e^h} = h\frac{1 - e}{1 - e^h}.
$$

Aide 3, Question 2, Exercice 7.1

Une relation simple lie

 $\int_0^1$  $\boldsymbol{0}$  $u(x)dx$  $\int_0^1$ 0  $U(x)dx$ .

[Retour à l'exercice](#page-87-1)  $\blacktriangle$ 

à

Aide 4, Question 2, Exercice 7.1

Ecrire

 $\int_0^1$ 0  $U(x)dx$ .

et constater

$$
\int_0^1 U(x)dx = e^h \int_0^1 u(x)dx = he^h \frac{1-e}{1-e^h}.
$$

### Aide 1, Question 3, Exercice 7.1

Revenir aux sommes qui définissent  $\int^1$  $\boldsymbol{0}$  $U(x)dx$  et  $\int_0^1$  $\boldsymbol{0}$  $u(x)dx,$  faire la différence, tous les termes s'annulent sauf deux d'entre eux, on obtient

$$
\int_0^1 U(x) - u(x)dx = \int_0^1 U(x)dx - \int_0^1 u(x)dx = h(e^{Nh} - 1) = h(e - 1) = \frac{e - 1}{n}.
$$

Soit  $\epsilon > 0$ , il suffit de choisir *n* tel que

$$
\frac{e-1}{n}\leq \epsilon \Longleftrightarrow n\geq \frac{e-1}{\epsilon}
$$

 $u(x) \leq f(x) \leq U(x)$ 

On aura alors

et

$$
\int_0^1 U(x) - u(x)dx \le \epsilon.
$$

Ce qui montre par définition que  $f$  est intégrable sur  $[0, 1]$ .

Aide 1, Question 5, Exercice 7.1

On peut utiliser le chapitre 5, la limite est égale à la dérivée de f en 0, c'est à dire 1.

On peut également utiliser le chapitre 6 et les développements limités pour lever cette indétermination. On utilise cette limite pour obtenir

 $l_1 = l_2 = e - 1.$ 

Revoir la définition de l'intégrale I comme borne supérieure d'un ensemble A et comme borne inférieure d'un ensemble B.

Pour tout  $n$ , donc pour tout  $h$ ,

$$
\int_0^1 u(x)dx \in A,
$$

donc par définition de la borne supérieure

$$
\int_0^1 u(x)dx \le I
$$

 $I$  lui ne dépend pas de  $h$ . En utilisant les résultats sur les limites, on peut en déduire que

 $l_1 \leq I$ 

Raisonner sur  $l_2$ .

Pour tout  $n$ , donc pour tout  $h$ ,

$$
\int_0^1 U(x)dx \in B,
$$

donc par définition de la borne inférieure

$$
\int_0^1 U(x)dx \ge I
$$

 $I$  lui ne dépend pas de  $h$ . En utilisant les résultats sur les limites, on peut en déduire que

 $l_2 \geq I$ 

Aide 4, Question 6, Exercice 7.1

On a montré

$$
l_1 = l_2 = e - 1
$$

$$
l_1 \le I \le l_2
$$

donc

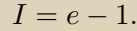

Aide 1, Exercice 7.2

Une inégalité avec valeurs absolues a été démontrée dans un des théorèmes du cours. Revoir ce théorème, quelles étaient les hypothèses ?

Aide 2, Exercice 7.2

On a démontré un théorème avec  $a < b$ , citer ce théorème.

Si  $a' < b'$ , si  $f$  est intégrable sur  $[a',b']$  alors

$$
\left| \int_{a'}^{b'} f(t) dt \right| \leq \int_{a'}^{b'} |f(t)| dt.
$$

Aide 4, Exercice 7.2

Pour démontrer l'inégalité de l'exercice, étudier trois cas :

- a < b
- a = b
- a > b

Si  $a = b$  que vaut par définition une intégrale de  $a$  à  $b$ ?

Quelle relation lie l'intégrale de a à b à l'intégrale de b à a ?

Quand  $a' < b'$ , quand une fonction est positive sur  $[a',b']$ , quel est le signe de l'intégrale de  $a'$  à  $b'$ ?

Quelle est la définition de la valeur absolue ?

Utiliser toutes ces propriétés pour conclure.

- Si a < b, utiliser le théorème cité précédemmment.
	- Constater que  $\int^b$  $|f(t)|dt \geq 0$ , donc égal à sa valeur absolue.
- a  $-a = b$ , l'inégalité devient  $0 \leq 0$ .
- $a > b$ , poser  $a' = b$ ,  $b' = a$ , utiliser le théorème et continuer ....

Aide 1, Question 1, Exercice 7.3

 $f$  est continue, donc elle admet une primitive que l'on peut noter  $F$ . Que vaut alors  $g(x)$ ?

Aide 2, Question 1, Exercice 7.3

g est composée à partir de fonctions dérivables, donc dérivable. Utiliser la dérivée des fonctions composées pour calculer  $g'(x)$ .

Aide 3, Question 1, Exercice 7.3

 $g'(x) = f(v(x))v'(x) - f(u(x))u'(x).$ 

Si on pose  $g(x) = \int^{x+T}$  $\ddot{x}$  $f(t)dt$ , cette fonction est constante donc sa dérivée est nulle. Utiliser la question précédente.

Aide 2, Question 2, Exercice 7.3

On a donc

$$
\forall x \in \mathbb{R}, g'(x) = f(x+T) - f(x) = 0 \Leftrightarrow f(x+T) = f(x).
$$

Aide 1, Question 3a, Exercice 7.3

Il suffit d'utiliser la question 1.

## Aide 1, Question 3(b)i, Exercice 7.3

La dérivée de h n'est pas immédiate car la fonction h dépend de  $x$  par l'intermédiaire de la borne de l'intégrale ( comme dans la question 1.), mais  $x$  intervient également dans la fonction à intégrer. On va essayer de "séparer" ces deux dépendances.

# Aide 2, Question 3(b)i, Exercice 7.3

 $\sin(x - t) = \sin x \cos t - \sin t \cos x.$ 

Ecrire alors  $h(x)$  comme une somme de produits de fonctions.

Aide 3, Question 3(b)i, Exercice 7.3

$$
h(x) = \sin x \int_0^{x^3} \cos t dt - \cos x \int_0^{x^3} \sin t dt = \sin x f_2(x) - \cos x f_1(x).
$$

On peut maintenant utiliser les règles classiques de dérivées d'une somme, d'un produit.

$$
h'(x) = \cos x f_2(x) + \sin x f'_2(x) + \sin x f_1(x) - \cos x f'_1(x)
$$
  
=  $\cos x \sin x^3 + 3x^2 \sin x \cos x^3 + \sin x(-\cos x^3 + 1) - 3x^2 \cos x \sin x^3 \cos x$   
=  $(\cos x \sin x^3 - \sin x \cos x^3)(1 - 3x^2) + \sin x$   
=  $\sin(x^3 - x)(1 - 3x^2) + \sin x$ 

Aide 1, Question 3(b)ii, Exercice 7.3

Dans l'intégrale, t est la variable d'intégration, x joue le rôle d'un paramètre.

Penser à changer les bornes. Que vaut dt? Que devient la fonction ?

Aide 2, Question 3(b)ii, Exercice 7.3

$$
t = 0 \Leftrightarrow u = x, \quad t = x^3 \Leftrightarrow u = x - x^3.
$$

$$
dt = -du
$$

$$
\sin(x - t) = \sin u.
$$

Aide 3, Question 3(b)ii, Exercice 7.3

On obtient

$$
h(x) = -\int_{x}^{x-x^3} \sin u du = -g(x).
$$

D'où

$$
h'(x) = -g'(x).
$$

### Aide 1, Question 1, Exercice 7.4

Si 0 n'appartient pas à l'intervalle  $[a, b]$ , la fonction  $\frac{\sin t}{t}$  est continue sur  $[a, b]$ , donc intégrable sur  $[a, b]$ .

Si 0 appartient à l'intervalle  $[a, b]$ , la fonction  $\frac{\sin t}{t}$  est continue sur  $[a, b]$ , sauf en 0 où elle admet une limite à gauche et une limite à droite, la fonction est donc intégrable sur  $[a, b]$ .

Les limites à gauche et à droite de 0 sont égales donc non seulement la fonction est intégrable, mais elle est prolongeable par continuité et on peut lui appliquer les théorèmes réservés aux fonctions continues.

Aide 1, Question 2, Exercice 7.4

On peut par exemple utiliser le 1er théorème de la moyenne. Le citer.

$$
\exists c_x
$$
 strictement compris entre 0 et x tel que  $\int_0^x \frac{\sin t}{t} dt = x \frac{\sin c_x}{c_x}$ 

D'où

$$
F(x) = \frac{\sin c_x}{c_x}.
$$

Attention, comme la notation l'indique  $c_x$  dépend de  $x$ .
$c_x$  est strictement compris entre  $0$  et  $x$ , donc quand  $x$  tend vers  $0$ ,  $c_x$  tend vers  $0$ , donc  $\frac{\sin c_x}{c_x}$  tend vers  $1$ .

 $\lim_{x\to 0} F(x) = 1.$ 

Aide 1, Question 1, Exercice 7.5

Montrer que la fonction est continue sur l'intervalle d'intégration.

La fonction  $\frac{\cos t}{\ln t}$  est continue en tout  $t$  pour lequel  $\ln t$  est défini et non nul (pour pouvoir diviser).

La fonction  $\frac{\cos t}{\ln t}$  est continue en tout t strictement positif et différent de 1. Vérifier que si t appartient à l'intervalle d'intégration, alors  $t\neq 1$  et  $t>0.$ 

## Aide 4, Question 1, Exercice 7.5

Si  $x\in]0,1[$ , alors  $x^2 < x$  et de plus  $x^2\in]0,1[$ , l'intervalle d'intégration est alors tout entier inclus dans  $]0,1[$ . Que se passe-t-il si  $x \in ]1, +\infty[$ ?

Si  $x\in ]1,+\infty[$ , alors  $x < x^2$  et de plus  $x^2\in ]1,+\infty[$ , l'intervalle d'intégration est alors tout entier inclus dans  $]1, +\infty[$ .

Aide 1, Question 2, Exercice 7.5

Utiliser le 2ème théorème de la moyenne. Vérifier que les hypothèses sont satisfaites.

 $t \cos t$  est une fonction continue sur R.

1  $\frac{1}{t\ln t}$  est continue sur l'intervalle d'intégration car  $t > 0$  et  $t \neq 1$ , donc le dénominteur ne s'annule pas.

De plus  $\frac{1}{t \ln t}$  garde un signe constant sur l'intervalle d'intégration ( positif si  $x \in ]1, +\infty[$ , négatif si  $x \in ]0,1[$ ).

On peut donc utiliser le 2ème théorème de la moyenne.

Aide 3, Question 2, Exercice 7.5

$$
\exists c \text{ compris entre } x \text{ et } x^2 \text{ tel que } F(x) = c \cos c \int_x^{x^2} \frac{1}{t \ln t} dt.
$$

On peut reconnaitre, dans la fonction à intégrer, la dérivée d'une fonction composée. On obtient alors directement l'intégrale.

On peut faire également un changement de variable.

Aide 2, Question 3, Exercice 7.5

Poser  $u = \ln t$ .

Aide 3, Question 3, Exercice 7.5

$$
du = \frac{dt}{t}
$$
  

$$
t = x \Rightarrow u = \ln x, \ \ t = x^2 \Rightarrow u = \ln(x^2) = 2\ln x.
$$

Ecrire la nouvelle intégrale.

Aide 4, Question 3, Exercice 7.5

$$
\int_{x}^{x^2} \frac{1}{t \ln t} dt = \int_{\ln x}^{\ln(x^2)} \frac{du}{u}
$$

Aide 5, Question 3, Exercice 7.5

$$
\int_{x}^{x^{2}} \frac{1}{t \ln t} dt = \int_{\ln x}^{\ln(x^{2})} \frac{du}{u} = \ln(|\ln(x^{2})|) - \ln(|\ln x|) = \ln\left(\left|\frac{\ln x^{2}}{\ln x}\right|\right) = \ln 2
$$

Attention aux valeurs absolues, x étant postif on peut écrire  $\ln x$ , par contre, on n'a pas forcément  $\ln x > 0$ , donc on a  $\ln(|\ln x|)$ .

Aide 1, Question 4, Exercice 7.5

On a donc démontré qu'il existe  $c$  compris entre  $x$  et  $x^2$  tels que

 $F(x) = c \cos c \ln 2.$ 

Attention c dépend de x.

## Aide 2, Question 4, Exercice 7.5

Quand x tend vers 1,  $c$  tend donc vers 1, donc  $c \cos c$  tend vers  $\cos 1$  et donc

 $\lim_{x \to 1} F(x) = \cos 1 \ln 2.$ 

Aide 1, Exercice 7.6

Voir le corrigé du devoir 7.

Aide 1, Question 1, Exercice 7.7

$$
h = \frac{1}{n}.
$$
  

$$
x_i = ih.
$$
  

$$
I_h = \sum_{i=0}^{n-1} f(x_i) = h\left(1 + \frac{1}{1+h} + \frac{1}{1+2h} + \dots + \frac{1}{1+(n-1)h}\right).
$$

Aide 2, Question 1, Exercice 7.7

Revoir, dans le cours, l'expression de l'erreur.

Aide 3, Question 1, Exercice 7.7

Si on note e l'erreur commise, on a

$$
|e| \le \frac{h}{2} \max_{0 \le x \le 1} |f'(x)|.
$$

Aide 4, Question 1, Exercice 7.7

$$
f(x) = \frac{1}{1+x}, f'(x) = -\frac{1}{(1+x)^2}.
$$

$$
\max_{0 \le x \le 1} |f'(x)| = 1.
$$

$$
|e| \le \frac{h}{2}.
$$

[Retour à l'exercice](#page-95-1)  $\blacktriangle$ 

Donc

Aide 5, Question 1, Exercice 7.7

On doit donc avoir

$$
\frac{h}{2} \le 10^{-2} \Leftrightarrow \frac{1}{n} = h \le 2 \times 10^{-2} \Leftrightarrow n \ge 50.
$$

Aide 1, Question 2, Exercice 7.7

$$
I_h = h\left(\frac{1}{2} + \frac{1}{1+h} + \dots + \frac{1}{1+(n-1)h} + \frac{1}{2(1+nh)}\right).
$$

Aide 2, Question 2, Exercice 7.7

$$
f''(x) = \frac{2}{(1+x)^3}, \ \ \max_{0 \le x \le 1} f''(x) = 2.
$$

En déduire un majorant de l'erreur.

Aide 3, Question 2, Exercice 7.7

$$
|e| \le \frac{2}{12}h^2 = \frac{2}{12n^2}.
$$

A quelle condition sur  $n, |e|$  est-elle inférieure à  $10^{-2}$  ?

Aide 4, Question 2, Exercice 7.7

L'entier n doit donc vérifier

$$
n^2 \ge \frac{100}{6} \Leftrightarrow n \ge 5.
$$

Aide 1, Question 3, Exercice 7.7

Pour obtenir la même précision, la méthode des trapèzes demande une discrétisation moins fine, elle est plus efficace.

Ces méthodes de calcul numérique approché sont développées dans l'UV d'analyse numérique.

Aide 1, Exercice 7.8

Faire des intégrations par parties.

Aide 1, Question 1, Exercice 7.9

La fonction que l'on intègre est positive.

 $0 < 1.$ Donc  $0 \leq I_n$ . Essayer, maintenant, de majorer  $I_n$  par une suite qui tend vers 0. Revoir les règles sur les inégalités.

Aide 2, Question 1, Exercice 7.9

 $\forall x \in [0, 1], \quad 1 \leq 1 + x^n.$ 

Aide 3, Question 1, Exercice 7.9

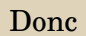

$$
\forall x\in [0,1],\quad \frac{1}{1+x^n}\leq 1.
$$

Donc en multipliant par le terme positif  $x^n$ , on obtient :

$$
\forall x \in [0,1], \quad \frac{x^n}{1+x^n} \leq x^n.
$$

Aide 5, Question 1, Exercice 7.9

On a 0 < 1, en utilisant, de plus, l'inégalité précédente, on obtient :

$$
\int_0^1 \frac{x^n}{1+x^n} dx \le \int_0^1 x^n dx = \frac{1}{n+1}.
$$

Aide 6, Question 1, Exercice 7.9

$$
0 \le I_n \le \frac{1}{n+1}.
$$

En utilisant les résultats du chapitre sur les suites, on a donc

$$
\lim_{n \to \infty} I_n = 0.
$$

Aide 1, Question 2, Exercice 7.9

On peut écrire  $x^n = xx^{n-1}$ .

On calculate une primitive *F* de 
$$
f(x) = \frac{x^{n-1}}{1+x^n}
$$
.  
Que vaut *F* ?
Aide 3, Question 2, Exercice 7.9

$$
F(x) = \frac{1}{n} \ln(1 + x^n).
$$

On utilise une intégration par parties pour calculer

$$
\int_0^1 x f(x) dx.
$$

Aide 5, Question 2, Exercice 7.9

On obtient :

$$
I_n = \left[\frac{1}{n}x\ln(1+x^n)\right]_0^1 - \frac{1}{n}\int_0^1\ln(1+x^n)dx.
$$

D'où le résultat demandé.

Aide 1, Question 3, Exercice 7.9

On applique la formule de Taylor-Lagrange à l'ordre 1, à la fonction  $g(x) = \ln x$  au point  $a = 1$ .

Aide 2, Question 3, Exercice 7.9

Pour tout t tel que  $1 + t > 0$ , c'est à dire pour tout t tel que  $t > -1$ , on a

$$
\exists \theta \in ]0,1[, g(1+t) = g(1) + tg'(1) + \frac{t^2}{2}g''(1+\theta t).
$$

Calculer les dérivées de g.

Aide 3, Question 3, Exercice 7.9

$$
g(1) = 0, g'(1) = 1, g''(x) = \frac{-1}{x^2}
$$

$$
g''(1 + \theta t) \le 0.
$$

$$
\ln(1 + t) - t \le 0.
$$

On a donc

En remplaçant :

On va montrer, en l'encadrant, que  $u_n = \int^1$ 0  $\ln(1+x^n)dx$  est une suite qui tend vers 0.

On utilise la majoration précédente, on obtient :

 $\forall x \in [0,1] \quad 0 \leq \ln(1+x^n) \leq x^n.$ 

D'où :

$$
0 \le \int_0^1 \ln((1+x^n)dx \le \int_0^1 x^n dx = \frac{1}{n+1}.
$$

Par encadrement, on a donc

$$
\lim_{n \to \infty} \int_0^1 \ln((1+x^n)dx = 0.
$$

D'où le résultat sur la suite  $nI_n$ .

Aide 1, Exercice 7.10

Voir le corrigé du devoir 7.

Aide 1, Question 1, Exercice 7.11

$$
F(x) = \int_{x}^{x+T} f(t)dt = \int_{x}^{0} f(t)dt + \int_{0}^{T} f(t)dt + \int_{T}^{x+T} f(t)dt = I_{1} + I_{2} + I_{3}.
$$

Montrer que  $I_1 = -I_3$ .

Aide 2, Question 1, Exercice 7.11

Faire un changement de variable afin de ramener les bornes de  $I_3$  entre 0 et  $x$ .

Aide 3, Question 1, Exercice 7.11

Pour ramener  $I_3$  à une intégrale entre 0 et x, il faut poser  $y = t - T$ . Que devient  $I_3$  en utilisant ce changement de variable ?

Aide 4, Question 1, Exercice 7.11

$$
t = T \Leftrightarrow y = 0, \quad t = x + T \Leftrightarrow y = x.
$$

$$
dt = dy.
$$

$$
f(t) = f(y + T)
$$

Aide 5, Question 1, Exercice 7.11

$$
I_3 = \int_T^{x+T} f(t)dt = \int_0^x f(y+T)dy.
$$

Utiliser la périodicité de f.

Aide 6, Question 1, Exercice 7.11

$$
I_3 = \int_T^{x+T} f(t)dt = \int_0^x f(y+T)dy = \int_0^x f(y)dy = -I_1.
$$

Ce qui termine la démonstration.

Aide 1, Question 2, Exercice 7.11

Utiliser l'exercice [7.3](#page-90-0) pour calculer  $F'(x)$ .

Aide 2, Question 2, Exercice 7.11

$$
F'(x) = f(x+T) - f(x) = 0.
$$

Donc  $F$  est constante, donc  $F(x) = F(0)$ .

Aide 1, Question 1, Exercice 7.12

Si on pose

$$
x_1 = x, \ \ x_2 = a + b - x,
$$

montrer que pour tout  $x, \frac{x_1 + x_2}{2}$  $\frac{1}{2}$  est constante.

## Aide 2, Question 1, Exercice 7.12

$$
\frac{x_1 + x_2}{2} = \frac{a+b}{2}, \quad f(x_1) = f(x_2).
$$

En déduire un axe de symétrie pour la courbe représentative de f.

Aide 3, Question 1, Exercice 7.12

La courbe est symétrique par rapport à la droite d'équation  $x=\dfrac{a+b}{2}$  $\frac{1}{2}$ .

Aide 1, Question 2, Exercice 7.12

$$
x = a \Leftrightarrow t = b, \quad x = b \Leftrightarrow t = a.
$$

$$
dx = -dt.
$$

$$
xf(x) = (a + b - t)f(t).
$$

Aide 2, Question 2, Exercice 7.12

$$
\int_{a}^{b} xf(x)dx = -\int_{b}^{a} (a+b-t)f(t)dt = -\int_{a}^{b} tf(t)dt + (a+b)\int_{a}^{b} f(t)dt.
$$

Aide 1, Question 3, Exercice 7.12

$$
\int_a^b x f(x) dx = -\int_a^b t f(t) dt + (a+b) \int_a^b f(t) dt \Longleftrightarrow 2 \int_a^b x f(x) dx = (a+b) \int_a^b f(t) dt.
$$

Ce qui permet d'obtenir le résultat.

Aide 1, Question 4, Exercice 7.12

Vérifier que les hypothèses des questions précédentes sont satisfaites.

La fonction f est continue sur  $[0, \pi]$  et on a bien

 $f(\pi - x) = f(x)$ .

On peut donc utiliser le résultat démontré précédemment.

Aide 3, Question 4, Exercice 7.12

$$
\int_0^{\pi} \frac{x \sin x}{1 + \cos^2 x} dx = \frac{\pi}{2} \int_0^{\pi} \frac{\sin x}{1 + \cos^2 x} dx.
$$

Aide 4, Question 4, Exercice 7.12

Pour calculer

$$
\frac{\pi}{2} \int_0^\pi \frac{\sin x}{1 + \cos^2 x} dx,
$$

faire un changement de variable judicieux.

Aide 5, Question 4, Exercice 7.12

On pose  $u = \cos x$ .

Aide 6, Question 4, Exercice 7.12

$$
x = 0 \Rightarrow u = 1, \quad x = \pi \Rightarrow u = -1.
$$

$$
du = -\sin x dx.
$$

$$
\frac{1}{1 + \cos^2 x} = \frac{1}{1 + u^2}.
$$

Aide 7, Question 4, Exercice 7.12

$$
\frac{\pi}{2} \int_0^\pi \frac{\sin x}{1 + \cos^2 x} dx = -\frac{\pi}{2} \int_1^{-1} \frac{1}{1 + u^2} du = \frac{\pi}{2} (\text{Arctan 1} - \text{Arctan (-1)}) = \frac{\pi}{2} \times \frac{\pi}{2} = \frac{\pi^2}{4}
$$

Aide 1, Question 1, Exercice 7.13

Pour que la fonction, dont on cherche une primitive, soit définie ( et continue) il faut que

$$
2t + 1 > 0 \Longleftrightarrow t > -\frac{1}{2} \Longleftrightarrow t \in \left] -\frac{1}{2}, +\infty \right[ = I.
$$

Aide 2, Question 1, Exercice 7.13

$$
x=\sqrt{2t+1}=\phi(t).
$$
  

$$
dx=\frac{1}{\sqrt{2t+1}}dt.
$$
  

$$
\phi
$$
réalise une bijection de  $I=\big]-\frac{1}{2},+\infty\big[$  dans  $J=]0,+\infty\big[.$   
On a

$$
t = \phi^{-1}(x) = \frac{x^2 - 1}{2}.
$$

Aide 3, Question 1, Exercice 7.13

$$
F(t) = \int \frac{2t}{\sqrt{2t+1}} dt = \int (x^2 - 1) dx = \frac{x^3}{3} - x + C = \frac{(2t+1)\sqrt{2t+1}}{3} - \sqrt{2t+1} + C = \frac{(2t-2)\sqrt{2t+1}}{3} + C.
$$

Aide 1, Question 2, Exercice 7.13

Pour que la fonction, dont on cherche une primitive, soit définie ( et continue) il faut que

 $e^t - 1 > 0 \Longleftrightarrow t > 0 \Longleftrightarrow t \in ]0, +\infty[ = I.$ 

Aide 2, Question 2, Exercice 7.13

$$
x = \sqrt{e^t - 1} = \phi(t).
$$

$$
dx = \frac{e^t}{2\sqrt{e^t - 1}}dt.
$$

 $\phi$  réalise une bijection de  $I = [0, +\infty[$  dans  $J = ]0, +\infty[$ . On a

$$
e^t = x^2 + 1.
$$
Aide 3, Question 2, Exercice 7.13

$$
e^{t} = x^{2} + 1.
$$

$$
F(t) = \int \frac{e^{t}}{(1 + e^{t})\sqrt{e^{t} - 1}}dt = \int \frac{2}{2 + x^{2}}dx = \int \frac{1}{1 + \left(\frac{x}{\sqrt{2}}\right)^{2}}dx
$$

Aide 4, Question 2, Exercice 7.13

Effectuer un nouveau changement de variable pour calculer

$$
\int \frac{1}{1 + \left(\frac{x}{\sqrt{2}}\right)^2} dx
$$

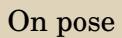

$$
u = \frac{x}{\sqrt{2}}
$$

$$
dx = \sqrt{2}du
$$

$$
\int \frac{1}{1 + \left(\frac{x}{\sqrt{2}}\right)^2} dx = \sqrt{2} \int \frac{1}{1 + u^2} du = \sqrt{2} \arctan\left(\frac{x}{\sqrt{2}}\right) + C
$$

On a finalement :

$$
x = \sqrt{e^t - 1}
$$

$$
F(t) = \int \frac{e^t}{(1 + e^t)\sqrt{e^t - 1}} dt = \int \frac{1}{1 + \left(\frac{x}{\sqrt{2}}\right)^2} dx = \sqrt{2} \operatorname{Arctan}\left(\frac{x}{\sqrt{2}}\right) + C = \sqrt{2} \operatorname{Arctan}\left(\frac{\sqrt{e^t - 1}}{\sqrt{2}}\right) + C
$$

Aide 1, Exercice 7.14

Voir le cours.

Aide 1, Exercice 7.15

Voir corrigé du devoir 7.

Aide 1, Question 1a, Exercice 7.16

Faire un changement de variable en posant

 $x = \sin t$ .

Aide 2, Question 1a, Exercice 7.16

$$
t = -\frac{\pi}{2} \leftrightarrow x = -1, \quad t = \frac{\pi}{6} \leftrightarrow x = \frac{1}{2}.
$$
  

$$
dx = \cos t dt.
$$
  
 
$$
\sqrt{1 - x^2} = |\cos t|.
$$
  
 Puisque l'on choisit  $t \in \left[-\frac{\pi}{2}, \frac{\pi}{6}\right]$ , on a  $|\cos t| = \cos t$ 

Aide 3, Question 1a, Exercice 7.16

$$
I_1 = \int_{-\frac{\pi}{2}}^{\frac{\pi}{6}} \cos^2 t \, dt.
$$

On linéarise pour obtenir le résultat final.

Aide 1, Question 1b, Exercice 7.16

$$
I_2 = |a| \int \int_0^a \sqrt{1 - \left(\frac{x}{a}\right)^2} dx
$$

Faire un premier changement de variable  $t = \frac{x}{a}$  $\frac{x}{a}$ , puis un 2ème  $t = \sin u$ . Ou poser directement  $x = a \sin u$ .

Aide 2, Question 1b, Exercice 7.16

$$
dx = a \cos u du.
$$
  

$$
u = 0 \leftrightarrow x = 0, \quad u = \frac{\pi}{2} \leftrightarrow x = a.
$$
  

$$
\sqrt{1 - \left(\frac{x}{a}\right)^2} = |\cos u|.
$$

Puisque l'on choisit  $u\in\left[0,\frac{\pi}{2}\right]$ 2  $\bigg|, |\cos u| = \cos u.$ 

Aide 3, Question 1b, Exercice 7.16

$$
I_2 = |a|a \int_0^{\frac{\pi}{2}} \cos^2 u du.
$$

On linéairise pour terminer le calcul.

## Aide 1, Question 1c, Exercice 7.16

Ecrire le trinôme sous la forme  $a^2 - x^{\prime 2}$  afin de se ramener à quelle chose de similaire à  $I_2.$ 

Aide 2, Question 1c, Exercice 7.16

$$
-x^{2} + 3x - 2 = -\left(x - \frac{3}{2}\right)^{2} + \frac{1}{4} = \frac{1}{4}\left(1 - (2x - 3)^{2}\right).
$$

$$
\sqrt{-x^{2} + 3x - 2} = \frac{1}{2}\sqrt{1 - (2x - 3)^{2}}.
$$

Faire un premier changement de variable en posant  $2x - 3 = t$ , puis un 2ème en posant  $t = \sin u$ . Ou poser directement

$$
2x - 3 = \sin u \Leftrightarrow x = \frac{3 + \sin u}{2}.
$$

Aide 4, Question 1c, Exercice 7.16

$$
dx = \frac{1}{2}\cos u du.
$$
  

$$
x = 1 \Leftrightarrow 2x - 3 = -1 \Leftrightarrow u = -\frac{\pi}{2}, \ \ x = 2 \Leftrightarrow 2x - 3 = 1 \Leftrightarrow u = \frac{\pi}{2}.
$$

On continue comme pour  $I_1$  et  $I_2$ 

Aide 1, Question 1d, Exercice 7.16

 $I_4$  est la plus simple des intégrales jusque là calculées dans cet exercice. Pourquoi?

Aide 2, Question 1d, Exercice 7.16

La fonction à intégrer peut s'écrire

$$
\phi'(x)\sqrt{\phi(x)}.
$$

On en connait donc facilement une primitive.

Autre méthode possible, faire un changement de variable simple.

Aide 3, Question 1d, Exercice 7.16

Poser

$$
t = -x^2 + 3x - 2,
$$

on a alors

 $dt = (-2x + 3)dx$ 

Déterminer les bornes en t.

erminer les bornes en  $\iota.$ <br>Puis calculer la nouvelle intégrale en  $t$  dont la fonction (très simple) à intégrer est  $\sqrt{t}.$ 

Aide 1, Question 1e, Exercice 7.16

Puique l'on a su calculer  $I_3$  et  $I_4$ , alors on sait calculer  $I_5$ . Il suffit d'écrire  $I_5$  comme une combinaison linéaire d'intégrale du type  $I_3$  et  $I_4$ .

Aide 2, Question 1e, Exercice 7.16

C'est toujours possible d'écrire

$$
x = \alpha(-2x + 3) + \beta.
$$

Déterminer  $\alpha$  et  $\beta$ .

On obtient

$$
I_5 = \alpha \int_1^{\frac{3}{2}} (-2x+3)\sqrt{-x^2+3x-2} dx + \beta \int_1^{\frac{3}{2}} \sqrt{-x^2+3x-2} dx.
$$

La première intégrale est  $I_4$ , la deuxième se calcule comme  $I_3$ . Terminer les calculs.

Aide 1, Question 2a, Exercice 7.16

Pour chacune des fonctions il faut que l'expression sous la racine carrée soit positive.

Aide 2, Question 2a, Exercice 7.16

$$
D_1 = \mathbb{R}, D_2 = [-1, 1], D_3 = ]-\infty, -1] \cup ]1, +\infty[.
$$

Pour chacune des fonctions faire un changement de variable de telle sorte que l'expression sous la racine carrée s'écrire comme un carré.

Aide 4, Question 2a, Exercice 7.16

Pour  $f_2$  un changement classique est

 $x = \sin t$ , ou plus précisément  $t = \text{Arcsin } x$ 

$$
x \in D_2 = [-1, 1], \quad t \in \left[-\frac{\pi}{2}, \frac{\pi}{2}\right].
$$

Quel changement de variable peut-on faire pour  $f_1$  et  $f_3$ ?

Aide 5, Question 2a, Exercice 7.16

Pour  $f_1$  on peut poser

 $x = \text{sh } t \Longleftrightarrow t = \text{Argsh } x.$ 

Pour  $f_3$ , attention,  $D_3$  est l'union de deux intervalles, on ne peut pas faire le même changement de variable sur chacun d'eux.

Aide 6, Question 2a, Exercice 7.16

Pour  $f_3$ 

1. Quand  $x \in [1, +\infty[$ , on peut poser

 $x =$  ch t ou plus précisément  $t =$  Argch x.

2. Quand  $x \in ]-\infty, -1]$ , on peut poser

 $x = -$  ch t ou plus précisément  $t =$  Argch  $(-x)$ .

Pour  $f_2$ , on se ramène au calcul d'une primitive de  $g_2(t)=\cos^2 t.$  On obtient, après linéarisation,

$$
G_2(t) = \frac{\sin 2t}{4} + \frac{t}{2} + C.
$$

On remplace

 $t = \text{Arcsin } x$ 

Revoir dans le chapitre 5 comment on évalue  $cos(Aresin x)$ . Après calculs on obtient  $F_2(x)$ .

Pour  $f_1$ , on se ramène au calcul d'une primitive de  $g_1(t)=\phantom{1} \text{ch}\phantom{1}^2 t.$  On obtient, après linéarisation,

$$
G_1(t) = \frac{\operatorname{sh} t \operatorname{ch} t}{2} + \frac{t}{2} + C.
$$

On remplace

 $t = \text{Argsh } x$ 

Revoir dans le chapitre 7 comment on évalue ch (Argsh x). Après calculs on obtient  $F_1(x)$ .

Pour  $f_3$ , il faut distinguer deux cas

1.  $x \in [1, +\infty[$ .

On se ramène au calcul d'une primitive de  $g_3(t)=|\mathrm{sh}|^2 t.$  On obtient, après linéarisation,

$$
G_3(t) = \frac{\sh 2t}{4} - \frac{t}{2} + C.
$$

On remplace

 $t =$  Argch x

Revoir dans le chapitre 7 comment on évalue sh ( Argch x). Après calculs on obtient

$$
F_3(x) = \frac{x\sqrt{x^2 - 1}}{2} - \frac{1}{2}\operatorname{Argch}(x) + C
$$

2.  $x \in ]-\infty, -1].$ 

.

On pourrait poser  $x = -$  ch t ou plus précisément  $t =$  Argch  $(-x)$ , et faire un calcul similaire au précédent, mais plus simplement , on peut se ramener directement au cas précédent. On pose  $u = -x$ , donc  $du = -dx$  et

$$
F_3(x) = \int \sqrt{x^2 - 1} dx = -\int \sqrt{u^2 - 1} du = -\frac{u\sqrt{u^2 - 1}}{2} + \frac{1}{2} Argch u + C = \frac{x\sqrt{x^2 - 1}}{2} + \frac{1}{2} Argch(-x) + C.
$$

Aide 1, Question 2b, Exercice 7.16

 $D_4 = [-a, a].$ 

Pour calculer  $F_4$ , faire un changement de variable afin de se ramener à  $F_2$ .

Aide 1, Question 2c, Exercice 7.16

Le trinôme sous la racine carrée doit être positif ou nul.

$$
D_5 = D_6 = D_7 = [1, 2].
$$

Aide 2, Question 2c, Exercice 7.16

Pour  $F_5$ , faire un changement de variable pour se ramener à  $F_2$ .

Aide 3, Question 2c, Exercice 7.16

$$
-x^{2} + 3x - 2 = \frac{1}{4} - \left(x - \frac{3}{2}\right)^{2} = \frac{1}{4} \left(1 - (2x - 3)^{2}\right).
$$

On retrouve bien sûr le domaine de définition de  $f_5$ .

$$
-1 \le 2x - 3 \le 1 \Longleftrightarrow 1 \le x \le 2.
$$

Aide 4, Question 2c, Exercice 7.16

Pour  $f_5$ , s'inspirer de  $f_2$  et poser

$$
2x - 3 = \sin t, t \in \left[ -\frac{\pi}{2}, \frac{\pi}{2} \right].
$$
$F_6$  est très facile à calculer car  $f_6$  est de la forme

 $\phi'(x)\sqrt{\phi(x)}$ .

On obtient donc immédiatement une primitive.

Aide 6, Question 2c, Exercice 7.16

On a calculé  $F_5$  et  $F_6$  donc on peut en déduire  $F_7$  qui est une combinaison linéaire de ces 2 fonctions.

Aide 1, Question 2d, Exercice 7.16

$$
D_8 = \left[1 - \sqrt{7}, \ 1 + \sqrt{7}\right].
$$

Pour  $F_8$ , faire un changement de variable pour se ramener à  $F_2$ .

Aide 1, Question 2e, Exercice 7.16

 $D_9 = \mathbb{R}$ .

$$
x^2 + 2x + 6 = (x+1)^2 + 5.
$$

Faire un changement de variable pour se ramener à  $F_1$ .

Aide 1, Question 2f, Exercice 7.16

$$
D_{10} = ]-\infty, -2] \cup [0, +\infty[.
$$
  

$$
x^2 + 2x = (x+1)^2 - 1.
$$

Faire un changement de variable pour se ramener à F3.

Aide 1, Question 1, Exercice 7.17

Faire une figure.

Aide 2, Question 1, Exercice 7.17

Pour des raisons de symétrie, l'aire est égale à 2 fois l'aire de  $D_+$ , la partie du domaine située à  $y \ge 0$ .

Aide 3, Question 1, Exercice 7.17

$$
(x,y)\in D_+\Leftrightarrow -1\leq x\leq \frac{1}{2},\ \ 0\leq y\leq \sqrt{1-x^2}.
$$

L'aire de  $D_+$  se calcule donc à l'aide d'une intégrale simple.

Aide 4, Question 1, Exercice 7.17

$$
A_1 = 2 \int_{-1}^{\frac{1}{2}} \sqrt{1 - x^2} dx.
$$

Faire un changement de variable pour calculer cette intégrale.

Aide 5, Question 1, Exercice 7.17

Revoir l'intégrale  $I_1$  de l'exercice [7.16.](#page-105-0)

Aide 1, Question 2, Exercice 7.17

Faire une figure.

Aide 2, Question 2, Exercice 7.17

$$
A_2 = 2 \int_0^1 \sqrt{1 + x^2} dx.
$$

Faire un changement de variable pour calculer cette intégrale.

Aide 3, Question 2, Exercice 7.17

Poser

 $x = sh t$ .

Aide 4, Question 2, Exercice 7.17

On trouve

 $ch (Argsh 1) + Argsh 1.$ 

Revoir les propriétés de fonctions trigonométriques hyperboliques et de leurs réciproques afin d'obtenir

$$
A_2 = \sqrt{2} + \ln(1 + \sqrt{2}).
$$

Aide 1, Question 3, Exercice 7.17

Faire une figure.

Aide 2, Question 3, Exercice 7.17

$$
A_3 = 2\int_1^2 \sqrt{x^2 - 1} dx.
$$

Faire un changement de variable pour calculer cette intégrale.

Aide 3, Question 3, Exercice 7.17

Poser

 $x = ch t$ .

Aide 4, Question 3, Exercice 7.17

On trouve

2 sh ( Argch 2) − Argch 2.

Revoir les propriétés de fonctions trigonométriques hyperboliques et de leurs réciproques afin d'obtenir

$$
A_3 = 2\sqrt{3} - \ln(2 + \sqrt{3}).
$$

Aide 1, Exercice 8.1

Déterminer les 4 racines quatrièmes de −4 : leur module, leurs arguments. Déterminer les 3 racines troisièmes de −2i : leur module, leurs arguments. Pour l'équation du second degré, on calcule son discriminant  $\Delta = 8 + 6i$ . Déterminer les 2 racines carrées de ∆, leurs parties réelles et imaginaires.

Aide 2, Exercice 8.1

Après calcul, on obtient les deux racines carrées de  $\Delta : 3 + i$  et  $-3 - i$ 

Aide 1, Exercice 8.2

Utiliser les formules d'Euler :

$$
\cos x = \frac{e^{ix} + e^{-ix}}{2}, \sin x = \frac{e^{ix} - e^{-ix}}{2i}.
$$

puis la formule du binôme.

Regrouper les termes de façon judicieuse.

## Aide 1, Question 1, Exercice 8.3

La définition d'une application injective est valable même si les espaces sont complexes.

## Aide 2, Question 1, Exercice 8.3

Résolvez  $f(z_1) = f(z_2)$  pour  $z_1$  et  $z_2$  dans  $\mathbb{C} \setminus \{-i\}$ . Vous obtiendrez facilement l'injectivité de f.

Aide 1, Question 2, Exercice 8.3

Vous pouvez raisonner par l'absurde ce qui permet d'avoir une démonstration très courte.

Aide 1, Question 3, Exercice 8.3

Quelle est la définition de l'image d'une application ?

Pour montrer que deux ensembles sont égaux on procède souvent par double inclusion. L'une des inclusions est évidente, laquelle ?

On a montré dans la question précédente que Im  $f \subset \mathbb{C} \setminus \{1\}$ . Pour l'autre inclusion, il faut montrer que pour tout élément de  $t \in \text{Im } f \subset \mathbb{C} \setminus \{1\}$  il existe  $z \in \mathbb{C} \setminus \{-i\}$  tel que  $t = f(z)$ .

Résolvez  $t = f(z)$ , ce qui va vous permettre de construire explicitement z et de voir que z appartient bien à l'ensemble de départ de f.

Il suffit de faire le calcul, il n'y a aucune difficulté particulière. Partez du membre de gauche et réduisez au même dénominateur.

Pour ceux qui ont du mal, revoyez le carré de la somme des modules dans le paragraphe [,](#page-0-0) puis comparez la partie réelle de iz avec la partie imaginaire de z.

## Aide 1, Question 5, Exercice 8.3

Il faut déjà démontrer que  $f_1 : \mathbb{R} \to U \setminus \{1\}$  puis que  $f$  est surjective. Utiliser la question précédente pour montrer que si z est réelle alors  $|f(z)| = 1$  puis la deuxième question pour finir la première partie.

Pour la surjectivité, on sait déjà que pour  $\forall t \in U \setminus \{1\}, \exists z, f(z) = t$ , il reste à montrer que  $z$  est réel. Comment caractériser un nombre réel ?

Aide 3, Question 5, Exercice 8.3

Utiliser la question 4).

Si  $t \in U \setminus \{1\}$ , alors  $|f(z)| = 1$ , donc  $\Im m z = 0$ . Donc z est réel.

Il faut montrer que  $f_2 : P \to D$ , que  $f_2$  est injective (vous l'avez déjà montré, où ?) et enfin que  $f_2$  est surjective.

Utiliser la quatrième question pour montrer aisément que  $f_2 : P \to D$ . Pour la surjectivité, utilisez le calcul du z tel que  $t = f(z)$  de la cinquième question et déduisez en  $\Im m z$ . Que faut-il alors démontrer?
Aide 1, Question 1, Exercice 8.4

Revoir le cours.

Comment savoir, sans division, si un polynôme est divisible par le polynôme  $x - 2$ ?

Aide 2, Question 1, Exercice 8.4

Calculer  $p(2)$ .

Comment savoir, sans division, si un polynôme est divisible par le polynôme  $(x-2)^2$ ?

Aide 3, Question 1, Exercice 8.4

Déterminer *a* pour que  $p(2) = 0$ . Puis vérifier si  $p'(2) = 0$ .

Aide 1, Question 2, Exercice 8.4

Adopter la même démarche que dans la question précédente. On trouve

 $a = n, \, b = -n - 1.$ 

Effectuer la division pour les premières valeurs de n et essayer de voir ce que vaut le quotient que l'on va noter  $q_n$ .

Aide 3, Question 2, Exercice 8.4

$$
q_1(x) = 1
$$

$$
q_2(x) = 2x + 1.
$$

$$
q_3(x) = 3x^2 + 2x + 1.
$$

Que constate-t-on ?

Il semble que

$$
q_n(x) = nx^{n-1} + (n-1)x^{n-2} + \dots + 2x + 1 = \sum_{k=0}^{n-1} (k+1)x^k.
$$

Cette formule se vérifie pour  $n = 1, 2, 3$ .

Ce qui n'est pas une démonstration complète.

Mais au cours des calculs pour  $n = 1, 2, 3$ , on constate qu'une démonstration par récurrence serait efficace.

La formule

$$
q_n(x) = nx^{n-1} + (n-1)x^{n-2} + \dots + 2x + 1 = \sum_{k=0}^{n-1} (k+1)x^k
$$

est vérifiée pour  $n = 1$ .

On suppose qu'elle est vérifiée pour n.

On effectue maintenant la division de  $p_{n+1}$  par  $(x-2)^2$ .

A la première étape de la division de  $p_{n+1}$  par  $(x-2)^2,$  on reconnait, sur la gauche, le polynôme  $p_n.$ On a donc

 $p_{n+1}(x) = (n+1)x^{n}(x-2)^{2} + p_{n}(x) = ((x-2)^{2})((n+1)x^{n} + q_{n}(x)).$ 

Aide 7, Question 2, Exercice 8.4

On a donc :

$$
q_{n+1}(x) = (n+1)x^{n} + q_{n}(x) = \sum_{k=0}^{n} (k+1)x^{k}.
$$

Ce qui termine la démonstration.

Avant de commencer les calculs on sait :

la décomposition dans  $\mathbb{C}[X]$  sera un produit de 4 polynômes de degré 1.

le polynôme n'a pas de racines réelles, donc la décomposition dans  $\mathbb{R}[X]$  sera un produit de 2 polynômes degré 2 sans racines réelles.

Aide 2, Question 1, Exercice 8.5

Pour la factorisation dans  $\mathbb{C}[X]$ , il suffit de trouver les 4 racines du polynôme.

Aide 3, Question 1, Exercice 8.5

Déterminer les racines quatrièmes de −1.

## Aide 4, Question 1, Exercice 8.5

$$
x^{4} + 1 = (x - z_{0})(x - z_{1})(x - z_{2})(x - z_{3}).
$$

avec

$$
z_0 = e^{i\frac{\pi}{4}} = \frac{\sqrt{2}}{2} + i\frac{\sqrt{2}}{2}, \ \ z_1 = e^{i\frac{3\pi}{4}} = -\frac{\sqrt{2}}{2} + i\frac{\sqrt{2}}{2}, \ \ z_2 = e^{i\frac{5\pi}{4}} = -\frac{\sqrt{2}}{2} - i\frac{\sqrt{2}}{2}, \ \ z_3 = e^{i\frac{7\pi}{4}} = \frac{\sqrt{2}}{2} - i\frac{\sqrt{2}}{2}.
$$

En déduire la décomposition dans  $R[X]$ .

Le polynôme admet 2 couples de racines conjuguées, pourquoi ? Regroupez les termes correspondants.

$$
z_0 = \bar{z}_3.
$$

$$
z_1 = \bar{z}_2.
$$

 $(x - z_0)(x - z_3)$  $(x - z_1)(x - z_2).$ 

Calculer

Avant de les calculer on sait que ces polynômes sont à coefficients réels, pourquoi ?

Aide 7, Question 1, Exercice 8.5

$$
(x - z0)(x - z3) = x2 - \sqrt{2}x + 1
$$
  
(x - z<sub>1</sub>)(x - z<sub>2</sub>) = x<sup>2</sup> + \sqrt{2}x + 1.

D'où la factorisation dans  $\mathbb{R}[X]$ .

Aide 1, Question 2, Exercice 8.5

Avant de commencer les calculs on sait :

la décomposition dans C[X] sera un produit de 6 polynômes de degré 1.

le polynôme admet −1 comme racine réelle, donc la décomposition dans IR[X] contiendra le facteur x+ 1.

Aide 2, Question 2, Exercice 8.5

Pour la factorisation dans  $\mathbb{C}[X]$ , il suffit de trouver les 6 racines du polynôme.

Aide 3, Question 2, Exercice 8.5

On peut poser

$$
y = x^3.
$$

Puis déterminer les 2 racines du polynôme de degré 2 en y obtenu. Puis pour chacune d'elles déterminer ses trois racines carrées.

## Aide 4, Question 2, Exercice 8.5

Après calculs on obtient

$$
y_1 = -1, y_2 = 8.
$$

Déterminer les 3 racines cubiques de  $y_1$  puis de  $y_2$ . On pourra refaire les calculs ou utiliser directement les racines cubiques de l'unité

Aide 5, Question 2, Exercice 8.5

$$
x^3 = -1 \Leftrightarrow x = x_0 = -j^2
$$
 ou  $x = x_1 = -1$  ou  $x = x_2 = -j$ .  
 $x^3 = 8 \Leftrightarrow x = x'_0 = 2$  ou  $x = x'_1 = 2j$  ou  $x = x'_2 = 2j^2$ .

D'où la factorisation dans  $\mathbb{C}[X]$ 

$$
x^{6}-7x^{3}-8=(x-x_{0})(x-x_{1})(x-x_{2})(x-x'_{0})(x-x'_{1})(x-x'_{2}).
$$

Pour la factorisation dans  $\mathbb{R}[X]$ , regrouper les facteurs de façon judicieuse, on veut des polynômes à coefficients réels.

 $x_1$  et  $x'_0$  sont réels.

 $x_0$  et  $x_2$  sont conjugués.  $x'_1$  et  $x'_2$  sont conjugués. On peut donc écrire :

$$
x^{6}-7x^{3}-8=(x-x_{1}) (x-x'_{0}) ((x-x_{0})(x-x_{2})) ((x-x'_{1})(x-x'_{2})).
$$

Aide 8, Question 2, Exercice 8.5

Après calculs, on obtient :

$$
x^{6}-7x^{3}-8=(x+1)(x-2)(x^{2}-x+1)(x^{2}+2x+4).
$$

Aide 1, Exercice 8.6

Voir le corrigé du devoir 8.

## Aide 1, Question 1, Exercice 8.7

Pour obtenir la décomposition dans  $\mathbb{R}(X)$ .

- Comparer degré du numérateur et degré du dénominateur. Si nécessaire calculer la partie entière.
- Factoriser le dénominateur en facteurs irréductibles  $R(X)$ .
- En déduire la forme de la décomposition dans  $\mathbb{R}(X)$ .
- Déterminer la valeur des différents coefficients ( si on n'a pas d'autre idée, on fait une identification).

Pour obtenir la décomposition dans  $\mathbb{R}(X)$ .

- Comparer degré du numérateur et degré du dénominateur. Si nécessaire calculer la partie entière.

- Factoriser le dénominateur en facteurs irréductibles  $\mathbb{R}(X)$ . Bien regarder si les racines sont simples ou multiples.

- En déduire la forme de la décomposition dans  $R(X)$ .

- Déterminer la valeur des différents coefficients ( si on n'a pas d'autre idée, on fait une identification).

Pour obtenir la décomposition dans  $R(X)$ .

- Comparer degré du numérateur et degré du dénominateur. Si nécessaire calculer la partie entière.

- Factoriser le dénominateur en facteurs irréductibles  $R(X)$ .
- En déduire la forme de la décomposition dans  $R(X)$ .

- Déterminer la valeur des différents coefficients ( si on n'a pas d'autre idée, on fait une identification). Quand une des racines est de multiplicité élevée, donc conduit au calcul de nombreux cefficients, on peut utiliser la méthode de l'exercice [8.6](#page-116-1)

Aide 1, Exercice 8.8

Pour calculer les primitives on utilise les décompositions en éléments simples dans  $R[X]$ .

- Les primitives des polynômes partie entière sont simples.
- Les primitives de  $\frac{1}{(x-a)^n}$  sont simples.
- Les primitives de  $\frac{ax+b}{(D(x)^n}$  avec  $D$  polynôme de degré  $2$  sans racines réelles, se calculent de la façon suivante :

On cherche  $\alpha$  et  $\beta$  tels que

$$
\frac{ax+b}{(D(x))^n} = \alpha \frac{D'(x)}{(D(x))^n} + \beta \frac{1}{(D(x))^n}
$$

Les primitives de  $\frac{D'(x)}{D(x)}$  $\frac{D(x)}{(D(x))^n}$  sont simples.

Par un changement de variable, le calcul des primites de  $\frac{1}{(D(x))^n}$  se ramènent au calcul des primitives

 $\mathrm{de\,} \frac{1}{(1+t^2)^n}.$ 

Voir le cours pour ce dernier calcul.

Aide 1, Exercice 8.9

Voir le corrigé du devoir8.

Aide 1, Question 1, Exercice 8.10

Chacun des calculs est simple.

- Pour la première fonction, la fonction cosinus est élevée à une puissance IMPAIRE. On peut donc faire un changement de variable  $t = \sin x$ . On se ramème au calcul d'une primitive d'une fraction rationnelle en t.
- Pour la deuxième fonction, on peut écrire

 $\tan^2 x = 1 + \tan^2 x - 1$ .

D'où les primitives très simples.

– Pour la troisième fonction, quelle est la dérivée de la fonction  $\tan x$ ? Là encore le calcul de primitive est immédiat.

Le calcul de primitive est moins simple que les précédents. Effectuer le changement de variable proposé.

– Pour la première fonction on obtient :

$$
2\int_0^{\frac{1}{\sqrt{3}}} \frac{1}{1-t^2} dt.
$$

Décomposer en éléments simples puis calculer les primitives, puis revenir à la variable x.

– Pour la deuxième fonction on obtient :

$$
\int_{\frac{1}{\sqrt{3}}}^{1} \frac{1}{t} dt.
$$

Calculer les primitives, puis revenir à la variable  $x$ .

– Pour la troisième fonction on obtient :

$$
\int_0^1 \frac{2}{3+t^2} dt.
$$

Calculer les primitives, puis revenir à la variable x.
Aide 1, Question 1, Exercice 9.1

Rechercher la solution générale de l'équation différentielle linéaire homogène :

 $2y'(x) + 3y(x) = 0$ 

Puis pour les équations avec second membre, rechercher une solution particulière de l'équation avec second membre, il y a des solutions particulières simples, réfléchissez !

Rechercher la solution générale de l'équation différentielle linéaire homogène.

Puis rechercher une solution particulière de l'équation avec second membre, réfléchir à la forme de cette solution particulière.

Aide 1, Question 3, Exercice 9.1

Lorsque l'équation différentielle s'écrit

 $y'(x) + b(x)y(x) = f(x),$ 

on se place sur un INTERVALLE  $I$  sur lequel les fonctions  $b$  et  $f$  sont continues.

Dans chacun des cas voici les intervalles :

–

–

–

–

–

$$
I = ]-\infty, 0[ \text{ ou } I = ]0, +\infty[.
$$
  

$$
I = ]-\infty, 0[ \text{ ou } I = ]0, +\infty[.
$$
  

$$
I = ]-\infty, 0[ \text{ ou } I = ]0, +\infty[.
$$
  

$$
I = ]-\infty, 0[ \text{ ou } I = ]0, 1[ \text{ ou } I = ]1, +\infty[.
$$
  

$$
I = ]-\infty, 0[ \text{ ou } I = ]0, +\infty[.
$$

Aide 3, Question 3, Exercice 9.1

Rechercher la solution générale des équations différentielles linéaires homogènes.

Puis rechercher une solution particulière des équations avec second membre,on pourra utiliser la méthode de variation de la constante

Dans la recherche de la solution générale de l'équation homogène ou dans le cas de la méthode de variation de la constante, on est amené à un calcul de primitive.

Quand il s'agit d'une fraction rationnelle, penser à la décomposition en éléments simples. Quand c'est judicieux penser à une intégration par parties.

Il s'agit d'une équation à variables séparables.

Séparer les variables : les  $y$  d'un côté, les  $x$  de l'autre côté de l'égalité. Prendre une primitive de chacun des termes.

Il s'agit d'une équation de Bernoulli.

Faire le changement de fonction inconnue permettant de se ramener à une équation linéaire.

Il s'agit d'une équation de Riccati.

Faire le changement de fonction inconnue permettant de se ramener à une équation de Bernoulli.

Toutes ces équations du second ordre sont à coefficients constants. la recherche de la solution générale de l'équation homogène est donc aisée.

Écrire l'équation caractéristique. Quand cette équation a une racine évidente, l'utiliser.

Pour chacune des équations réfléchir pour trouver une solution particulière simple de l'équation avec second membre.

- Pour les équations 1) et 2) chercher une solution particulière polynomiale ( de quel degré ? ).
- Pour l'équation 3), chercher une solution particulière sous la forme d'une combinaison linéaire de  $\cos 2x$  et  $\sin 2x$ .
- Pour l'équation 4), linéariser le second membre.

Le second membre s'écrit  $f_1(x) + f_2(x)$ .

Chercher  $y_{p_1}$  et  $y_{p_2}$  .

Montrer que  $y_p = y_{p_1} + y_{p_2}$  est solution particulière de l'équation différentielle.

– ATTENTION, la solution particulière de l'équation 5) n'a pas la même forme que celle de l'équation 3). Pourquoi ?

Revoir le cours pour trouver la forme de la solution particulière dans ce cas.

– Pour l'équation 6) chercher une solution particulière sous la forme  $y_p(x) = k(x)e^{2x}$ . On pourra simplifier par  $e^{2x}$ .

k sera un polynôme dont on découvrira le degré au vu de l'équation satisfaite par  $k$ . Ne pas oublier que l'on cherche un k particulier.

– Pour les équations 7) et 8) chercher une solution particulière sous la forme  $y_p(x) = k(x)e^{-x}$ . On pourra simplifier par  $e^{-x}$ .

k sera un polynôme dont on découvrira le degré au vu de l'équation satisfaite par k. Ne pas oublier que l'on cherche un  $k$  particulier.

– Pour l'équation 9) chercher une solution particulière sous la forme  $y_p(x) = k(x)e^{-x}$ . On pourra simplifier par  $e^{-x}$ .

La fonction  $k$  sera solution PARTICULIÈRE d'une équation différentielle que l'on déterminera

- Pour l'équation 10) chercher une solution particulière sous la forme  $y_p(x) = k(x)e^{mx}$ . On pourra simplifier par  $e^{mx}$ .

 $k$  sera un polynôme dont on découvrira le degré au vu de l'équation satisfaite par  $k$ . Discuter en fonction des valeurs du paramètre m.

Ne pas oublier que l'on cherche un  $k$  particulier.

Aide 1, Question 1, Exercice 9.6

Cette équation a été résolue dans l'exercice 1.

Aide 1, Question 2a, Exercice 9.6

On cherche une solution particulière de l'équation HOMOGÈNE.

Cette équation différentielle est plus compliquée que celles de l'exercice 5, car elle n'est pas à coefficients constants. Il est donc hors de question d'utiliser l'équation caractéristique.

Aide 2, Question 2b, Exercice 9.6

Faire le changement de fonction inconnue indiqué.

Quelle est l'équation différentielle satisfaite par la nouvelle fonction  $c$ ?

On en cherche la solution générale afin d'obtenir la solution générale de l'équation [\(9.1\)](#page-132-3).

Aide 3, Question 2b, Exercice 9.6

En quoi l'équation vérifiée par  $c$  est-elle plus simple que l'équation  $(9.1)$ ?

Aide 4, Question 2b, Exercice 9.6

L'équation satisfaite par  $c$  est plus simple car il n'y a pas de termes en  $c$ . On pose  $z = c'$  et on est ramené à une équation du premier ordre.

Aide 5, Question 2b, Exercice 9.6

On retrouve l'équation de la première question : on obtient z. Il reste un calcul de primitive à effectuer pour obtenir c.

$$
\frac{1}{t}e^{t}-\frac{1}{t^2}e^{t}
$$

est la dérivée d'un produit, lequel ?

Quand on a obtenu la solution GÈNÈRALE  $c$ , ne pas oublier d'écrire la solution générale de l'équation [\(9.1\)](#page-132-3). Cette solution doit faire intervenir 2 constantes : ni plus, ni moins.

Aide 1, Question 1, Exercice 9.7

Aucune difficulté pour trouver la solution générale de l'équation homogène qui est à coefficients constants. La difficulté de cet exercice se situe au niveau de la recherche d'une solution particulière de l'équation avec second membre. Aucune solution évidente n'apparaît.

On va utiliser la méthode de variation DES constantes. Revoir le cours.

Aide 1, Question 2a, Exercice 9.7

L'équation (3) s'écrit

 $u'(x)\cos x + v'(x)\sin x = 0.$ 

Aide 1, Question 2b, Exercice 9.7

L'équation (4) s'écrit

$$
-u'(x)\sin x + v'(x)\cos x = \frac{1}{\sin x}.
$$

On résout le système 3), 4) et on obtient :

$$
u'(x) = -1, \quad v'(x) = \frac{\cos x}{\sin x}.
$$

Chercher des primitives particulières  $u$  et  $v$  afin d'obtenir  $y_p$ .

Aide 2, Question 2c, Exercice 9.7

On obtient

 $y_p(x) = -x \cos x + (\ln|\sin x|) \sin x.$ 

La valeur absolue est superflue puis que  $x \in ]0, \pi[$ .

## Aide 1, Question 3, Exercice 9.7

La solution générale de [\(9.2\)](#page-133-5) est la somme de la solution générale de l'équation homogène et de la solution particulière obtenue dans la question précédente.